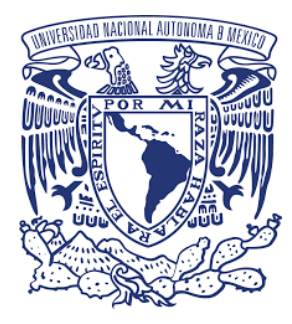

# **UNIVERSIDAD NACIONAL AUTÓNOMA DE MÉXICO**

# **POSGRADO EN CIENCIAS FISICAS INSTITUTO DE FISICA**

# **ESTUDIO DE LOS ESTADOS EXCITADOS DEL <sup>12</sup>C MEDIANTE LA REACCIÓN <sup>14</sup>N(d,α)<sup>12</sup>C**

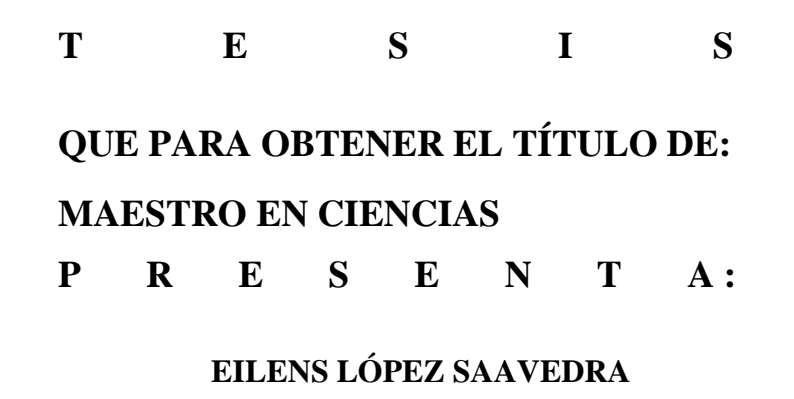

 $\frac{111}{100}$ 

**DIRECTOR DE TESIS: Dr. Efraín Rafael Chávez Lomelí** 

**(2017)**

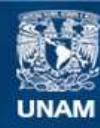

Universidad Nacional Autónoma de México

**UNAM – Dirección General de Bibliotecas Tesis Digitales Restricciones de uso**

# **DERECHOS RESERVADOS © PROHIBIDA SU REPRODUCCIÓN TOTAL O PARCIAL**

Todo el material contenido en esta tesis esta protegido por la Ley Federal del Derecho de Autor (LFDA) de los Estados Unidos Mexicanos (México).

**Biblioteca Central** 

Dirección General de Bibliotecas de la UNAM

El uso de imágenes, fragmentos de videos, y demás material que sea objeto de protección de los derechos de autor, será exclusivamente para fines educativos e informativos y deberá citar la fuente donde la obtuvo mencionando el autor o autores. Cualquier uso distinto como el lucro, reproducción, edición o modificación, será perseguido y sancionado por el respectivo titular de los Derechos de Autor.

## <span id="page-2-0"></span>RESUMEN

En este trabajo estudiamos los estados excitados de <sup>12</sup>C, especialmente sobre el estado de Hoyle (0+, 7.654) MeV) mediante el uso de la reacción <sup>14</sup>N(d,  $\alpha$ )<sup>12</sup>C. En el EN-Tandem el ININ se trabajó con haces de deuterio entre 2.5 y 7.5 MeV. Intensidades típicas del haz fueron 20-50 nA. Se utilizaron dos diferentes compuestos para producir películas delgadas: Si3N<sup>4</sup> (150 nm) y de C5H5N<sup>5</sup> (10 μm). Distribuciones angulares de las partículas alfa emitidas fueron medidas en cada energía. Los resultados experimentales son comparados con simulaciones computarizadas hechas con el código DWUCK usando la aproximación de Born de onda distorsionada (DWBA)

Los resultados del análisis se ofrecen incluyendo asignaciones de número cuántico spin y paridad de los estados excitados encontrado y los valores preliminares de factores espectroscópicos relativos al estado base se presentan.

**Palabras claves:** Reacciones Nucleares de transferencia, Distribuciones Angulares, DWBA, spin, paridad, factores espectroscópicos relativos.

## <span id="page-3-0"></span>ABSTRACT

In this work we study the low lying excited states of <sup>12</sup>C, especially above the Hoyle state  $(0^+, 7.654 \text{ MeV})$ through the use of the <sup>14</sup>N(d, $\alpha$ )<sup>12</sup>C reaction. The EN-Tandem at ININ delivered deuteron beams between 2.5 and 7.5 MeV. Typical beam intensities were 20-50 nA. Two different compounds were used to produce thin films:  $Si<sub>3</sub>N<sub>4</sub>$  (150 nm) and of  $C<sub>5</sub>H<sub>5</sub>N<sub>5</sub>$  (10 µm). Angular distributions of emitted alpha particles were measured at each energy. The experimental results are compared with computer simulations made with code DWUCK4 using zero range distorted wave Born Approximation (DWBA)

Results of the analysis include assignments of spin and parity quantum numbers of excited states found. Preliminary values of spectroscopic factors relating to the state database are presented.

**Keywords**: nuclear reactions of transfer, angular distributions, DWBA, spin, parity, spectroscopic factors.

# CONTENIDO

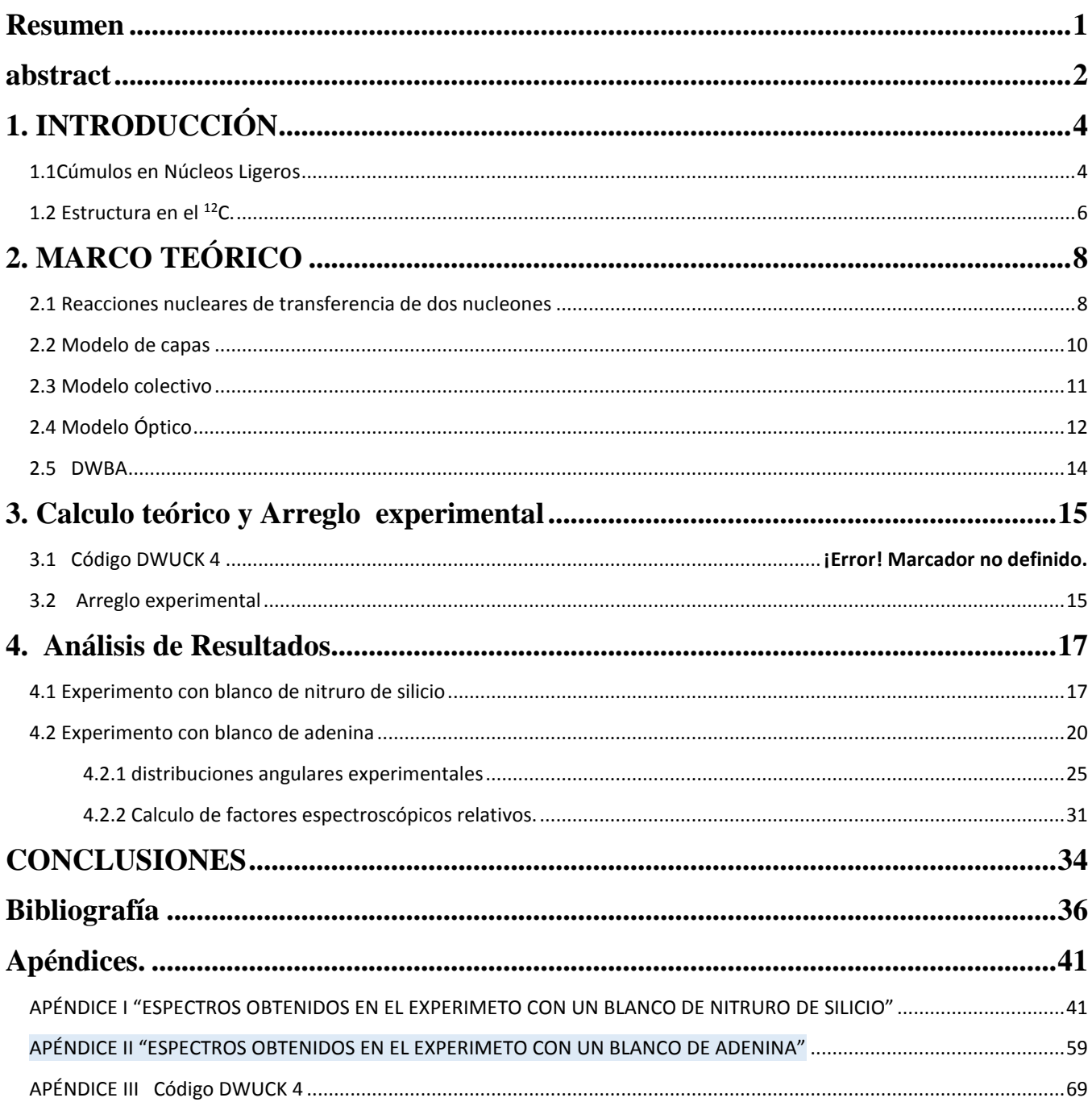

# <span id="page-5-0"></span>1. INTRODUCCIÓN

#### <span id="page-5-1"></span>**1.1**Cúmulos en Núcleos Ligeros

En 1936 Bethe y Bacher, y en 1938 Teller predijeron que las estructuras de la partícula alfa podrían estar presentes en los núcleos atómicos. El descubrimiento del decaimiento de alfa de núcleos pesados inició la idea de que grupos de nucleones (dos protones y dos neutrones) podrían ser preformados antes de la emisión. Si se examina la energía de enlace por nucleón (BE/A) (figura 1), se observa que las energías de enlace son más altas para los sistemas con número par de protones, y para núcleos con una cantidad par e igual de protones y neutrones, la energía de enlace por nucleón es máxima (por ejemplo <sup>4</sup>He <sup>8</sup>Be, <sup>12</sup>C..). Debe observarse que todos estos núcleos se pueden considerar como compuesto de partículas  $\alpha$ .[1]–[4]

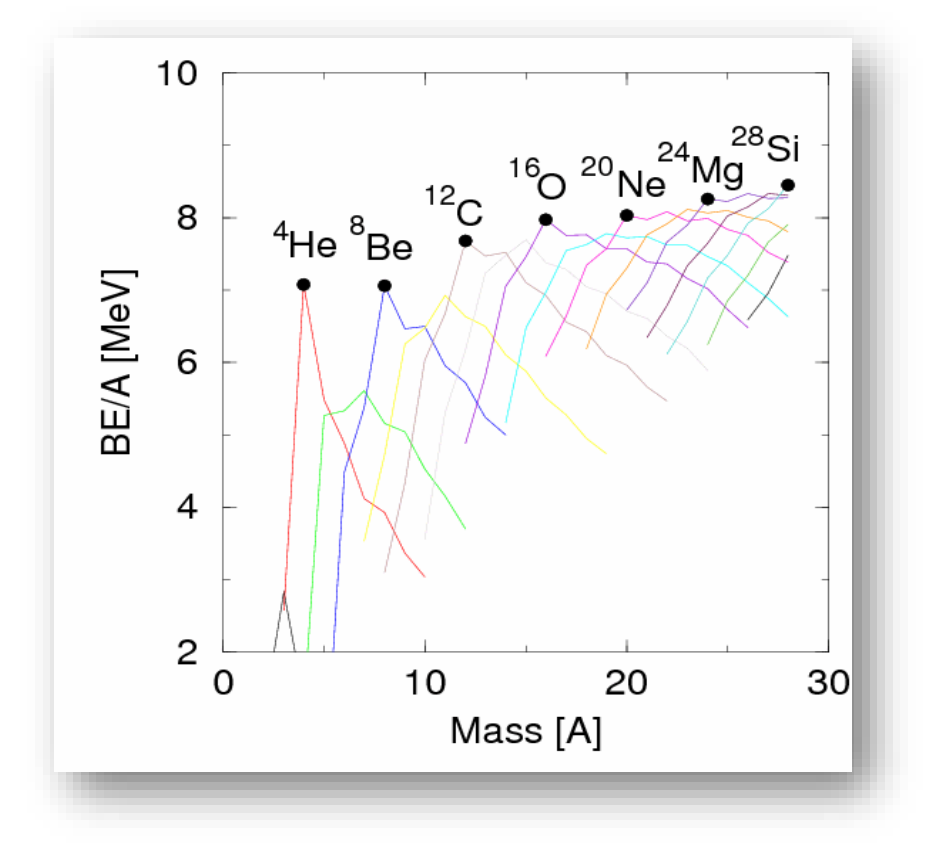

**Figura 1.** Las energías de enlace por nucleón para los elementos ligeros.[4]

En investigaciones previas se examinaron las energías de enlace de núcleos con A=4n (n=2,3,4,...) y N = Z, como función del número posible de enlaces alfa-alfa, revelaron una relación lineal (ver figura 2), que podría indicar el importante papel del cúmulos alfa en los estados base de estos núcleos[5]–[7]. Según estos estudios realizados, en la mayoría de los estados base, la estructura del cúmulo no sobrevive como partículas alfa separadas, sino que la estructura del cúmulo se vuelve más compacta y se superponen. Sin embargo, las simetrías articuladas en la figura 1 sobreviven.

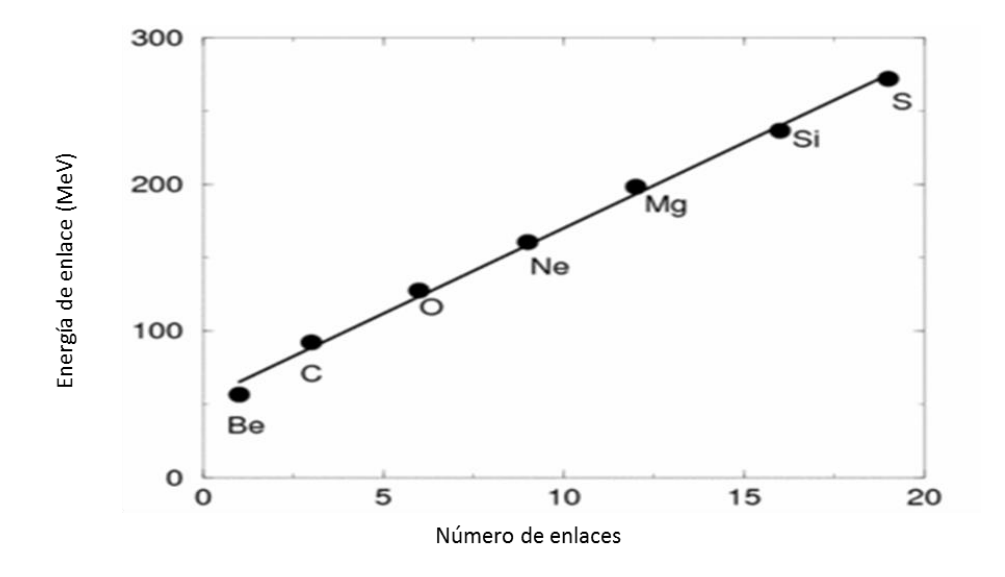

Figura 2. Las energías de enlace se grafican frente al número de posibles enlaces de partícula alfa, como sugieren Hafstad y Teller[2]

En la década de los 50, Morinaga [8] propuso, en una predicción bastante extrema para la época, que las estucturas de cúmulos aparaecen en algunos estados excitados después de la reorganización del sistema nuclear debido a la excitación de varias partículas (por ejemplo la excitación de 4 partículas ) [9]. La idea de que los cúmulos no se manifiestan en el estado base , pero emergen a medida que se aumenta la energía interna del núcleo fue clave en la década de los 60. Para que un núcleo desarrolle una estructura de cúmulos debe estar energéticamente permitido. Asintóticamente, para separar en cúmulos a un núcleo, es necesaria una energía adicional equivalente a la diferencia de la masa entre el núcleo y la suma de la de los cúmulos. Por lo tanto, cerca del punto en el que los cúmulos están en contacto dentro del núcleo una energía similar (módulo de la energía de interacción entre los cúmulos) es necesaria. En otras palabras, la estructura del conglomerado esperaría manifestarse cerca y probablemente ligeramente por debajo del umbral de decaimiento del grupo. Para ser completamente formado, la proximidad de los estados de cúmulos al umbral de decaimiento es crucial.

En el caso del <sup>12</sup>C, el umbral de decaimiento de <sup>8</sup>Be + α, equivalente al umbral de decaimiento de 3α (7,274 MeV), permitiría que la energía de excitación interna se transforme en la energía de enlace de los clusters como se muestra en el diagrama de Ikeda [10], como se aprecia en la figura 3. Esto podría predecir que las estructuras de cúmulo son más evidentes a una excitación que coincide con un umbral de decaimiento en particular.

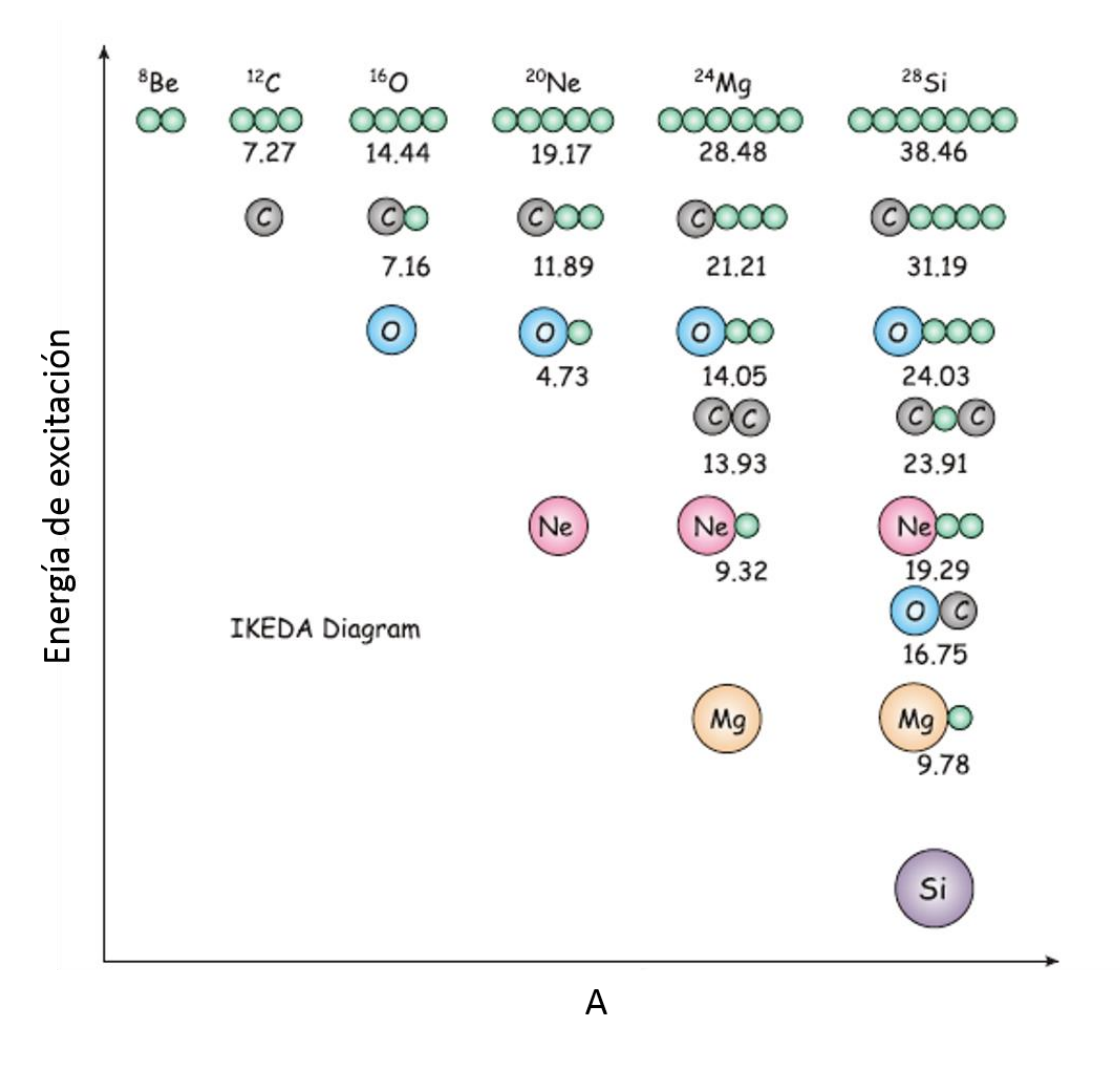

Figura 3 Diagrama de Ikeda [13]

Se cree que el bien conocido estado de Hoyle a 7.65 MeV tiene una estructura 3-α bien desarrollada [11], [12]. Brink [7] empleó un modelo de cúmulos para explorar las estructuras estables y cuasi estables de los sistemas de partículas alfa. Propuso una serie de estructuras geométricas, o cristalinas, de núcleos compuestos por partículas alfa, que en muchos aspectos se asemejaban a las anticipadas anteriormente por Hafstad y Teller en 1938, aunque ahora estaban vinculadas a estados excitados.

#### <span id="page-7-0"></span>1.2 Estructura en el <sup>12</sup>C.

Las estrellas que han agotado el combustible de hidrógeno en sus núcleos convirtiéndolo en helio, convierten entonces ese helio en carbono y oxígeno por una secuencia de varias reacciones llamado el proceso triple-α, que es la fusión nuclear de helio a carbono. Dos núcleos <sup>4</sup>He chocan y forman un estado inestable de <sup>8</sup>Be. El segundo paso es la captura por <sup>8</sup>Be para formar el núcleo de <sup>12</sup>C con una excitación cerca a 7.5 MeV seguido por un decaimiento electromagnético a su estado de base. Esto es seguido, a

veces, por la captura de otra partícula alfa para formar <sup>16</sup>O . Hoyle reconoció la necesidad de un estado J<sup>π</sup>  $= 0+$  cerca de la energía umbral en el segundo paso para explicar la abundancia absoluta de <sup>12</sup>C y la abundancia relativa de <sup>12</sup>C y <sup>16</sup>O. La captura de la partícula α por <sup>8</sup>Be procede por efecto túnel a través de la barrera mutua. Esta barrera tiene dos componentes; el Culombiano y el centrífugo. Para captura de onda-s la barrera centrífuga se desvanece y se maximiza la probabilidad de formación de <sup>12</sup>C. La presencia del estado de Hoyle en 7.65 MeV, impulsa el proceso de captura resonante por un factor de cerca de 10- 100 millones. [13]

En las siguientes ecuaciones se muestran las reacciones constituyentes del proceso triple alfa:

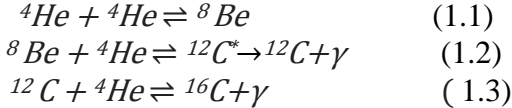

Por lo descrito anteriormente, el famoso estado de Hoyle [14][15],  $(0+)$ , segundo estado excitado de <sup>12</sup>C con una energía de excitación de 7.654 MeV, juega un papel importante para comprender una variedad de problemas de astrofísica nuclear como la abundancia elemental en el universo, así como el proceso de nucleosíntesis estelar en su conjunto[16].

En estructura nuclear, el "estado Hoyle" desempeña un papel prominente como prototipo de estados de cúmulos α en núcleos ligeros. A diferencia del estado fundamental, su descripción plantea un desafío continuo a los enfoques del modelo de capas. [17]–[19].

Por otro lado, los modelos de cúmulos han sido populares para describir el espectro de núcleos ligeros con N=Z [20], [21], entre ellos el de <sup>12</sup>C, [22], [23][24] [25], donde se ha analizado la estructura del estado Hoyle.

Uno de los modelos más usados para la descripción de la presencia y comportamiento de cúmulos en núcleos ligeros es el modelo algebraico de cúmulos (ACM por sus siglas en inglés). ACM ofrece un tratamiento algebraico del movimiento relativo de los cúmulos en el que los valores y las funciones propias se obtienen por diagonalización de una matriz en vez de resolviendo un sistema de ecuaciones diferenciales.

El procedimiento general es introducir un espectro  $U(k + 1)$ , generando álgebra para un problema de estado límite con k grados de libertad, el propósito del modelo algebraico de cúmulos U (7) originalmente era describir el movimiento relativo de los tres quarks constituyentes en bariones (qqq), pero también ha encontrado aplicaciones en física molecular  $(H_3^+)$  y física nuclear  $(^{12}C)$  como un cúmulo de tres partículas α) [26]–[28]

Como resultado de la aplicación del modelo U(7), se ha descrito la estructura del <sup>12</sup>C y se ha predicho la presencia de nuevos estados excitados en el <sup>12</sup>C que no han sido medidos experimentalmente, Lámbarri en 2014 [24], reportó un nuevo estado a una energía de excitación 22.4 MeV con  $J^{\pi}=5^-$ 

En la figura 4 se muestra los resultados experimentales reportados para los componentes de la banda del estado base y la banda del estado Hoyle en experimentos anteriores [24], [25] [29]

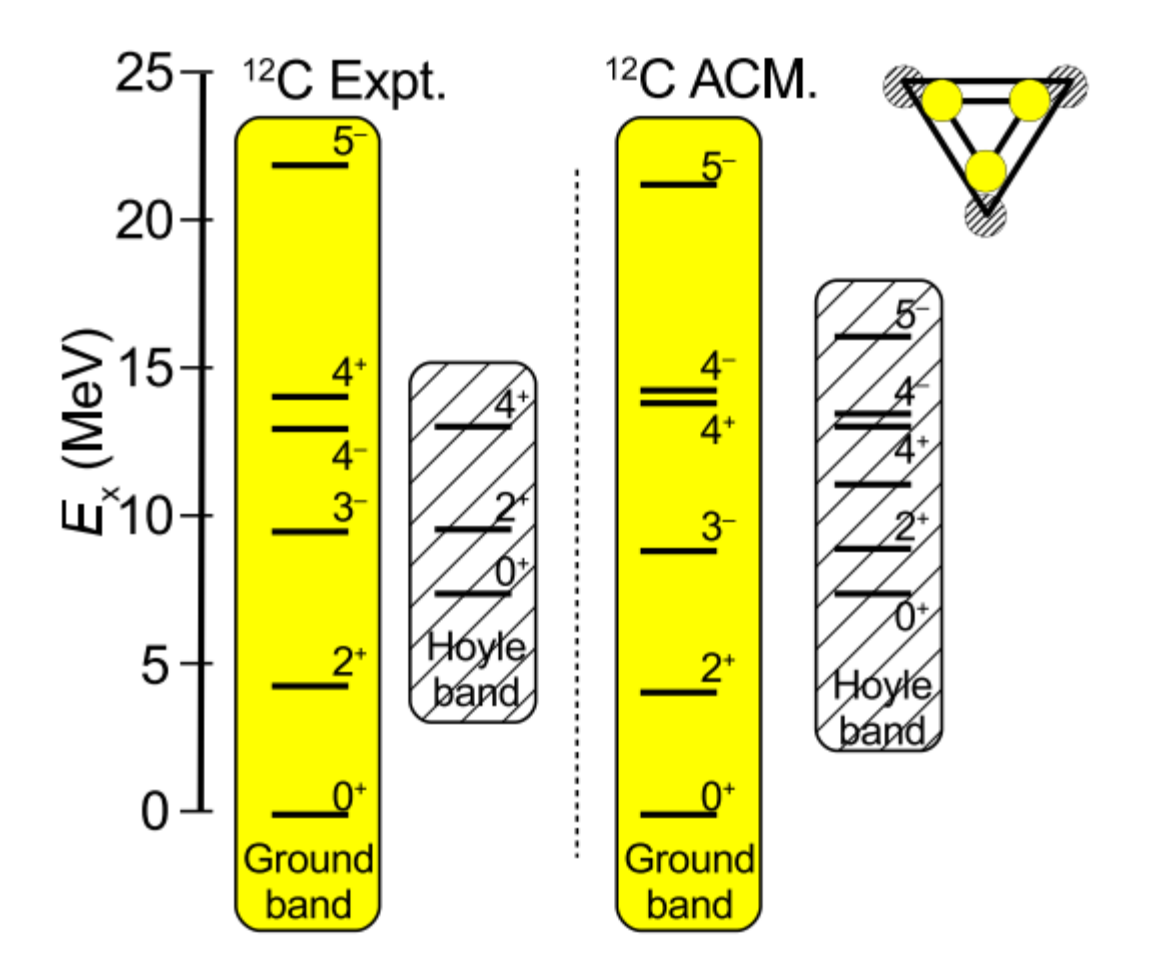

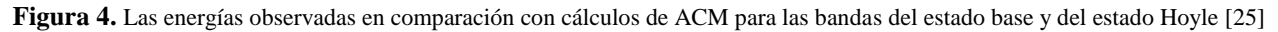

## <span id="page-9-0"></span>2. MARCO TEÓRICO

#### <span id="page-9-1"></span>2.1 REACCIONES NUCLEARES DE TRANSFERENCIA DE DOS NUCLEONES

Las reacciones de transferencia tienen un valor crítico para el estudio de la estructura nuclear. Los resultados obtenidos del estudio de las reacciones de "stripping" (d,р) y "pick up" (р,d) implican la transferencia de un solo neutrón ayudaron a validar el modelo de capas nuclear, identificando los estados de una sola partícula, ya que en gran medida la reacción (d,p) puede ser entendida como una en la cual el neutrón en el deuterón se transfiere a un estado de una sola partícula del núcleo residual. En la reacción "pick up", un neutrón en un estado de una sola partícula es recogido por el protón incidente para formar el deuterón.[30]

A diferencia de las reacciones de transferencia de un nucleón, las reacciones de transferencia de varios nucleones no son normalmente dominadas por el proceso de stripping, otros mecanismos como el de Knock-out o pick up pueden ocurrir.

La reacción de interés en este trabajo es una reacción de transferencia de un par n-p de tipo pick up, donde el par de nucleones es transferido al núcleo de <sup>14</sup>N.

Las reacciones de transferencia de varios nucleones pueden ser tratadas en un modelo simple donde los nucleones transferidos son tratados como una sola partícula, y su función de onda es calculada en un pozo de potencial con la separación de energía apropiada [31].

La conservación del momento angular impone restricciones a las reacciones de transferencia de dos nucleones, y son útiles en espectroscopía nuclear [32][33], [34]. Si los momentos angulares orbital y total, los espines y los isospines de los dos nucleones transferidos son *J1,L1,S1,T<sup>1</sup>* y *J2,L2,S2,T<sup>2</sup>* respectivamente, entonces el momento angular total transferido, el momento angular orbital transferido, el espin transferido y el isospín transferido será:

$$
J = J1 + J2 = L + S , L = L1 + L2
$$
 (2.1)

$$
S = S1 + S2 (= 0 6 1), \quad T = T1 + T2 \tag{2.2}
$$

La conservación del momento angular da lugar a la siguiente relación entre el momento angular  $J_T$  del núcleo blanco y J<sup>R</sup> del núcleo residual.

$$
J_R = J_T + L + S = J_T + J \tag{2.3}
$$

De manera que:

$$
|J_T - J_R| \le J \le J_T + J_R \tag{2.4}
$$

La regla de selección para el isospín del par de nucleones transferidos será

$$
|T_T - T_R| \le T \le T_T + T_R \tag{2.5}
$$

Debido a que la función de onda del par transferido debe ser antisimétrica, el producto de las funciones de onda del spin y el isospín debe ser antisimétricas también. Por tanto, si el espín total es par, el isospín debe ser impar, y viceversa debido que ambos sólo pueden ser 0 ó 1.

$$
T + S = 1 \tag{2.6}
$$

El producto de las paridades del núcleo blanco y el núcleo residual, equivalen al cambio de paridad:

$$
\Delta \pi = \pi_T \pi_R = (-1)^l = (-1)^{l_1 + l_2} \tag{2.7}
$$

En el caso de la reacción (d,α), esta tiene T=0, varios estudios [35]–[37] han demostrado que las reglas de selección ofrecen valores certeros de J en los estados finales , además de una buena reproducción de los datos experimentales utilizando la herramienta DWBA.

#### <span id="page-11-0"></span>2.2 MODELO DE CAPAS

El examen sistemático de la variación de varias propiedades nucleares de un núcleo a otro en la tabla periódica muestra evidencia de anomalías cuando el número de protones o neutrones en el núcleo tienen los valores 8,20,28,50,82, 126..., los llamados números mágicos. Esto sugiere que el núcleo, al igual que los átomos, posee algún tipo de estructura de capa, de forma que es posible considerar que el movimiento de un nucleón está caracterizado por un set de números cuánticos en el campo promedio producido por los demás nucleones.

El modelo de capas se apoya en las siguientes propiedades nucleares [38]:

- a) Discontinuidad de la masa nuclear
- b) Discontinuidad de la energía de enlace del nucleón
- c) Anomalías en la abundancia total y en la abundancia relativa de los isótopos y los isótonos como función del número de nucleones N o Z.
- d) Energía de excitación de del primer estado excitado del núcleo, particularmente núcleos par-par.
- e) Energías de decaimiento α y decaimiento β
- f) Secciones eficaces de reacciones nucleares.

El punto de partida del modelo de capas es la solución de la ecuación de Schrödinger para una partícula que se mueve en un campo de fuerza central esféricamente simétrico. La solución tridimensional de la ecuación de Schrödinger se puede escribir de la siguiente manera:

$$
\Psi = R_{\rm nl}(\mathbf{r}) Y_l^m(\theta, \phi) \tag{2.8}
$$

donde *n,l,m* son los números cuánticos principal, de momento angular y magnético respectivamente. El número cuántico de momento angular *l* de un estado de partícula independiente determina la paridad de la función de onda como (-1)*<sup>l</sup>* .

Mayer y Jensen [39], [40] , [41] propusieron, en forma independiente, incluir además del potencial central un término del tipo spin-órbita, de manera que

$$
V(r) = V_0(r) + V_{so}(r)\vec{l} * \vec{s}
$$
 (2.9)

En el caso atómico este tipo de término aparece como una corrección relativista (término de Thomas). Sin embargo, una aplicación directa de dicha corrección al caso nuclear da una contribución muy pequeña y de signo contrario al que se necesita para reproducir los números mágicos nucleares. En el caso nuclear el término spin-órbita proviene, en su mayor parte, de la componente spin-órbita del potencial nucleónnucleón. Dado que el operador espín-órbita  $\vec{l} \cdot \vec{s}$  tiene valores propios:

$$
\vec{l} * \vec{s} = \begin{cases} \frac{l}{2}; & si j = l + \frac{1}{2} \\ -\frac{l+1}{2}; & si j = l - \frac{1}{2} \end{cases}
$$
(2.10)

La interacción espín-órbita separa en dos todos los estados con *l* > 0. Por ejemplo, el estado 1p se separa en 1p1/2 y 1p3/2. La separación entre los estados depende de  $V_{\rm so}(r)$  que se ajusta para obtener los valores experimentales.

Debido al principio de exclusión de Pauli, resulta que, al igual que en los átomos, los núcleos de capa cerrada tienen  $J = 0$  y simetría esférica. Por otra parte, en aquellos de capa cerrada más una partícula (agujero) el espín total (J) del núcleo coincide con el de la partícula o agujero en exceso. Por ejemplo, el espín total J de los isótopos <sup>16</sup>O, <sup>40</sup>Ca y <sup>208</sup>Pb (núcleos de doble capa cerrada) es cero. El espín j de la última partícula puede obtenerse a partir de j = l + 1/2 o de j = l -1/ 2. Por lo tanto, para j fijo, ambas posibilidades difieren en ∆*l*=1 y, como consecuencia, defieren en su paridad. Es decir, que para un núcleo con una partícula (agujero) fuera de capa cerrada la paridad de todo núcleo depende del *l* de la última partícula. El modelo de capas también da información acerca de los niveles más bajos de los núcleos con una partícula (hueco) fuera de capa cerrada. Entonces cuando tenemos una capa cerrada de neutrones y protones más un nucleón extra o un agujero, tenemos el comportamiento de una partícula.

En resumen, el modelo de capas de partícula independiente con acoplamiento espín órbita provee una secuencia de niveles de energía clasificados acorde a los números cuánticos *l,j* y *n*. Hay *2(2l+1)* nucleones por cada *l* y *2j+1* estados para un j dado. La función de onda final del núcleo dependerá del acoplamiento del momento angular individual de los nucleones en la configuración.

#### <span id="page-12-0"></span>2.3 MODELO COLECTIVO

Para núcleos pesados, muchas predicciones del modelo de capas de una sola partícula no concuerdan cuantitativamente con el experimento [42]. Las discrepancias son particularmente severas para momentos dipolares magnéticos. Además, el modelo de capas predice momentos cuadrupolares pequeños para las capas cerradas y momentos cuadripolares de signo opuesto para núcleos vecinos con números atómicos  $Z \pm 1$ .

Aunque esto coincide cualitativamente con el experimento, los valores de los momentos cuadrupolares medidos son muy diferentes a las predicciones. De hecho, algunos de los núcleos pesados parecen tener grandes momentos cuadrupolares eléctricos permanentes, lo que sugiere una no esfericidad en la forma de estos núcleos. Esto ciertamente no concuerda con las suposiciones del modelo de capas, en la que la simetría rotacional juega un papel importante.

Esencialmente el modelo colectivo parte de la idea de que, para explicar los grandes momentos cuadrupolares de los núcleos situados entre capas llenas, es necesario suponer algún tipo de movimiento conjunto de la materia nuclear, que se traduzca en una deformación permanente del núcleo.[38]

Esta deformación (que se anula en el caso de núcleos con todas sus capas llenas) se produce por un efecto de polarización del movimiento individual de los nucleones situados fuera de las capas completas. Para el desarrollo del modelo colectivo es necesario establecer la separación entre el movimiento de los nucleones menos ligados y el movimiento colectivo del núcleo. Esto significa que las energías de una partícula asociada con los estados predichos por el modelo de capas deben ser grandes en comparación con las energías rotacionales y vibracionales del "carozo"(núcleo del núcleo, si los nucleones se acercan a distancias mucho menores que 1 fermi -del orden de 0.4fm- las fuerzas nucleares se vuelven violentamente repulsivas , esta región se llama carozo duro de la fuerza nuclear [43]). Si se permite una interacción entre los dos tipos de movimiento, resulta posible presentar una imagen unificada del movimiento nuclear, en la que aparecen ambas características la colectiva y la de partícula independiente que es capaz de explicar los grandes momentos cuadrupolares.

Físicamente, se puede ver el modelo colectivo como un modelo de capas con un potencial que no es esféricamente simétrico [44]. Los núcleos esféricamente simétricos son, por supuesto, insensibles a las rotaciones, y por lo tanto el movimiento de rotación no puede producir niveles de energía (rotacionales) adicionales en tales núcleos. Un núcleo no esférico, por otro lado, puede tener niveles de energía adicionales debido a la presencia de grados de libertad de rotación y vibración. Estos tipos de efectos modifican las predicciones del modelo de capas simple. En particular, una gran desviación de la esfericidad en los núcleos puede proporcionar grandes momentos permanentes de dipolo y cuadrupolo.

## <span id="page-13-0"></span>2.4 MODELO ÓPTICO

El modelo óptico debe su nombre a la analogía entre la dispersión y absorción de partículas por un núcleo, y la dispersión y absorción de la luz por un medio de índice de refracción complejo.

La interacción de un nucleón con un núcleo es inherentemente complicada, el modelo óptico lo representa a través de un potencial fenomenológico con parámetros que se modifican para ajustar los datos experimentales.

La parte imaginaria de este potencial toma en cuenta la absorción del flujo de la reacción desde el canal elástico hacia los canales no-elásticos de reacción. [32], [45]. El potencial óptico se determina por el análisis de la dispersión elástica experimental y la sección eficaz total de la reacción.

La ecuación 2.11 muestra la forma principal del potencial óptico, donde U y W son las profundidades de los potenciales real e imaginario respectivamente y V es potencial de Coulomb, este término es asumido como el potencial de una esfera uniformemente cargada de radio Rc=  $r_c A^{1/3}$ .

$$
V(r) = Vc(r) - (U + iW)f(r)
$$
 (2.11)

Las ecuaciones 2.12 y 2.13 definen los factores de forma radial que normalmente se usan, siendo el utilizado normalmente el del tipo de Wood-Saxon (ec. 2.12), el definido en la ecuación 2.13 es el factor de forma del tipo gaussiano.

$$
f(r) = \frac{1}{1 + exp\left(\frac{r - R}{a}\right)}\tag{2.12}
$$

$$
f(r) = exp\frac{-(r - R)^2}{(a^2)}\tag{2.13}
$$

En las ecuaciones anteriores, *r* y *a* son los parámetros de radio y de difusividad de superficie respectivamente.

Comparaciones con datos experimentales [45], mostraron que se puede obtener un mejor ajuste, usando factores de forma diferentes para los potenciales real e imaginario. La ecuación 2.14 muestra cómo se define entonces el potencial óptico.

$$
V(r) = Vc(r) - Vf(r) - iWg(r) \tag{2.14}
$$

A bajas energías la interacción tiene lugar predominantemente en la superficie del núcleo, por lo que en el análisis del potencial imaginario se utiliza un factor de forma de superficie definido en la siguiente ecuación.

$$
g(r) = -4a \frac{df(r)}{dr} = \frac{4exp\left[\frac{r-R}{a}\right]}{\{1+exp\left[\frac{r-R}{a}\right]}\tag{2.15}
$$

En la ecuación 2.15, el factor −4 se introdujo para obtener el máximo valor del factor de forma igual a la unidad (g(R)=1). El potencial imaginario de absorción puede ser de Volumen (V≠0,W=0), de superficie (V=0,W $\neq$ 0) o de volumen+superficie (V $\neq$ 0,W $\neq$ 0) [46]

 Un término de potencial spin órbita [47] se puede agregar a la ecuación general del potencial óptico, añadir este tipo de potencial permite calcular la polarización de las partículas dispersadas elásticamente, en este trabajo no se utilizó este término en la forma del potencial óptico [48], [49].

Los potenciales reales únicamente tratan el canal de dispersión elástica, los canales no-elásticos se toman en cuenta de una forma general en el potencial imaginario que representa el flujo total extraído del canal elástico por otras reacciones.

#### <span id="page-15-0"></span>2.5 DWBA

Llevando el cálculo un paso más adelante, usamos el modelo óptico para explicar el hecho de que las ondas entrantes y salientes son cambiadas (distorsionadas) por el núcleo. Esto nos lleva al modelo de la onda distorsionada de Born [50] (DWBA por sus siglas en inglés).

Estas ondas distorsionadas son usualmente generadas mediante la solución de la ecuación de Schrödinger con un potencial óptico que se ha obtenido ajustando mediciones de las secciones eficaces de dispersión elástica correspondientes, Satchler [51] desarrolla toda la teoría relacionada a teoría de perturbación y las aproximaciones de Born (Satchler discute las la aproximación de onda plana de Born y la de onda distorsionada)

La suposición clave en el DWBA es que las interacciones en los canales de entrada y salida están dominadas por la dispersión elástica [51], [52]. El acoplamiento con los otros canales (dispersión inelástica y reacciones nucleares) que resultan de una colisión del proyectil con el blanco se consideran perturbaciones y son absorbidas en los componentes imaginarios de los potenciales ópticos que describen los sistemas de  $a + A y b + B$ .

$$
T^{(DWBA)} = \int \int \chi^-(k_\beta, r_\beta) < B, \, b|V_{\beta\alpha}|A, \, a > \chi^+(k_\alpha, r_\alpha) \, dr_\alpha dr_\beta \tag{2.16}
$$

La matriz nuclear  $\langle B, b | V_{\beta\alpha} | A, a \rangle$  es función de  $r_{\alpha}y r_{\beta}$ , esta contiene información sobre la estructura nuclear, si ponemos que  $r_{\alpha} \approx r_{\beta} = r$ , podemos generalizar esta matriz como  $f(\mathbf{r})$ , llamado factor de forma, al cual se ha hecho referencia en epígrafes anteriores.

En el presente trabajo se utilizó como herramienta de cálculo el código DWUCK 4 (apéndice III), el cual se basa en la aproximación de orden cero. Esta aproximación lo que permite es simplificar el proceso de integración sobre las coordenadas nucleares involucrado en la amplitud de transición, esto es posible asumiendo que el producto en el factor de forma tiene orden cero (para esto se introduce una función delta [53]):

$$
D(r) = \phi(r)V_{\beta\alpha} = D_0 \,\delta(r) \tag{2.17}
$$

Donde *D<sup>0</sup>* es el coeficiente de orden cero.[54]

Esta restricción, en general, no es importante para la dispersión inelástica, sin embargo, es una aproximación para el cálculo de las reacciones de transferencia. El espín de los proyectiles puede ser cualquier combinación de spin 0, spin 1/2 o spin 1 [55], [56].

En resumen, en el análisis de DWBA con aproximación de orden cero se asume que [52], [57]:

• Las ondas que describen los canales de entrada y salida son distorsionadas

- Los estados nucleares final e inicial son descritos por el modelo de capas (estados de partícula independiente)
- $V_{\beta\alpha}$  es la interacción responsable de la reacción
- El rango finito de las fuerzas nucleares se toma en cuenta usando una aproximación de orden cero

# <span id="page-16-0"></span>3. CALCULO TEÓRICO Y ARREGLO EXPERIMENTAL

### <span id="page-16-1"></span>**3.1** ARREGLO EXPERIMENTAL

Todas las mediciones se realizaron en el acelerador tipo EN-TANDEM del Instituto Nacional de Investigaciones Nucleares, este acelerador electrostático acelera los iones en dos etapas. En la primera, iones o moléculas con carga neta igual a la carga del electrón son acelerados hasta la mitad del tanque, donde se encuentra la terminal de alto voltaje. Ahí las partículas aceleradas se hacen pasar por un material ("stripper"), que provoca que los iones pierdan parte de sus electrones, quedando con una carga neta positiva. La energía cinética final de las partículas (T<sub>final</sub>) depende del potencial de la terminal y el estado de carga que adquieran después de perder electrones

$$
Tfinal = (Z + 1) eV
$$

Donde Z es el estado de carga del ion después de pasar por el stripper, *e* la carga del electrón y *V* el potencial de la terminal de alto voltaje.

Una vez terminadas las etapas de aceleración, es posible seleccionar un estado de carga en particular mediante el imán ubicado a la salida del tanque del acelerador y conducirlo a una línea de experimentación en particular. En el caso de los dos experimentos realizados, se utilizó la línea a 30°

La figura 5 muestra un esquema general de un acelerador tipo Tándem.

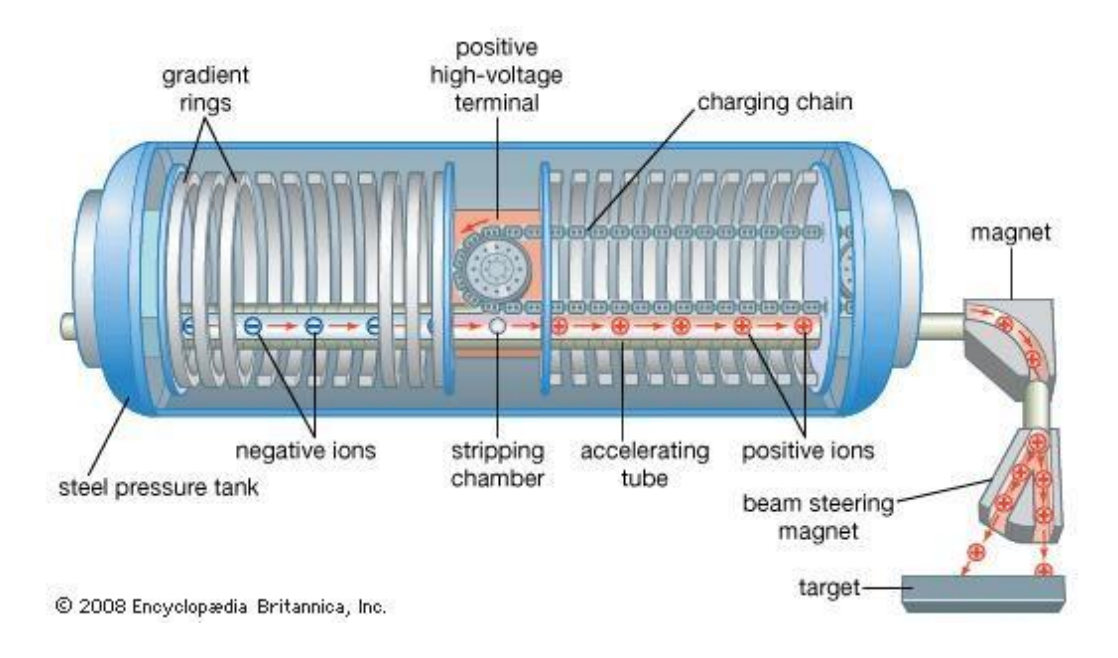

Figura 5 Esquema de un acelerador TANDEM [83]

El acelerador provee el haz de deuterio que incide sobre el blanco que se encuentra en la cámara de dispersión, que está al vacío. La corriente del haz puede integrarse mediante un digitalizador de corriente y un escalador. En la cámara, y a los ángulos determinados para cada experimento, se colocaron detectores de barrera superficial. A estos se le conecta un preamplificador, el cual envía la señal al amplificador, que a su vez transfiere la señal al analizador multicanal. Aquí finalmente se obtiene el espectro de interés. El analizador multicanal se encuentra conectado a una computadora, con la cual es posible hacer el análisis del espectro mediante programas adecuados. En la figura 6 se muestra un esquema general del arreglo experimental utilizado en ambos experimentos, en el esquema se representa solamente un detector por simplificación del esquema.

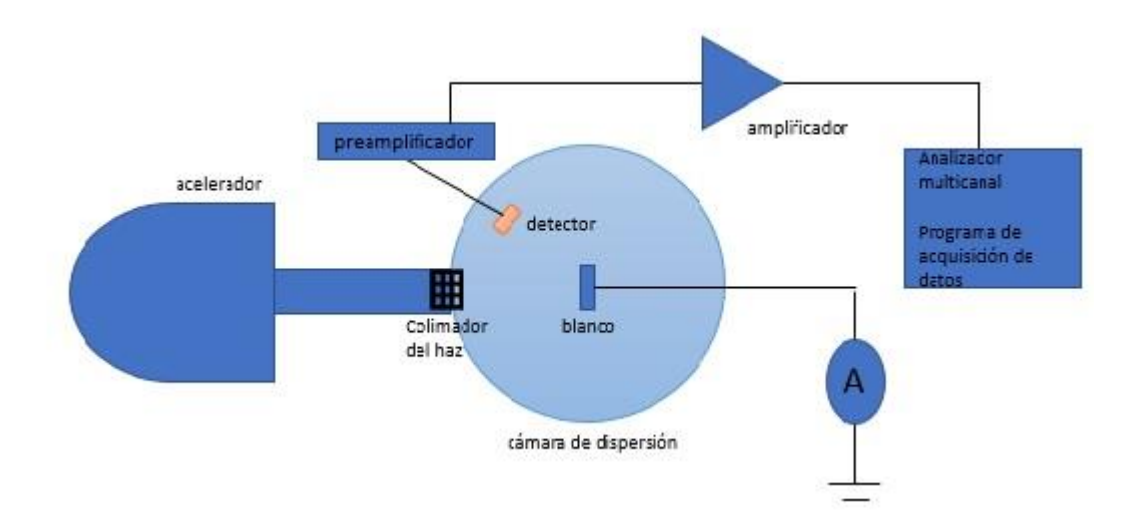

**Figura 6**. Esquema general del arreglo experimental y el sistema de adquisición utilizado

# <span id="page-18-0"></span>4. ANÁLISIS DE RESULTADOS

#### <span id="page-18-1"></span>4.1 EXPERIMENTO CON BLANCO DE NITRURO DE SILICIO

En el experimento se utilizó como blanco una película delgada de Si3N<sup>4</sup> (nitruro de silicio) de 70 nm de espesor, para estudiar la reacción inducida por deuterio en <sup>14</sup>N. Se realizaron 6 corridas a diferentes energías de haz para calcular las secciones eficaces y construir las distribuciones angulares, la siguiente tabla muestra los datos generales de las corridas realizadas

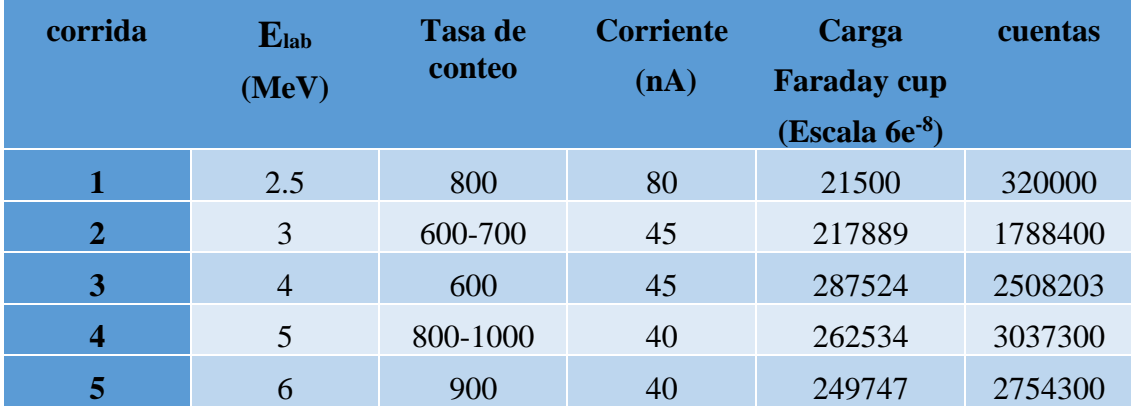

 **Tabla 2.** Datos de las corridas realizadas en el experimento con el blanco de Si3N4

El experimento se llevó a cabo en el acelerador EN-TANDEM de 6.0 MV del Instituto Nacional de Investigaciones Nucleares (ININ), la incertidumbre asociada en la energía del acelerador se estima de 10 keV para una energía de 6 MeV, la cámara de dispersión utilizada y el arreglo experimental utilizado se muestra en la siguiente figura 7.

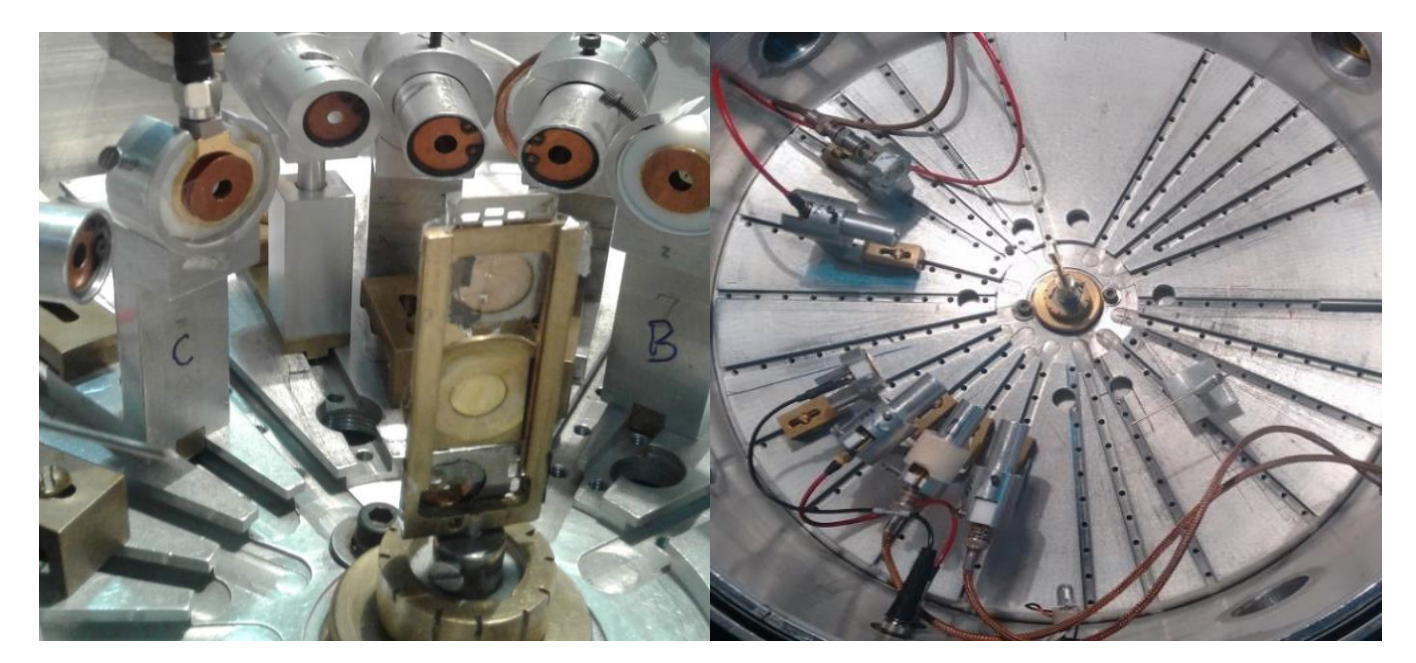

Figura 7 Cámara de dispersión

La calibración de los detectores se realizó con la ayuda del software SIMNRA [58], en la siguiente tabla se recopilan los valores resultantes de la calibración realizada para cada detector utilizado en el experimento, la numeración de los detectores se corresponde con la numeración asignada en la tabla 1.

| Calibración $E = m^*c$ anal+b |               |                                 |                               |  |  |
|-------------------------------|---------------|---------------------------------|-------------------------------|--|--|
| <b>Detector</b>               | <b>Ángulo</b> | m<br>Energía por canal (keV/ch) | b<br>Offset de<br>calibración |  |  |
| 1                             | 105           | 4.5500                          | 100.000                       |  |  |
| $\overline{2}$                | 120           | 4.9000                          | $-0.600$                      |  |  |
| 3                             | 135           | 4.6367                          | $-16.811$                     |  |  |
| $\overline{\mathbf{4}}$       | 150           | 4.6721                          | $-50.290$                     |  |  |
| 5                             | 165           | 4.2700                          | 80.000                        |  |  |
| 6                             | 145           | 5.2273                          | $-165.820$                    |  |  |

**Tabla 3.** Datos de la calibración de los detectores en el experimento con Si3N<sup>4</sup>

En el apéndice I, se muestran todos los espectros obtenidos en el experimento, a continuación, se muestra uno de estos para ilustrar.

Como resultado se obtuvieron espectros con un gran traslape, como se muestra en la figura 2, se encontraron resonancias con reacciones con el Silicio presente en la película delgada utilizada como blanco.

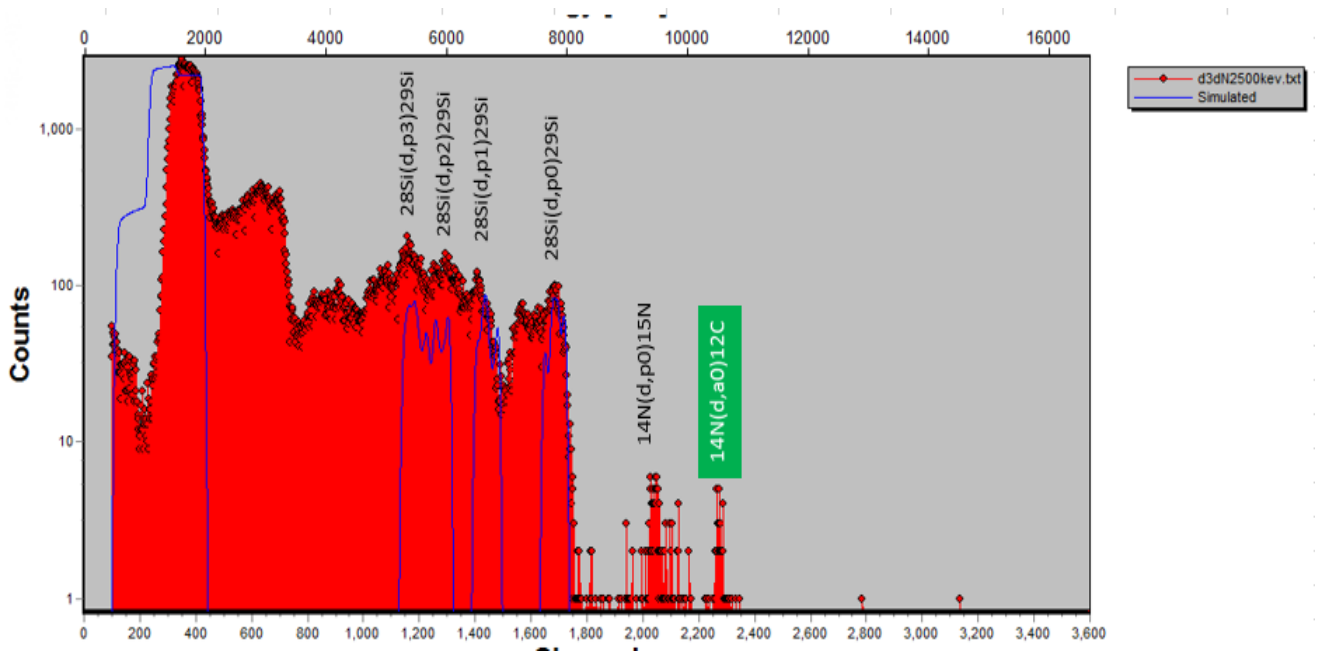

Figura 8 Espectro obtenido en el experimento con un blanco de Si3N4, θlab=135°, Elab=2500 KeV.

En búsqueda de la identificación de más zonas en el espectro, se simuló en el software SIMRA, un blanco de aluminio, material del que está hecho el portablanco y en la figura 3, se observa que ocurrieron reacciones con el  $^{27}$ Al, al comparar con los datos en IBANDL, resultó que contenía las siguientes reacciones:

 $^{27}$ Al (d, d)  $^{27}$ Al;  $^{27}$ Al (d, a0)<sup>25</sup>Mg,  $^{27}$ Al (d, a2)<sup>25</sup>Mg,  $^{27}$ Al (d, a3)<sup>25</sup>Mg,  $^{27}$ Al (d, a4)<sup>25</sup>Mg

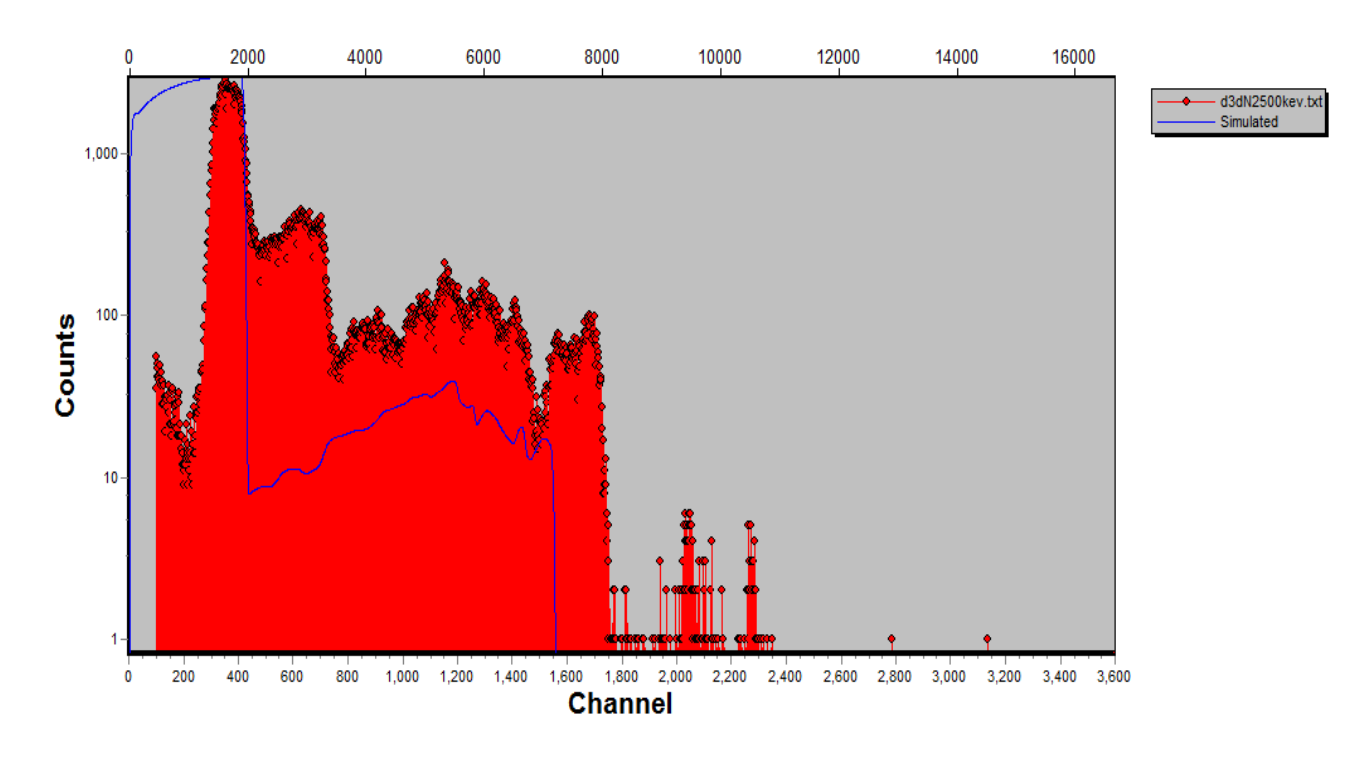

Figura 9 Espectro obtenido en el experimento, exactamente el mismo que en la figura 2, pero esta vez se simulo en SIMNRA con un blanco de aluminio, para comprobar si el haz de deuterio reaccionó con el portablanco utilizado.

Debido a todo el traslape presente en todos los espectros obtenidos en el experimento, solamente se pudo identificar la reacción  $^{14}N$  (d, a0)<sup>12</sup>C entre las reacciones de interés para este estudio, pues no se pudo identificar los estados excitados del  $^{12}C$  y por consiguiente no se calcularon las secciones eficaces correspondientes ni se construyeron las distribuciones angulares correspondientes.

En los espectros resultantes se observó, que la resolución del pico correspondiente a la reacción  $^{14}$ N(d, a<sub>0</sub>)<sup>12</sup>C es muy buena, pero la estadística es muy baja (por debajo de 10 cuentas en el pico) [59].

Estos resultados arrojaron la necesidad de realizar un experimento, donde se obtuviese una mejor estadística que permitiese realizar el cálculo de las secciones eficaces de la reacción inducida por deuterio en <sup>14</sup>N y evitar el traslape aquí presente.

#### <span id="page-21-0"></span>4.2 EXPERIMENTO CON BLANCO DE ADENINA

En el experimento con el blanco de C5H5N<sup>5</sup> se tomaron medidas en el intervalo de energía del haz de deuterio entre 2.5 y 7.5 MeV, tomando medidas cada 250 keV, para un total de 21 corridas. La incertidumbre asociada a la energía del haz es de 10 keV.

Al igual que en el experimento con la película delgada de nitruro de silicio, los detectores usados se calibraron con un blanco de oro y utilizando el software SIMNRA. en la siguiente tabla se muestran los valores de calibración para cada detector.

| Calibración $E=m^*canal+b$ |        |                            |                          |  |  |  |
|----------------------------|--------|----------------------------|--------------------------|--|--|--|
| <b>Detector</b>            | Ángulo | m                          | b                        |  |  |  |
|                            |        | Energía por canal (KeV/ch) | Offset de<br>calibración |  |  |  |
| 1                          | 105    | 38.1740                    | 105.660                  |  |  |  |
| $\mathbf{2}$               | 120    | 21.9240                    | 70.963                   |  |  |  |
| 3                          | 125    | 23.7774                    | 62.599                   |  |  |  |
| 4                          | 145    | 18.1590                    | 45.937                   |  |  |  |
| 5                          | 150    | 17.9800                    | $-4.860$                 |  |  |  |
| 6                          | 165    | 19.0850                    | 256.000                  |  |  |  |

**Tabla 4 Datos de la calibración de los detectores en el experimento con adenina**

Cada espectro obtenido se analizó con ayuda del software SIMNRA[58], como resultado se observaron varios estados excitados del 12C, en la mayoría de los espectros se pudieron identificar el estado base y los primemos siete estados excitados.

Un espectro típico medido en este caso se muestra en la Fig. 10. Se observan los picos correspondientes a las transiciones entre los estados base y excitados . Los respectivos valores Q de las reacciones son resumidos en la Tabla 5.

En el análisis de los espectros se encontraron varias reacciones nucleares además de las deseadas en el experimento, para la identificación de los picos se supuso que no existía ningún isótopo de oxígeno en el blanco.

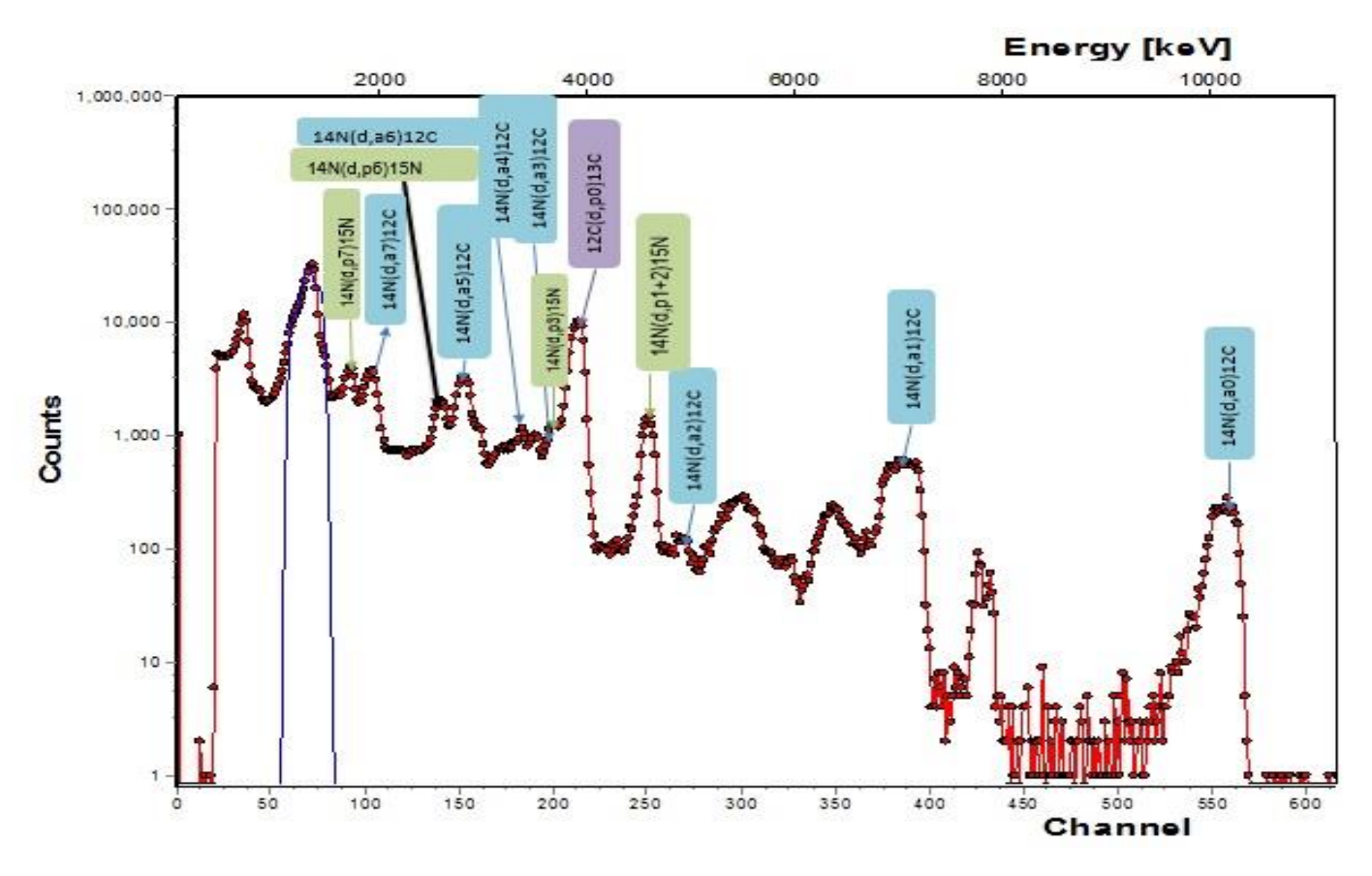

Figura 10 Espectro obtenido en experimento con el blanco de adenina

Para el próximo paso del análisis se calculó el ángulo sólido para cada detector siguiendo la ecuación4.1, en la tabla 6 se muestran los resultados obtenidos .

$$
\Omega = \frac{\text{aréa del colimador del detector}}{(\text{distancia hasta el detector})^2}
$$
\n(4.1)

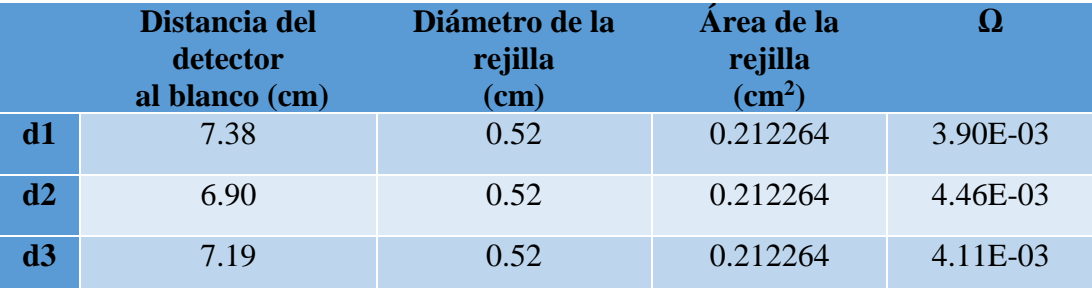

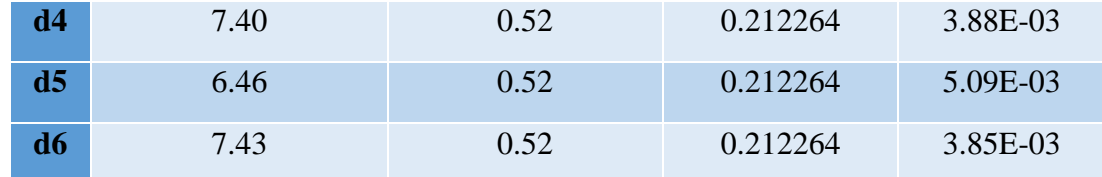

Las secciones eficaces **Tabla 5**. Valores de los ángulos sólidos correspondientes a cada detector experimentales de las reacciones de interés **seules de la composition de las reacciones de interés** de materiales a causa de calcularon de acuerdo a la ecuación 4.2, siendo A el área del

4438.91 10.8E-3 eV

pico de interés en el espectro medido, *np* es el número de átomos en el haz de deuterio, *nb* el número de átomos en el blanco y Ω el ángulo sólido correspondiente al detector correspondiente.

$$
\delta = \frac{A}{np * nb * \Omega} \tag{4.2}
$$

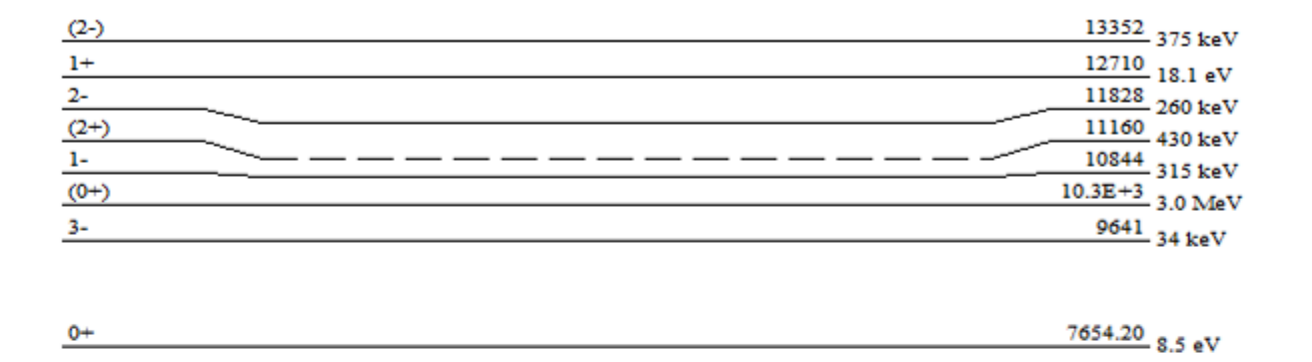

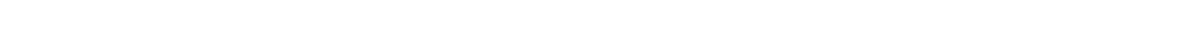

 $2+$ 

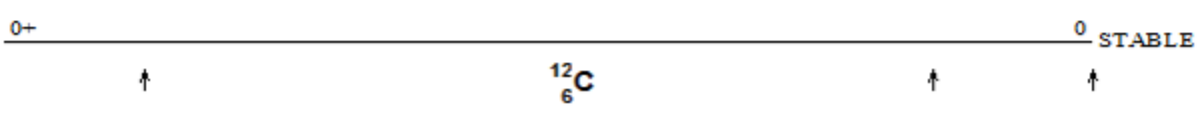

Figura 11. Estados del 12C [60]

La figura 11 muestra los niveles del átomo de <sup>12</sup>C [60], esta información sirvió de base para realizar el cálculo de DWBA con el código DWUCK 4, explicado en el epígrafe 3.1, utilizando los valores de energía de excitación, de spin y paridad del <sup>12</sup>C como núcleo residual en la reacción de interés.

Para el cálculo de las distribuciones angulares con DWBA, se utilizó la aproximación de orden cero, en la cual se basa el código DWUCK 4 antes mencionado, esta aproximación se explica en el epígrafe 2.5.

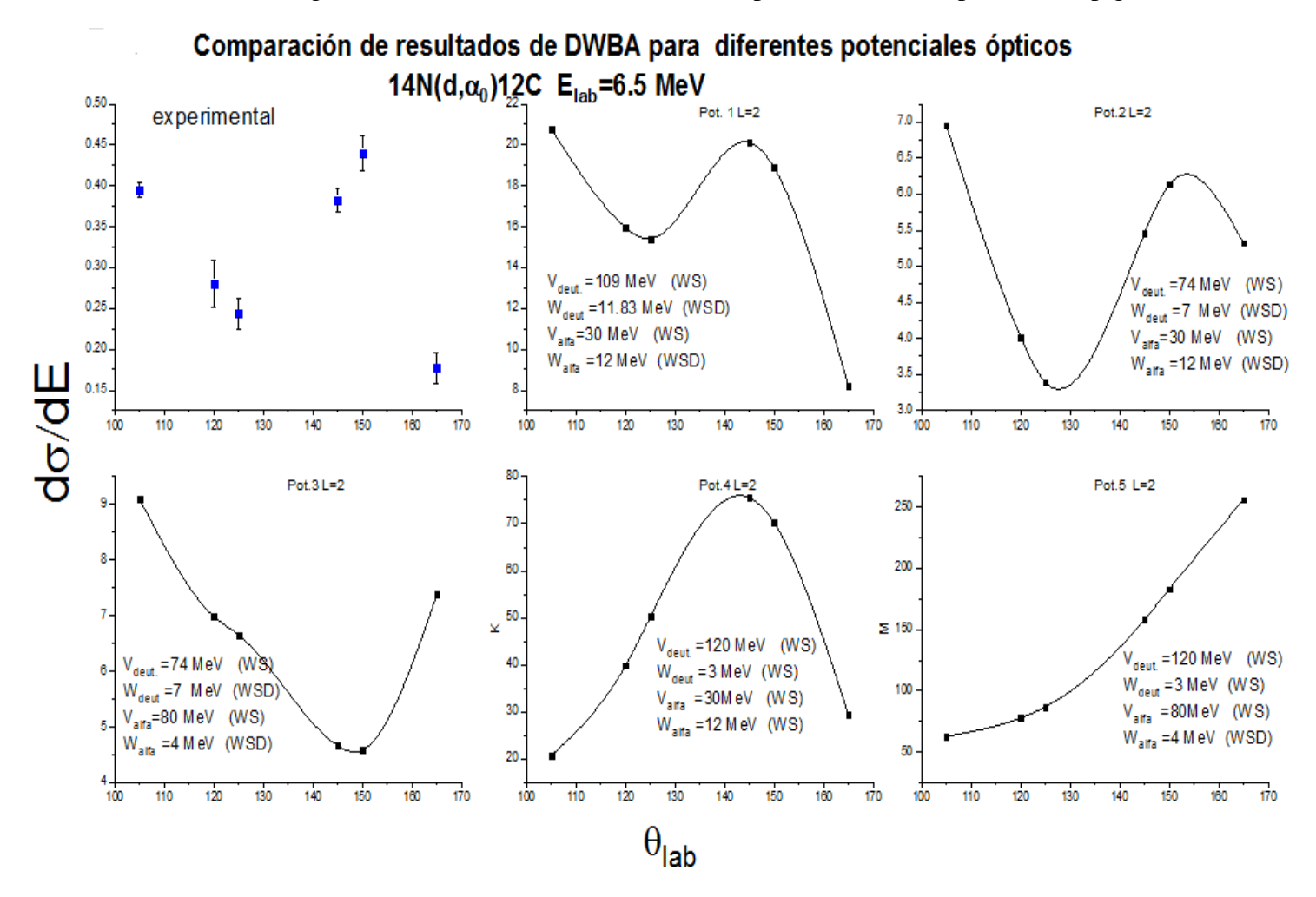

Figura 12 Comparación de diferentes potenciales ópticos con los valores experimentales. WS: potencial tipo Wood-Saxon WSD: potencial tipo Wood-Saxon derivativo

Antes de realizar el análisis de DWBA, se compararon varios potenciales ópticos que han sido utilizados en otros estudios [61]–[63] para observar la dependencia de los parámetros elegidos del potencial óptico en las distribuciones angulares resultantes del análisis teórico. Finalmente elegimos el primer potencial por ser el más consistente con los resultados experimentales. En la figura 12 se muestra las diferentes distribuciones angulares obtenidas con los potenciales ópticos.

En la figura 13 se muestra el potencial óptico (Pot. 1) utilizado en los cálculos para la construcción de las distribuciones angulares teóricas, los valores de los parámetros se listan en la tabla 7, en ambos casos se utilizaron potenciales tipo Saxon-Woods para la parte real del potencial y Saxon-Woods derivativo para el término imaginario del potencial óptico.

Este potencial, resultó suficientemente efectivo como para reproducir la mayoría de las distribuciones angulares experimentales obtenidas, aunque con factores de normalización relativamente altos, lo que influirá en los factores espectroscópicos relativos que se puedan extraer de los espectros obtenidos.

En experimentos anteriores, se ha demostrado que los datos de la dispersión elástica para partículas alfa pueden ajustarse con un potencial superficial de ~35 MeV o un potencial profundo de 150 a 200 MeV, y que los núcleos ligeros muestran una preferencia por el potencial superficial [64], razón por la cual en nuestro estudio hemos seleccionado un potencial superficial para las alfas.

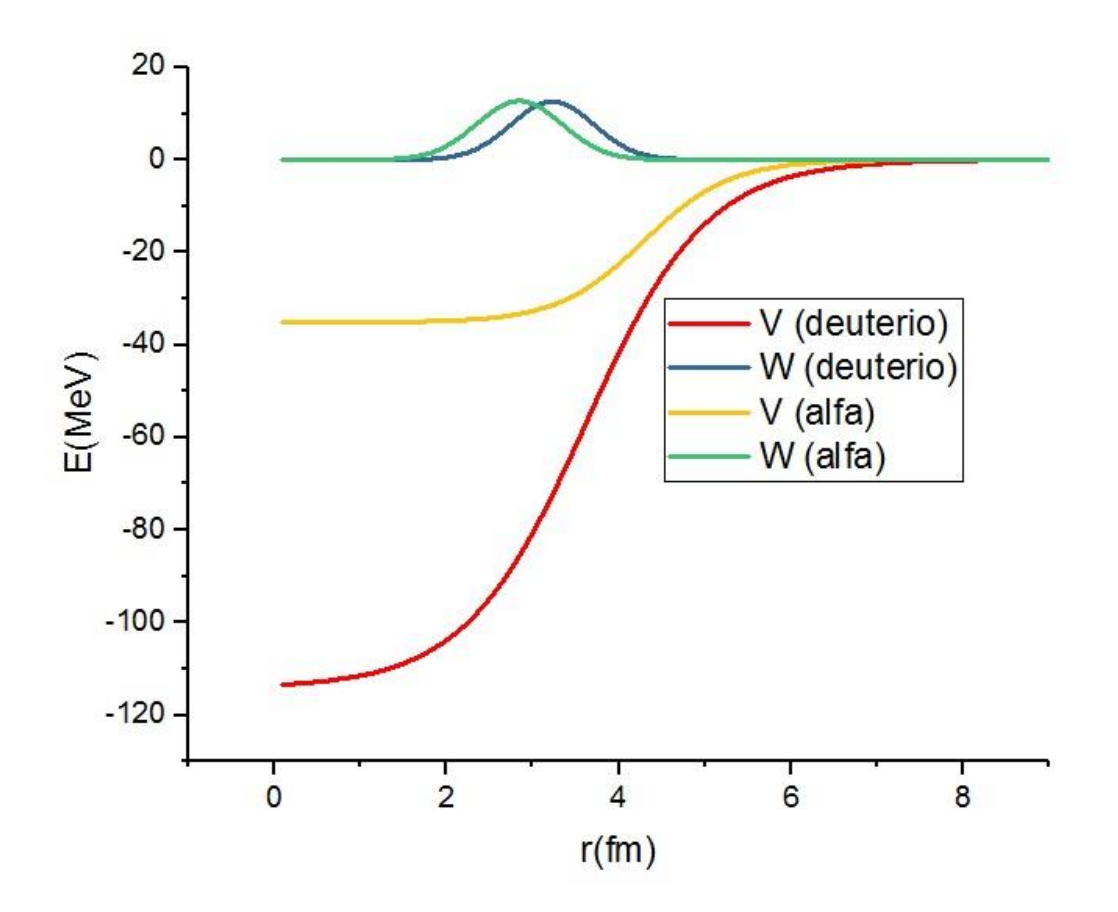

Figura 13 Potencial óptico utilizado en el cálculo teórico

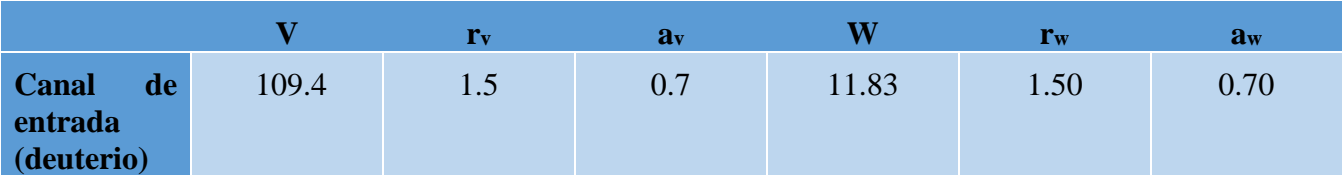

| Canal de      | 30.0 | 01.78 | 0.50 | 12.00 | 1.70 | 0.50 |
|---------------|------|-------|------|-------|------|------|
| salida (alfa) |      |       |      |       |      |      |

Tabla 7 Valores de los parámetros del potencial óptico empleado en los cálculos de DWBA. [61]

### <span id="page-26-0"></span>4.2.1 DISTRIBUCIONES ANGULARES EXPERIMENTALES

Las distribuciones angulares experimentales de las partículas alfa correspondientes a el estado base, los primeros cuatro estados excitados y el sexto estado excitados se midieron en un rango entre 105°-165°.

En las figuras siguientes se muestran las distribuciones angulares obtenidas en el experimento y su comparación con las distribuciones angulares calculadas con el código DWUCK4 para los dos valores posibles más bajos de momento angular orbital transferido en cada caso. Las secciones eficaces obtenidas en el cálculo de DWBA fueron normalizadas de manera que dieran el mejor ajuste con las distribuciones angulares experimentales.

Los errores de las secciones eficaces se calcularon sobre la base de las desviaciones estándar de las tasas de conteo según lo determinado por los ajustes de mínimos cuadrados [65].

A 20 MeV de energía de deuterio, Fischer y Fischer [66] fueron capaces de describir las transiciones del estado base y el primer estado excitado (4.43 MeV) por medio de la teoría de la reacción directa simplificada; sin embargo sugieren que los procesos de núcleo compuesto podrían ser importantes para la transición de estado.

En los resultados obtenidos, se observa que estos dos estados (estado base y el primer estado excitado (4.43 MeV) pueden ser descritos por el mecanismo de reacción directa pues se ajustan muy bien con los arrojados por el DWBA, teniendo en cuenta que, como se ha descrito antes, el cálculo realizado con la aproximación de orden cero de DWBA, supone la reacción de interés como directa y no toma en cuenta la formación de núcleos compuestos.

En la figura 13 se muestra los resultados para el estado base (0+), para el cálculo teórico en este estado siguiendo las reglas de selección, se calcularon las distribuciones angulares teóricas para  $l_r = 0.2$ , mostrando en el patrón experimental obtenido, que coincidía para un valor de *ltr=2*, este comportamiento se repitió en todas las energías usadas experimentalmente.

En el caso del análisis para el primer estado excitado (2+), se obtuvo que para este estado, el valor favorecido de momento angular transferido es el mínimo posible: *ltr=0* (figura 15):

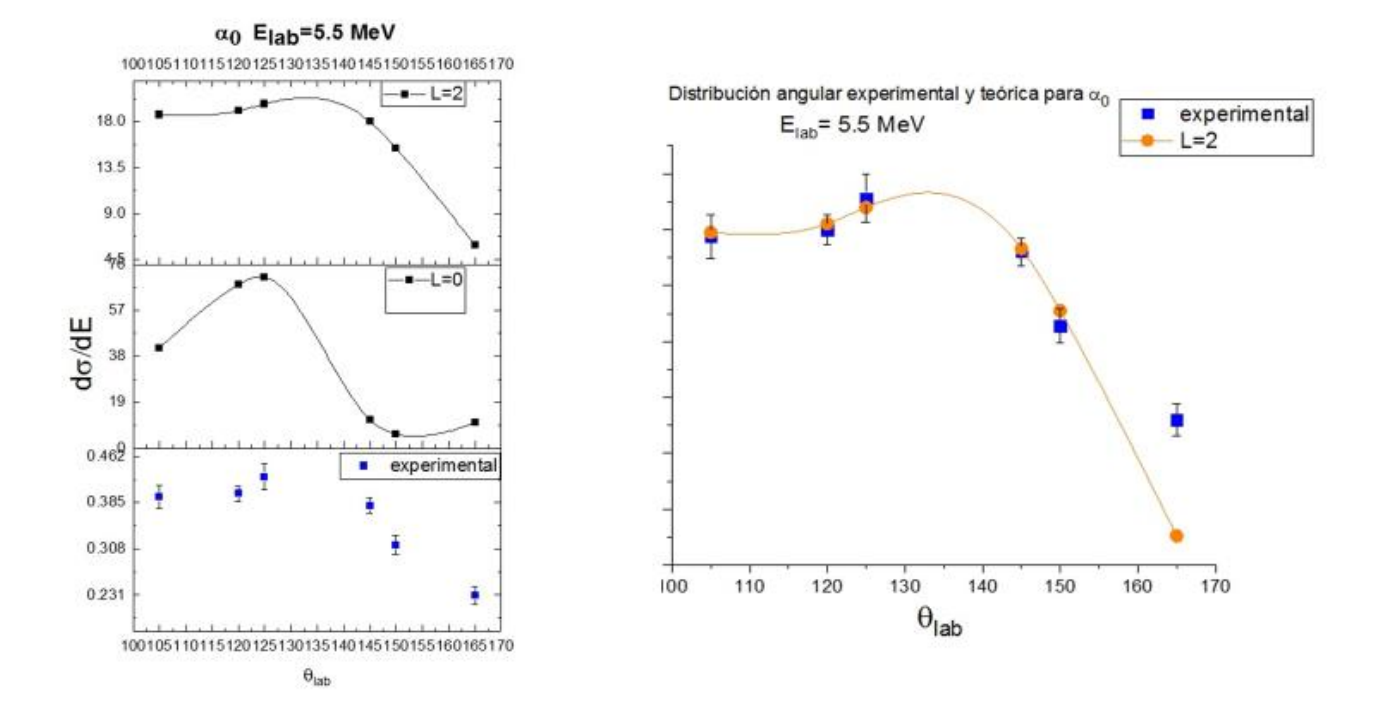

Figura 14 Comparación de la distribución angular experimental y teórica para α0, **estado base del <sup>12</sup>C**

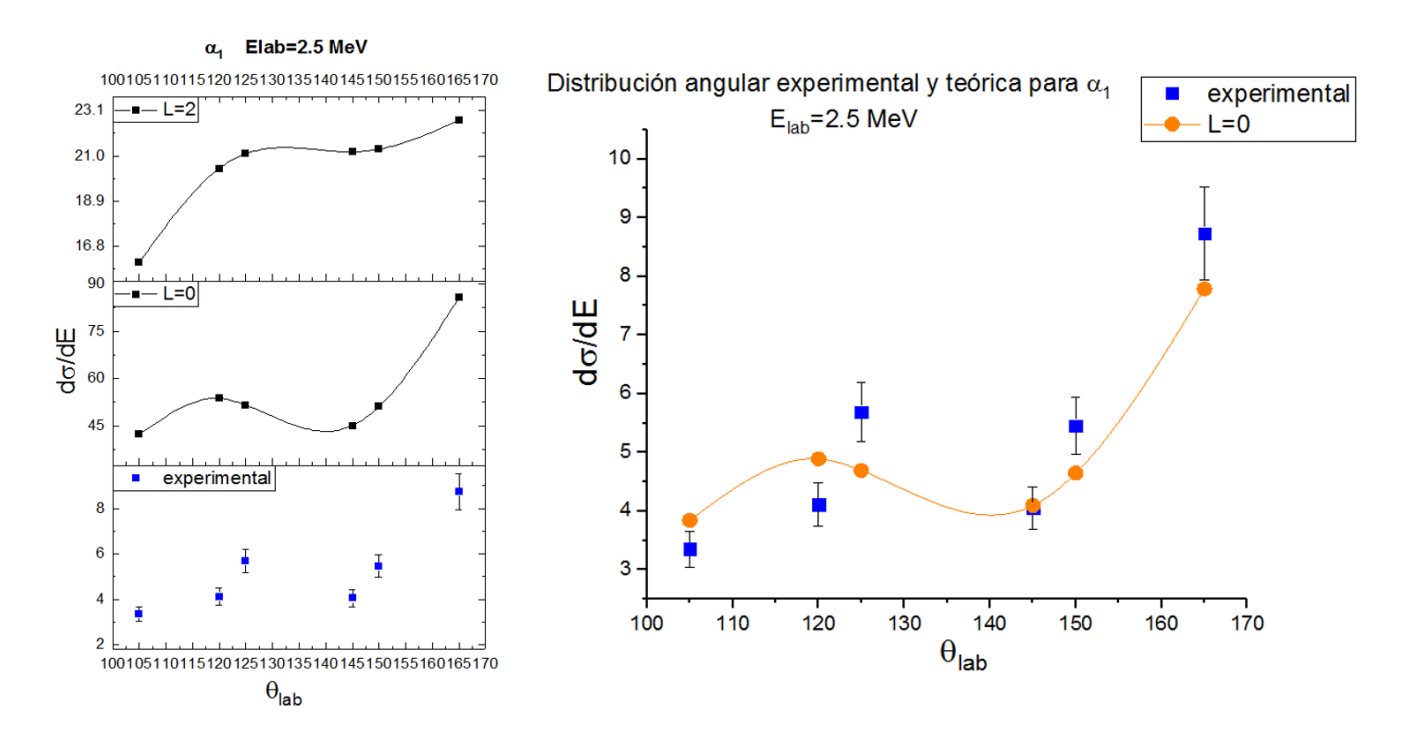

Figura 15 Comparación de la distribución angular experimental y teórica para α1 **(Eexc=4.43 MeV)**

## **Análisis del segundo estado excitado: Estado Hoyle**

La estructura del estado "Hoyle"  $0+$ , 7.65 MeV de <sup>12</sup>C atrae permanentemente la atención debido a su Importancia para la comprensión de muchas características de los fenómenos de cúmulos en los núcleos [67], como ya se ha descrito en el primer capítulo de este trabajo.

En la mayoría de los espectros medidos, se identificó el estado Hoyle, al igual que para los demás estados se calcularon las distribuciones angulares teóricas con los dos valores más pequeños permitidos para el momento angular transferido *(ltr =0,2 )* mediante el DWBA.

Debido a que en los espectros obtenidos en este experimento la resolución de los picos no es óptima, en varios casos existía un traslape con la reacción  ${}^{14}N(d,p_{1+2}){}^{12}C$ , lo que dificultó la identificación del estado Hoyle, pues la energía de ambas reacciones es muy cercana, para resolver este traslape es recomendable usar un arreglo de telescopio E-ΔE.

En la figura 16 se muestra un ejemplo de las distribuciones angulares medidas experimentalmente para este estado y su comparación con las obtenidas teóricamente, mostrando que la distribución experimental corresponde a *ltr =2*.

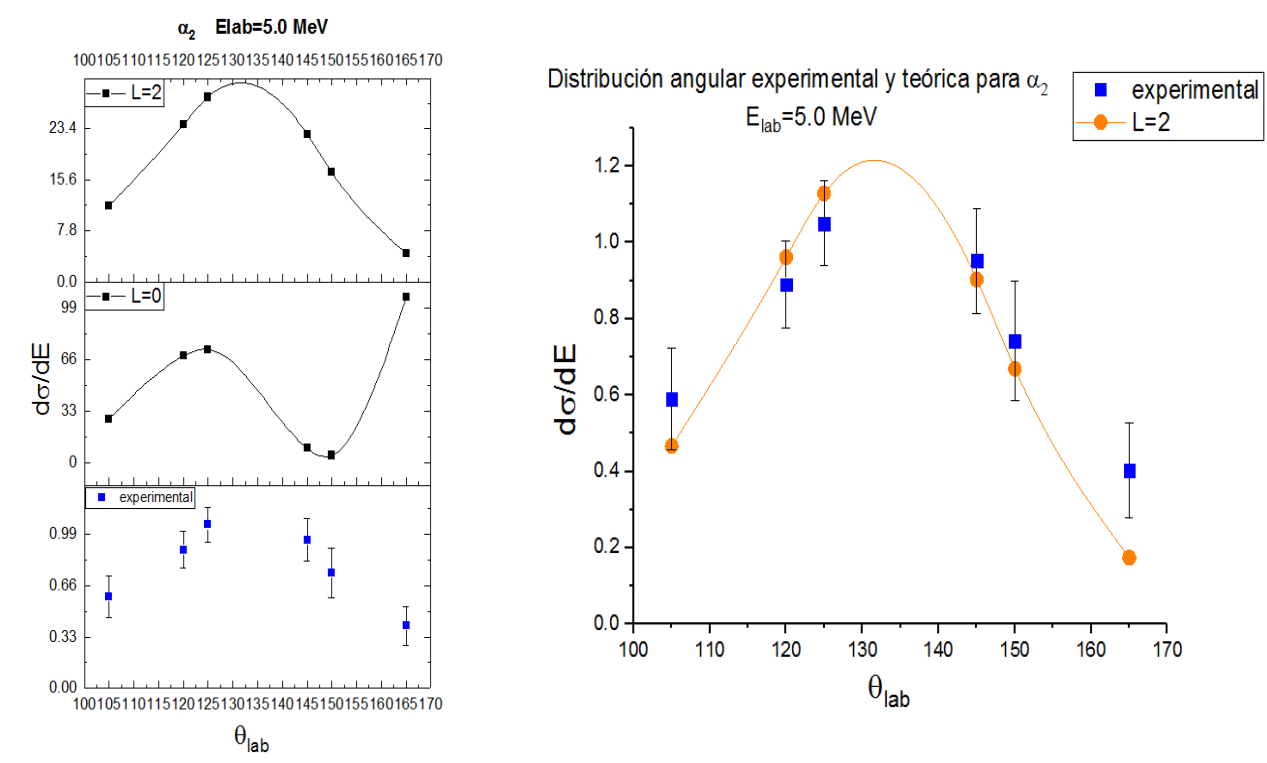

Figura 16 Comparación de la distribución angular experimental y teóricas para α2 **(Eexc=7.65 MeV)**

Para el tercer estado excitado, los datos experimentales y teóricos están en acuerdo en la forma general de las distribuciones angulares.

Las distribuciones angulares, concuerdan con el valor de momento angular transferido *l*=1,

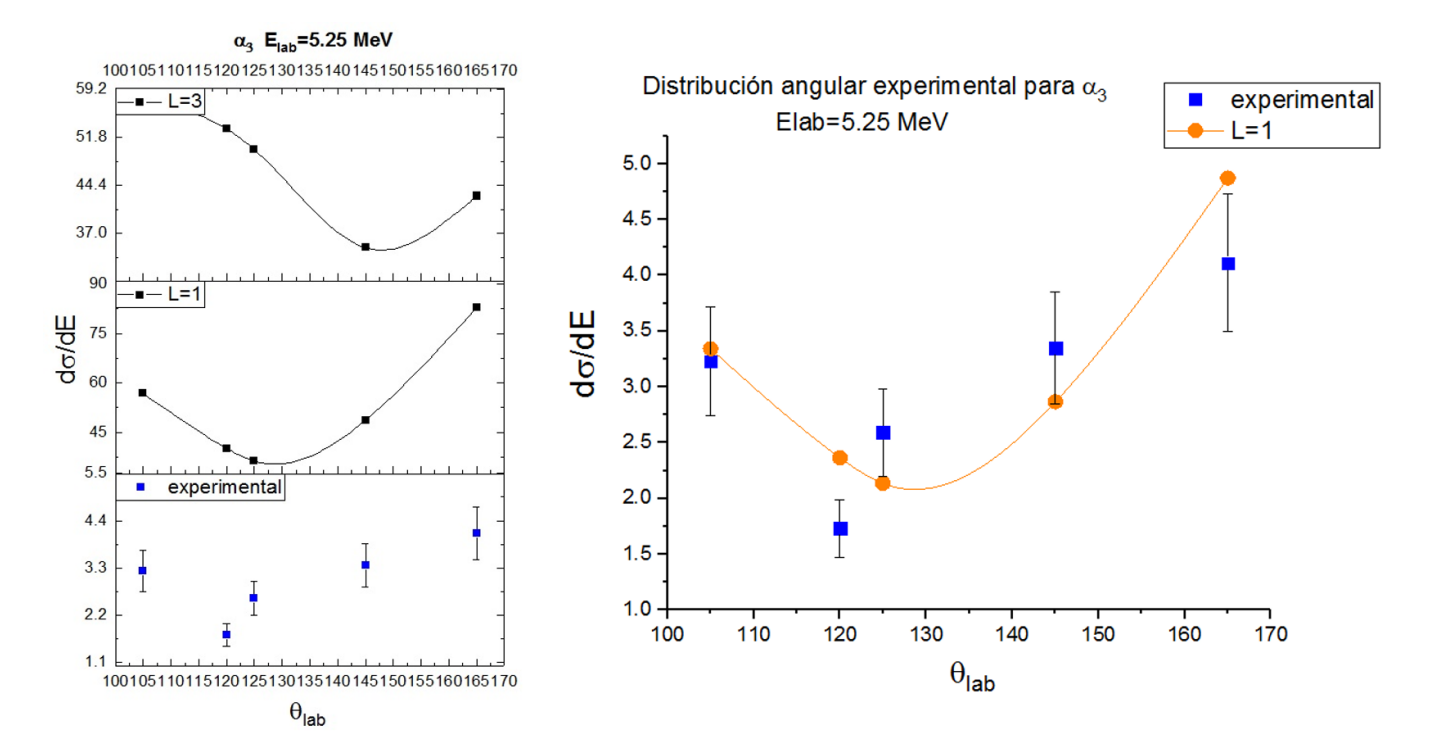

Figura 17 Comparación de la distribución angular experimental y teórica para α3 **(Eexc= 9.641 MeV)**

Para los estados excitados (d, $\alpha_4$ ), (d, $\alpha_5$ ), (d, $\alpha_6$ ), se completaron pocos conjuntos de datos para la construcción de las distribuciones angulares, debido al traslape presente en los espectros o a la ausencia del pico correspondiente al estado excitado buscado.

Como resultado, se obtuvo que el potencial óptico utilizado en los cálculos, da un mejor resultado (ajuste), para los estados excitados más bajos. Se podría interpretar que para estos estados (estado base y el primer estado excitado (4.43 MeV)) el mecanismo de reacción de formación de núcleo compuesto es más predominante que en los estados más bajos, por lo que las discrepancias entre la teoría y el experimento son el resultado de una teoría excesivamente simplificada, al sólo tomar en cuenta la reacción directa.

En las siguientes figuras se muestran distribuciones angulares para cada uno de estos estados ( $\alpha_4$ - $\alpha_6$ ):

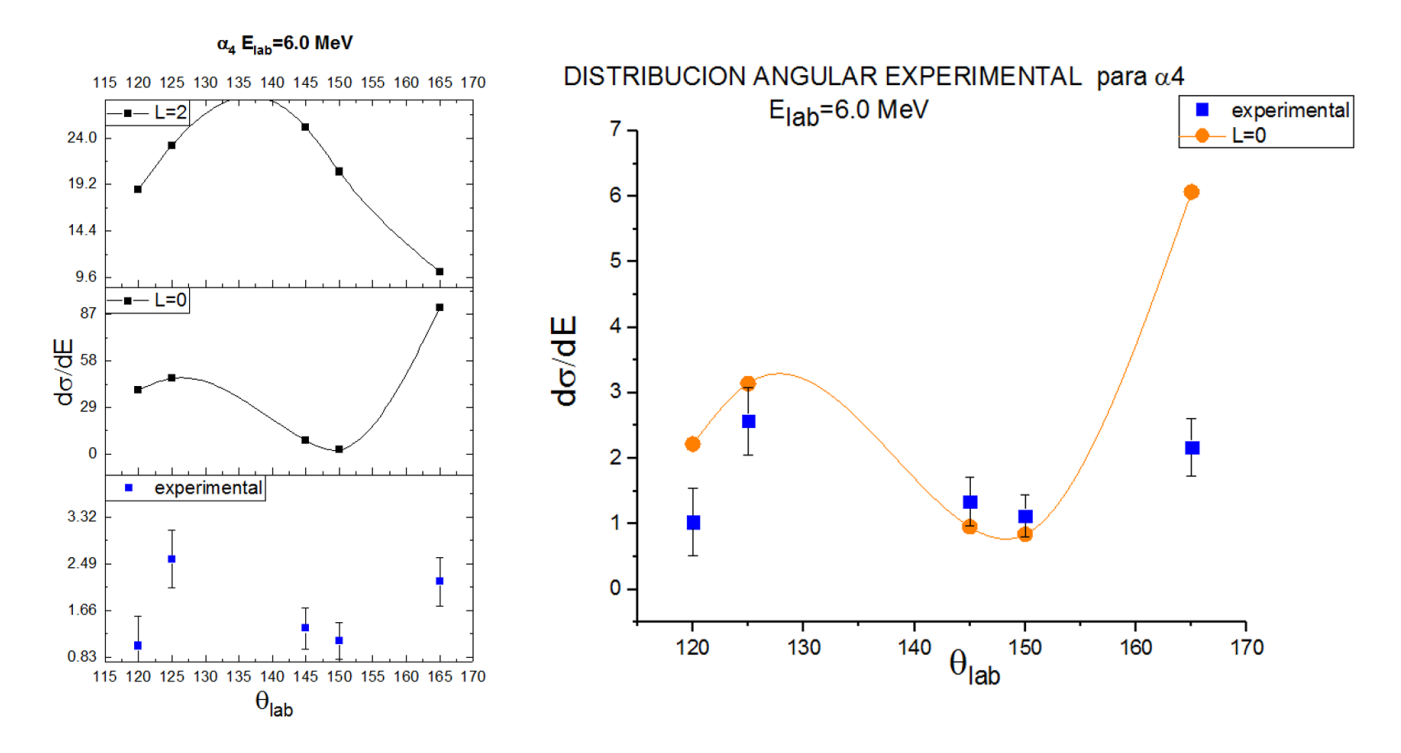

**Figura 18**. Comparación de la distribución angular experimental y teórica para α4 **(Eexc=10.3 MeV)**

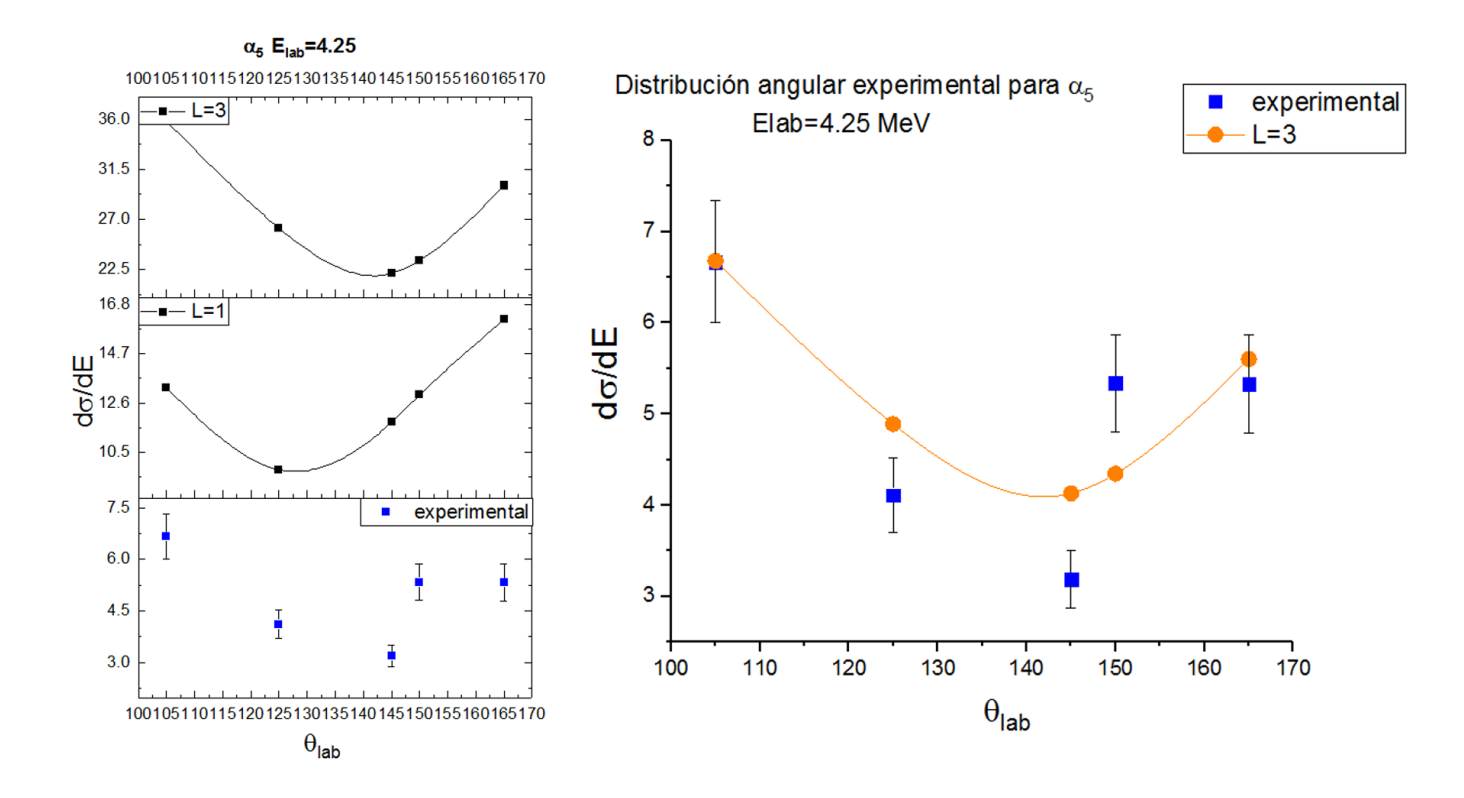

**Figura 19**. Comparación de la distribución angular experimental y teórica para α5**(Eexc=10.8 MeV)**

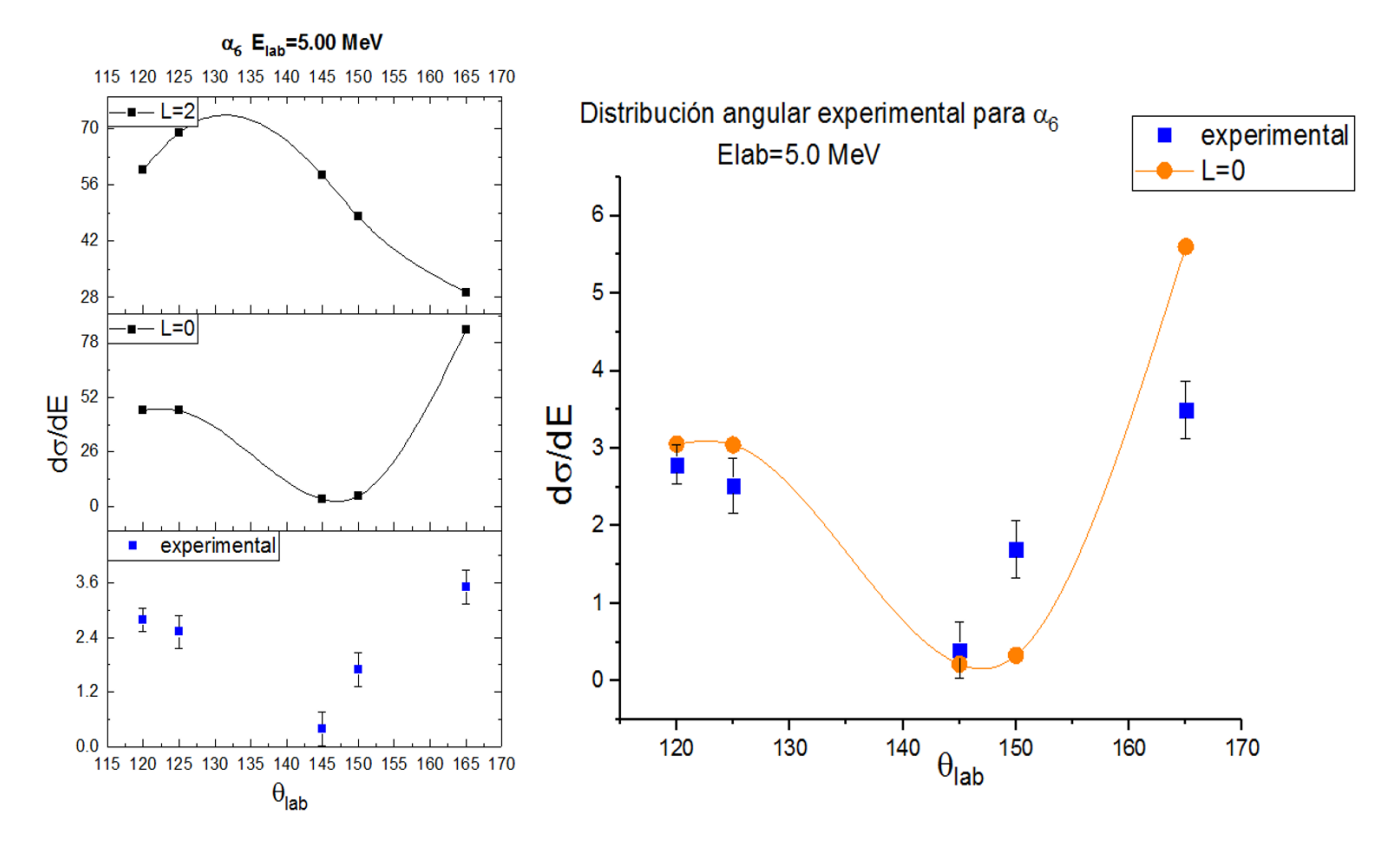

**Figura 20**. Comparación de la distribución angular experimental y teórica para α6 **(Eexc=11.16 MeV)**

|                    | $\alpha$         | $\alpha_1$       | 0 <sub>0</sub> | $\alpha_3$ | $\alpha$ <sub>4</sub> | $\alpha$ <sub>5</sub> | $\alpha$ <sub>6</sub> |
|--------------------|------------------|------------------|----------------|------------|-----------------------|-----------------------|-----------------------|
| $l_{tr}$           | $\bigcap$        | $\boldsymbol{0}$ |                |            | $\boldsymbol{0}$      | ັ                     | 0                     |
| $\mathbf{J}^{\pi}$ | $0+$             | $2+$             | $0+$           | $3-$       | $0+$                  | 1-                    | $2+$                  |
| <b>Exc</b>         | $\boldsymbol{0}$ | 4.43             | 7.65           | 9.641      | 10.3                  | 10.8                  | 11.16                 |
| $M$ eV)            |                  |                  |                |            |                       |                       |                       |

Tabla 8 Asignaciones de momento angular transferido para los datos obtenidos en el experimento con un blanco de adenina.

En los resultados fue posible identificar los tres primeros estados de la banda rotacional del estado base descritos en la figura 4 en el epígrafe 1.2, que corresponde a los estados  $\alpha_0$ ,  $\alpha_1$  y  $\alpha_3$  listados en la tabla anterior.

En la banda del estado Hoyle sólo se identificó al propio estado Hoyle, debido que al traslape y la baja resolución en los espectros dificultó la identificación del estado 2+ (9.75 MeV), que ha sido medido en experimentos anteriores por Freer, Itoh et al.[68] utilizando espectrómetros magnéticos de alta resolución cerca de cero grados.

#### <span id="page-32-0"></span>4.2.2 CALCULO DE FACTORES ESPECTROSCÓPICOS RELATIVOS.

Aunque el potencial óptico utilizado pudiese ser solamente un potencial del modelo de capas, podríamos medir secciones eficaces, pero debido que no existen estados "puros" de partícula independiente[69], las secciones eficaces calculadas podrían describir varios estados finales en la reacción. Cada estado tendrá una sección eficaz cuya forma podrá ser descrita por este modelo, pero la amplitud de la sección eficaz de cada estado en particular depende de la fracción del estado puro de partícula independiente incluido en la función de onda para ese estado. Por tanto la sección eficaz medida experimentalmente se verá reducida del valor calculado para un estado de partícula independiente del modelo de capas por un factor con valor entre 0 y 1 llamado factor espectroscópico, [70] es decir, este factor mide cuan "puro" (refiriéndose a estados de partícula independiente descritos por el modelo de capas) es un estado , entonces, la relación entre las secciones eficaces experimentales y teóricas calculadas está dada por:

$$
\left(\frac{d\sigma(\theta)}{d\Omega}\right)_{exp} = D_0^2 * S(l,j) * \left(\frac{d\sigma(\theta)}{d\Omega}\right)_{teo} \tag{4.3}
$$

 donde *S l, j* es el factor espectroscópico, "*l"* es momento angular orbital transferido, *"j"* es el momento angular total transferido [55], [71], [61]

 En otras palabras el factor espectroscópico *Sl, j* es la probabilidad de estar en un estado nuclear φ con A±1 ;cuando una partícula con momento angular *l* se agrega (o resta de) un estado φ. [54][72]

Normalmente las secciones eficaces (por lo tanto, el factor espectroscópico extraído) cambia un 10% para un cambio de 1% del radio de R(r) (función de onda radial utilizada en el análisis de DWBA). Como estos radios son conocidos con cierta incertidumbre, los datos experimentales para reacciones de stripping o pick-up sólo producen factores espectroscópicos relativos.[73][74]

En estudios más detallados[75], [76], se han descrito las reglas de suma que se deben cumplir en el modelo de capas y su relación con el factor espectroscópico absoluto, y se expresa la dificultad de extraer factores espectroscópicos confiables para reacción de superficie pick-up, como es el caso de la reacción de interés en este trabajo.

Valores experimentales de factores espectroscópicas son extraídos mediante la comparación de los valores absolutos de la secciones experimental y teórica a los ángulos más hacia delante posibles, es decir, en ángulos donde la reacción es dominada por el proceso de transferencia directa [71], [77]–[79]. Es claro que mediante la comparación de los valores absolutos de las secciones transversales calculadas y experimentales en ángulo hacia adelante, sólo lo productos mostrados en la ecuación 4.4 puede ser determinado.

$$
P = D_0^2 S_{lj} \tag{4.4}
$$

Estos productos pueden ser utilizados para calcular las razones de los factores espectroscópicos (factores espectroscópicos relativos):

$$
\kappa = \frac{s_{lj}}{s_{lj(base)}}\tag{4.5}
$$

donde  $S_{lj}$  es el factor espectroscópico para un estado excitado dado y  $S_{lj(base)}$  es el factor espectroscópico para el estado base. Las razones de los factores espectroscópicos dan información útil y a menudo satisfactoria sobre la estructura nuclear, pero se obtiene mejor información si se pueden extraer valores absolutos de los factores espectroscópicos.

Debido que para extraer los valores absolutos de  $S_{l,j}$ , es necesario conocer o calcular experimentalmente el valor de  $D_0^2$  [55], [80] para reacciones tipo (d, $\alpha$ ), este se calcula conociendo los valores teóricos de  $S_{l,j}$ .En el presente trabajo, se presentaran los factores espectroscópicos relativos [72] al estado base.

Los valores obtenidos, están afectados por los parámetros del potencial óptico utilizado, debido que el factor de normalización dependerá del valor de la sección eficaz resultante del análisis del DWBA, también si usáramos un análisis de DWBA de rango finito (código DWUCK 5) [82], los resultados variarían.

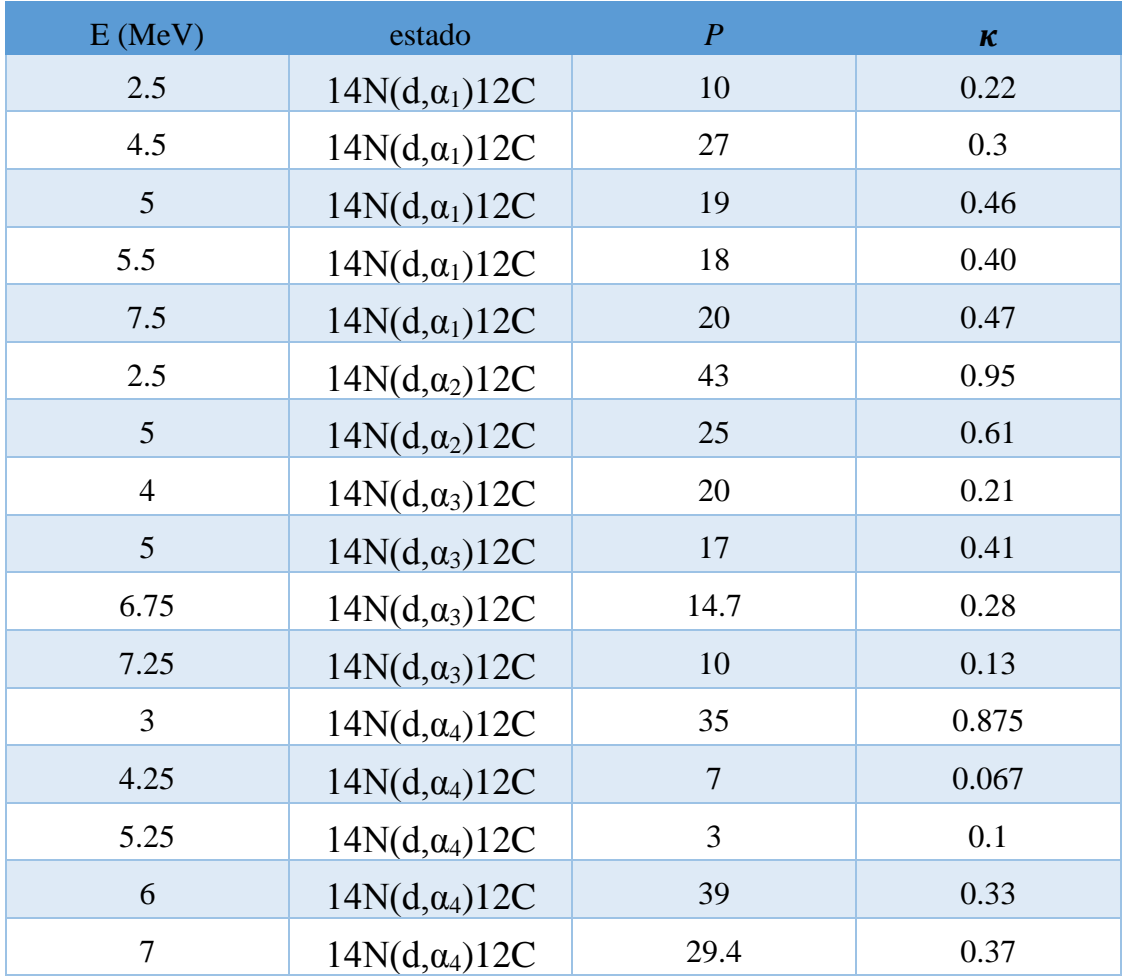

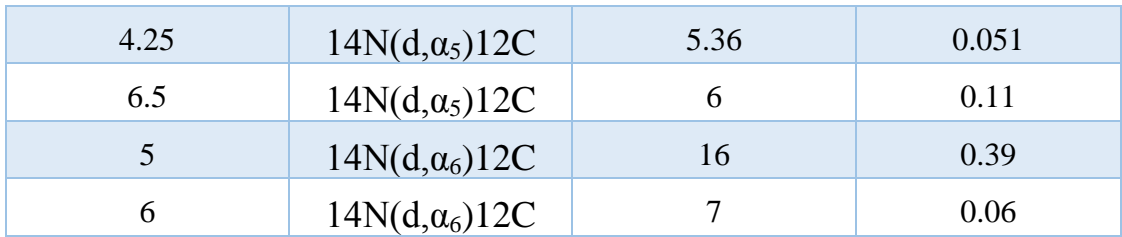

Tabla 9 Valores preliminares de  $P$  y  $\kappa$  para los estados excitados en la reacción 14N(d, $\alpha$ )12C

<span id="page-35-0"></span>En el presente trabajo se analizó la reacción  ${}^{14}N(d,\alpha){}^{12}C$  mediante dos experimentos con blancos de nitruro de silicio y adenina respectivamente.

Como resultado del primer experimento se identificó solamente el estado base del <sup>12</sup>C, debido al solapamiento con varios estados de la reacción  $^{28}Si(d,p)^{29}Si$ , en este experimento se obtuvo una buena resolución en el pico correspondiente al estado base del <sup>12</sup>C, simulaciones en el software SIMNRA indicaron existieron colisiones entre el portablanco y el haz de deuterio, contribuyendo en gran parte a la imposibilidad de identificar los demás estados excitados.

En el experimento con blanco de adenina se realizaron 21 corridas con 250 keV de diferencia entre cada corrida, fue posible en este experimento identificar mediante el software SIMNRA el estado base y los siete primeros estados excitados del <sup>12</sup>C, permitiendo el cálculo de las secciones eficaces diferenciales para estos estados. En esta ocasión también se encontró solapamiento entre las reacciones  $^{14}N(d, p)^{15}N$  y  ${}^{12}C(d,p)$ <sup>13</sup>C a varias energías de bombardeo, lo que obstaculizó la extracción de las secciones eficaces. En los espectros se observó una resolución más baja en los picos de las reacciones de interés que en el experimento anterior dado que el blanco de adenina es mucho más grueso que la película de Nitruro de Silicio. A cambio la tasa de conteo aumentó considerablemente.

Se reportan las distribuciones angulares experimentales para el estado base y los primeros seis estados excitados del <sup>12</sup>C. Debido al traslape no fue posible construir ninguna distribución angular experimental para la reacción  ${}^{14}N(d,\alpha 7) {}^{12}C$ .

Para la elección del potencial óptico se compararon 5 conjuntos de parámetros para los potenciales ópticos tipo Woods-Saxon para evidenciar la dependencia de los resultados obtenidos con la herramienta DWBA y la elección de un potencial que represente la situación física de la reacción de interés. En la mayoría de los casos los Potenciales 1 y .2 dieron resultados bastante consistentes (en ambos la diferencia es el potencial para el canal de entrada), se eligió el primero por mostrar los resultados más consistentes.

Para el análisis de DWBA se utilizó el código DWUCK 4 y se presentaron las distribuciones angulares calculadas para los dos valores más pequeños permitidos del momento angular transferido, como resultado de la comparación entre las distribuciones experimentales y teóricas se asignaron valores de paridad y spin para los estados excitados y el estado base.
Siguiendo el esquema de los estados constituyentes de la banda rotacional del estado base presentado en varios artículos y mostrado en el epígrafe 1.2 (fig.4), en este trabajo se midieron los tres primeros estados de esta banda. De la banda del estado Hoyle, sólo se identificó el propio estado Hoyle, el segundo estado excitado (2+ 9.75 MeV) de esta banda ha sido medido recientemente y tiene una energía muy similar a la de un estado ya conocido (en algunos modelos identificado como el tercer estado de la banda rotacional del estado base) (3- 9.641 MeV), para la detección de este estado 2+ es necesario contar con una resolución muy alta para separar ambos estados.

En este trabajo se realizó un análisis preliminar de la metodología a seguir para la extracción experimental de los factores espectroscópicos absolutos y relativos para reacciones de transferencia de nucleones, y se presentan valores para los factores de normalización extraídos y factores espectroscópicos relativos al estado base, estos valores dependen del potencial óptico utilizado ( aunque los factores espectroscópicos relativos tienen una dependencia menor de la elección del potencial que los factores absolutos) y del tipo de análisis de DWBA utilizado (aproximación de orden cero).

### BIBLIOGRAFÍA

- [1] H. A. Bethe and R. F. Bacher, "Nuclear Physics A. Stationary States of Nuclei," *Rev. Mod. Phys.*, vol. 8, no. 2, pp. 82–229, Apr. 1936.
- [2] L. R. Hafstad and E. Teller, "The Alpha-Particle Model of the Nucleus," *Phys. Rev.*, vol. 54, no. 9, pp. 681–692, Nov. 1938.
- [3] Z. Sosin, J. Błocki, J. Kallunkathariyil, J. Łukasik, and P. Pawłowski, "Alpha Cluster Model of Atomic Nuclei," pp. 1–21, 2015.
- [4] M. Freer, "Clusters in nuclei," *Scholarpedia*, vol. 5, no. 6, p. 9652, 2010.
- [5] C. Beck, "Clustering effects in reactions induced by light nuclei," *J. Phys. Conf. Ser.*, vol. 436, p. 12014, Apr. 2013.
- [6] Z. Sosin, J. Błocki, J. Kallunkathariyil, J. Łukasik, and P. Pawłowski, "Alpha-cluster model of atomic nuclei," *Eur. Phys. J. A*, vol. 52, no. 5, p. 120, May 2016.
- [7] D. M. Brink, "Alpha Cluster Model," in *Proceedings of the International School of Physics Enrico Fermi*, 1966.
- [8] H. Morinaga, "Interpretation of Some of the Excited States of 4 n Self-Conjugate Nuclei," *Phys. Rev.*, vol. 101, no. 1, pp. 254–258, Jan. 1956.
- [9] D. H. Feng, J. N. Ginocchio, and T. Otsuka, *Nuclear Physics in the 1990's : Proceedings of the Symposium in Honor of Akito Arima, Santa Fe, New Mexico, May 1-5, 1990.* Elsevier Science, 2016.
- [10] K. Ikeda, N. Takigawa, and H. Horiuchi, "The Systematic Structure-Change into the Moleculelike Structures in the Self-Conjugate \$4n\$ Nuclei," *Prog. Theor. Phys. Suppl.*, vol. E68, no. Suppl., pp. 464–475, 1968.
- [11] H. R. Weller, "Tri-Alpha structures in 12C," 2012.
- [12] T. Neff and H. Feldmeier, "The Hoyle state and its relatives," *J. Phys. Conf. Ser.*, vol. 569, no. August, p. 7, 2014.
- [13] M. Freer and H. O. U. Fynbo, "The Hoyle state in 12C," *Prog. Part. Nucl. Phys.*, vol. 78, pp. 1– 23, 2014.
- [14] M. Tsumura *et al.*, "Feasibility study to search for the rare γ -decay mode in 12 C," *J. Phys. Conf. Ser.*, vol. 569, no. 1, p. 12051, 2014.
- [15] F. Hoyle and F., "On Nuclear Reactions Occuring in Very Hot STARS.I. the Synthesis of Elements from Carbon to Nickel.," *Astrophys. J. Suppl. Ser.*, vol. 1, p. 121, Sep. 1954.
- [16] H. O. U. Fynbo *et al.*, "Revised rates for the stellar triple-α process from measurement of 12C nuclear resonances," *Nature*, vol. 433, no. 7022, pp. 136–139, Jan. 2005.
- [17] M. Barbui, K. Hagel, J. Gauthier, and S. Wuenschel, "Study of 12 C excited states decaying into

three  $\alpha$  particles using the thick target," vol. 3, pp. 3–8, 2016.

- [18] T. K. Rana *et al.*, "Structure and decay mechanism of Hoyle state," *Proc. DAE Symp. Nucl. Phys*, vol. 56, no. August, pp. 26–30, 2011.
- [19] P. Navrátil, J. P. Vary, and B. R. Barrett, "Properties of 12C in the Ab Initio Nuclear Shell Model," *Phys. Rev. Lett.*, vol. 84, no. 25, pp. 5728–5731, Jun. 2000.
- [20] A. Arima, V. Gillet, and J. Ginocchio, "Energies of Quartet Structures in Even-Even N = Z Nuclei," *Phys. Rev. Lett.*, vol. 25, no. 15, pp. 1043–1046, Oct. 1970.
- [21] W. Koenig *et al.*, "Search for quartet excited states in16O," *Nuovo Cim. A*, vol. 39, no. 1, pp. 9– 30, 1977.
- [22] R. Bijker and F. Iachello, "The algebraic cluster model: Structure of 16O," *Nucl. Phys. A*, vol. 957, pp. 154–176, 2017.
- [23] P. Pichler, H. Oberhummer, A. Csótó, and S. A. Moszkowski, "Three-alpha structures in 12C," *Nucl. Phys. A*, vol. 618, no. 1–2, pp. 55–64, May 1997.
- [24] D. J. Marín-Lámbarri *et al.*, "Evidence for triangular D3h symmetry in C 12," *Phys. Rev. Lett.*, vol. 113, no. 1, 2014.
- [25] Tzany Kokalova Wheldon, "Over half a century of studying carbon-12," *J. Phys. Conf. Ser.*, vol. 639, 2015.
- [26] R. Bijker, F. Iachello, and A. Leviatan, "Algebraic Models of Hadron Structure. I. Nonstrange Baryons," *Ann. Phys. (N. Y).*, vol. 236, no. 1, pp. 69–116, Nov. 1994.
- [27] R. Bijker and A. Leviatan, "Algebraic Treatment of Three-Body Problems," *Few-Body Syst.*, vol. 25, no. 1–3, pp. 89–100, Dec. 1998.
- [28] R. Bijker, A. E. L. Dieperink, and A. Leviatan, "Spectrum-generating algebra for X 3 molecules," *Phys. Rev. A*, vol. 52, no. 4, pp. 2786–2790, Oct. 1995.
- [29] M. Freer *et al.*, "Evidence for a new C 12 state at 13.3 MeV," *Phys. Rev. C*, vol. 83, no. 3, p. 34314, Mar. 2011.
- [30] H. Feshbach, *Theoretical nuclear physics Volume II Nuclear Reactions*. Wiley & Sons, 1992.
- [31] H. H. Duhm, "Scattering and bound state potentials of composite particles in DWBA calculations for the Mg region," *Nucl. Phys. A*, vol. 118, no. 3, pp. 563–576, Oct. 1968.
- [32] P. E. (Peter E. Hodgson, *Nuclear reactions and nuclear structure,*. Clarendon Press, 1971.
- [33] M. E.-N. and G. L. V. t F. EL-BATANONI, "THEORY OF DIRECT TRANSFER NUCLEAR REACTIONS," *Nucl. Phys.*, vol. 82, pp. 407--416, 1966.
- [34] M. Igarashi, "Two-Nucleon Transfer Reaction."
- [35] C. L. Lin and S. Yoshida, "Theory of Two Nucleon Stripping Reactions. I," *Prog. Theor. Phys.*,

vol. 32, no. 6, pp. 885–903, Dec. 1964.

- [36] J. Jänecke, "The Ca40(d, α)K38 reaction and the nuclear structure of K38," *Nucl. Phys.*, vol. 48, pp. 129–151, Oct. 1963.
- [37] M. B. Lewis and W. W. Daehnick, "Investigation of Neutron-Proton Hole States in Tl 206 by the Reaction Pb 208 ( d , α ) Tl 206," *Phys. Rev. Lett.*, vol. 22, no. 2, pp. 77–79, Jan. 1969.
- [38] W. E. Burcham, *Nuclear Physics: An Introduction*, 2nd editio. Londres: Longman Group, 1973.
- [39] R. Velusamy, "Mayer-Jensen shell model and magic numbers," *Resonance*, vol. 12, no. 12, pp. 12–24, Dec. 2007.
- [40] M. G. Mayer, "Nuclear Configurations in the Spin-Orbit Coupling Model. II. Theoretical Considerations," *Phys. Rev.*, vol. 78, no. 1, pp. 22–23, Apr. 1950.
- [41] O. Haxel, J. H. D. Jensen, and H. E. Suess, "On the 'Magic Numbers' in Nuclear Structure," *Phys. Rev.*, vol. 75, no. 11, pp. 1766–1766, Jun. 1949.
- [42] F. Villars, "The Collective Model of Nuclei," *Annu. Rev. Nucl. Sci.*, vol. 7, no. 1, pp. 185–230, Dec. 1957.
- [43] G. Aguilar Sahagún, *La física contemporánea*. UNAM, Dirección General de Difusión Científica, 1983.
- [44] W. Greiner and J. A. Maruhn, *Nuclear Models*. Berlin, Heidelberg: Springer Berlin Heidelberg, 1996.
- [45] P. E. Hodgson, "The nuclear optical model introductory overview," 1997.
- [46] C. M. Perey and F. G. Perey, "Compilation of phenomenological optical-model parameters 1954– 1975," *At. Data Nucl. Data Tables*, vol. 17, no. 1, pp. 1–101, 1976.
- [47] S. Roman, "The Form of the Spin-Orbit Potential for Spin-I/2 Particles," in *Microscopic Optical Potentials Proceedings of the Hamburg Topical Workshop on Nuclear Physics*, 1978, pp. 258– 264.
- [48] G. R. and A. Z. M.M. Giannini, "The Isospin Dependence of the Non-local Optical Potential," in *Microscopic Optical Potentials Proceedings of the Hamburg Topical Workshop on Nuclear Physics*, 1978, pp. 126–138.
- [49] J.G. Zabolitzky, "Three-Body Bethe-Faddeev Equations and Single-Particle Potentials in Nuclei," in *Microscopic Optical Potentials Proceedings of the Hamburg Topical Workshop on Nuclear Physics*, 1979, pp. 144–151.
- [50] K. S. Krane, *Introductory Nuclear Physics*. 1988.
- [51] G. R. Sachtler, *Introduction to nuclear reactions.*, 2nd ed. 1990.
- [52] N. Glendenning, *Direct nuclear Reactions.* Elsevier Science, 1983.
- [53] F. Andino, M. Recarte, and M. Spilsbury, "La Función Delta de Dirac," vol. II, no. 1, 2014.
- [54] N. Glendenning, "Nuclear Spectroscopy Part D," in *Nuclear Spectroscopy*, J. Cerny, Ed. A C A D E M I C P R E S S New York and London, 1975, p. 366.
- [55] P. D. Kunz, "Zero Range DWBA Notes on DWUCK4," vol. 1. pp. 1–18.
- [56] J. J. Bevelacqua, "Zero-range distorted wave Born approximation calculations for the 68Zn(d, 6 Li) 64 Ni reaction at 27.2 MeV," *Can. J. Phys.*, vol. 59, no. 1, pp. 35–38, Jan. 1981.
- [57] H. Paetz gen. Schieck, *Nuclear reactions : an introduction*. Springer Heidelberg New York Dordrecht London.
- [58] M. Mayer, "SIMNRA, a simulation program for the analysis of NRA, RBS and ERDA," *AIP Conference Proceedings*. AIP, pp. 541–544, 1999.
- [59] S. T. Butler and J. L. Symonds, "Angular Distributions for ( d , p ) and ( d , n ) Reactions in Light Nuclei," *Phys. Rev.*, vol. 83, no. 4, pp. 858–858, Aug. 1951.
- [60] S. Y. F. Chu, R. B. Firestone, and L. P. Ekström, "Isotope Explorer 2.0." 1998.
- [61] V. Gomes Porto, "Deuteron Induced Reactions on 14N," *Nucl. Phys. A*, vol. 136, pp. 385–413, 1969.
- [62] G. Igo and R. M. Thaler, "Optical-Model Analysis of the Elastic Scattering of Alpha Particles," *Phys. Rev.*, vol. 106, no. 1, pp. 126–133, Apr. 1957.
- [63] E. B. Carter, G. E. Mitchell, and R. H. Davis, "Elastic Scattering of Alpha Particles by C 12 in the Bombarding Energy Range 10 to 19 MeV," *Phys. Rev.*, vol. 133, no. 6B, pp. B1421– B1433, Mar. 1964.
- [64] D. K. Scott *et al.*, "The reactions 14N(p, 3He)12C, 14N(d, α)12C, 13C(p, d)12C and the 4+ level of 12C," *Nucl. Phys. A*, vol. 141, no. 3, pp. 497–531, Feb. 1970.
- [65] G. F. Knoll, *Radiation Detection and Measurement*, Third edit. Wiley & Sons, 2000.
- [66] G. E. Fischer and V. K. Fischer, "Study of ( d , α ) Reactions on Some Light Nuclei," *Phys. Rev.*, vol. 114, no. 2, pp. 533–539, Apr. 1959.
- [67] S. A. Goncharov *et al.*, "Study of the structure of the Hoyle state by refractive α- scattering," in *EPJ Web of Conferences*, 2014.
- [68] M. Freer *et al.*, "Consistent analysis of the 2 + excitation of the 12 C Hoyle state populated in proton and α-particle inelastic scattering," *Phys. Rev. C*, vol. 86, no. 3, p. 34320, Sep. 2012.
- [69] P. D. Miller, J. L. Duggan, M. M. Duncan, R. L. Dangle, W. R. Coker, and L. Jung, "11B(3He, d)12C spectroscopic factors," *Nucl. Phys. A*, vol. 136, no. 1, pp. 229–240, Oct. 1969.
- [70] B. Brown, P. Hansen, B. Sherrill, and J. Tostevin, "Absolute spectroscopic factors from nuclear knockout reactions," *Phys. Rev. C*, vol. 65, no. 6, p. 61601, 2002.
- [71] R. W. Nielsen and J. Nurzynski, "Mechanism and Spectroscopy," 2011.
- [72] M. H. Macfarlane and J. B. French, "Stripping Reactions and the Structure of Light and Intermediate Nuclei," *Rev. Mod. Phys.*, vol. 32, no. 3, pp. 567–691, Jul. 1960.
- [73] I. et al. Sick, "Absolute Spectroscopic Factors," *Comments Nucl.Part.Phys.*, vol. 20, no. 4, pp. 177–195, 1991.
- [74] N. Keeley, "Analysis of Transfer Reactions: Determination of Spectroscopic Factors." 2007.
- [75] C. F. Clement and S. M. Perez, "The absolute normalization of spectroscopic factors for proton transfer reactions on 35,37 Cl," *J. Phys. A Math. Nucl. Gen.*, vol. 7, no. 12, pp. 1464–1473, Aug. 1974.
- [76] A. N. Antonov, P. E. (Peter E. Hodgson, and I. Z. Petkov, *Nucleon Correlations in Nuclei*. Springer Berlin Heidelberg, 1993.
- [77] S. E. Abdel-kariem, "Mechanism of the 15N(p,α)12C reaction at Ep=9.09–43.7MeV," *Appl. Radiat. Isot.*, vol. 64, no. 8, pp. 925–933, Aug. 2006.
- [78] J. Lee, M. B. Tsang, W. G. Lynch, M. Horoi, and S. C. Su, "Neutron spectroscopic factors of Ni isotopes from transfer reactions," *Phys. Rev. C*, vol. 79, no. 5, p. 54611, May 2009.
- [79] M. B. Tsang, J. Lee, and W. G. Lynch, "Survey of Ground State Neutron Spectroscopic Factors" from Li to Cr Isotopes," *Phys. Rev. Lett.*, vol. 95, no. 22, p. 222501, Nov. 2005.
- [80] H. W. Baer *et al.*, "Study of the (p, t) reaction on the even-A titanium isotopes," *Ann. Phys. (N. Y).*, vol. 76, no. 2, pp. 437–482, Apr. 1973.
- [81] J. W. Negele and E. Vogt, *Advances in Nuclear Physics*. Springer US, 1989.
- [82] P. D. Kunz, "finite range DWBA, notes on DWUCK5 code." p. 13.
- [83] "Encyclopedia Britannica | Britannica.com." .

## APÉNDICES.

#### APÉNDICE I "ESPECTROS OBTENIDOS EN EL EXPERIMETO CON UN BLANCO DE NITRURO DE SILICIO"

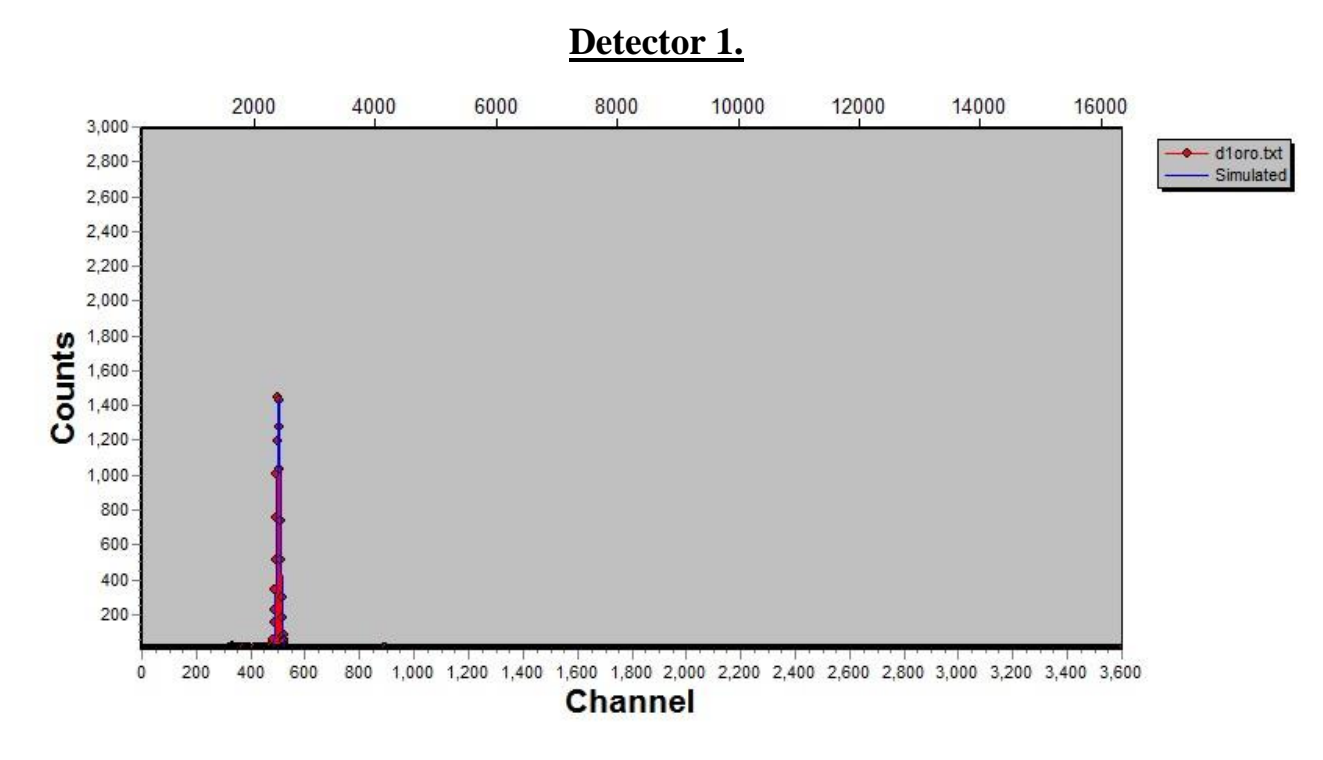

Figura 21 Espectro de Au (2.5 MeV)

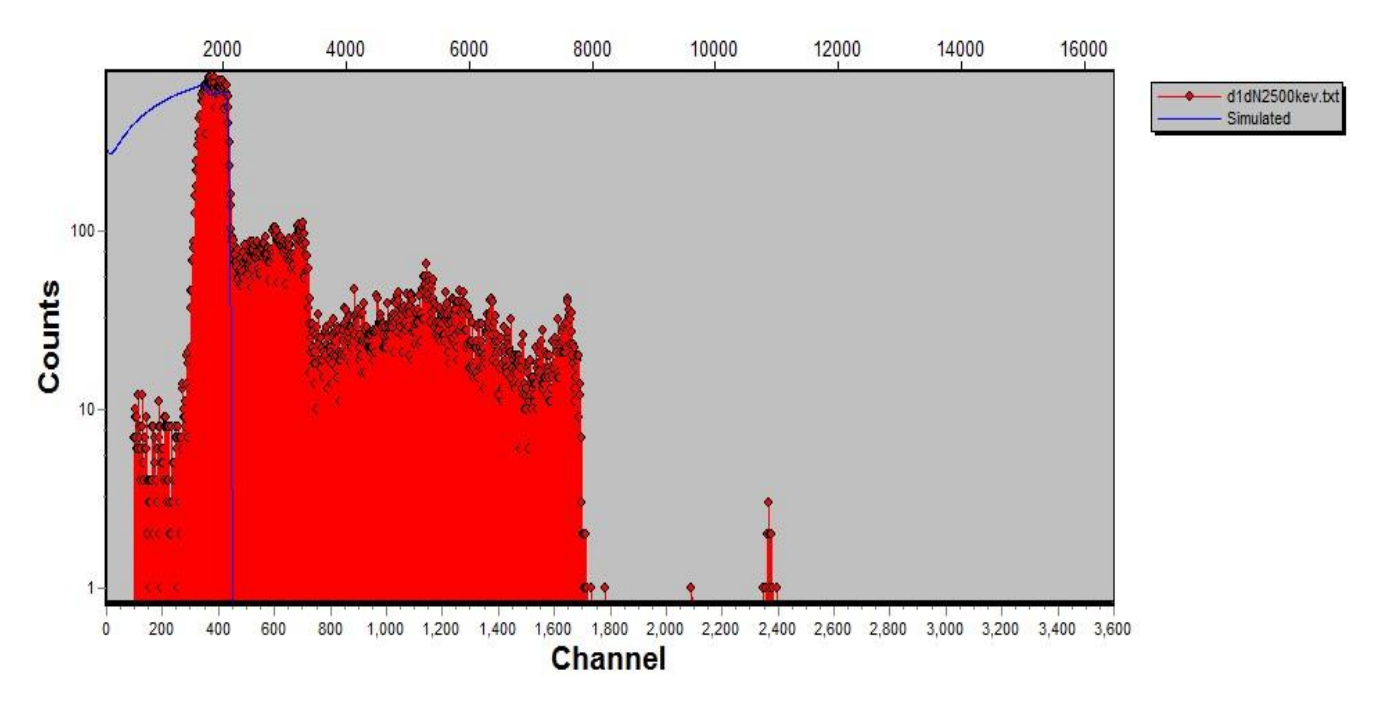

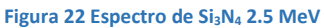

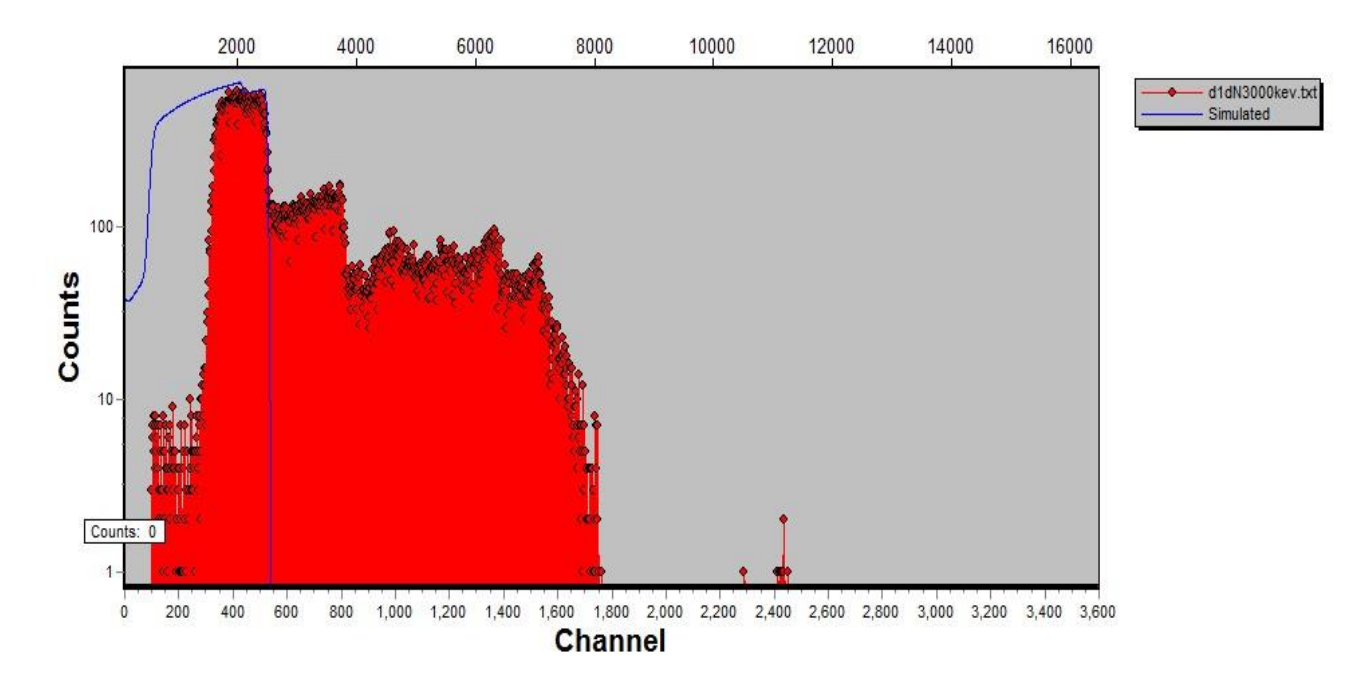

**Figura 23 Espectro de Si3N<sup>4</sup> 3 MeV**

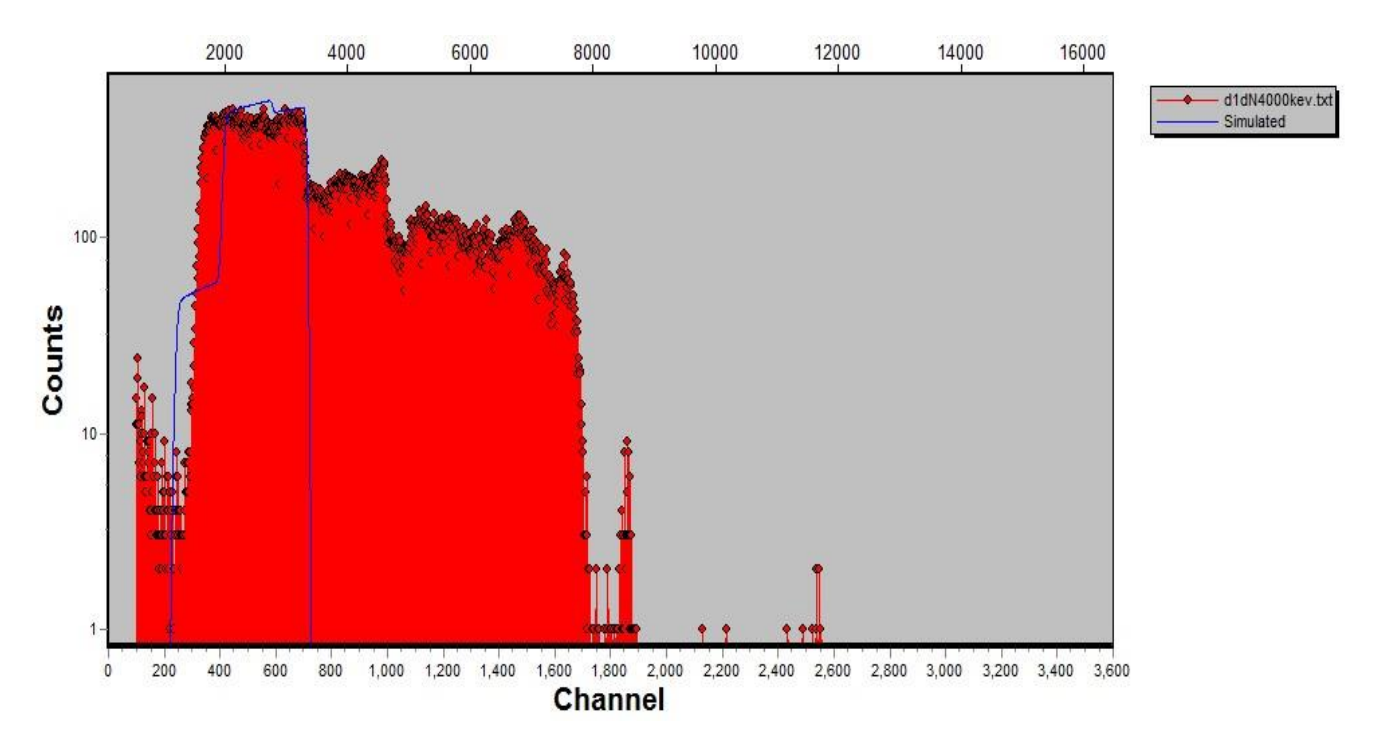

Figura 24 Espectro de Si<sub>3</sub>N<sub>4</sub> 4 MeV

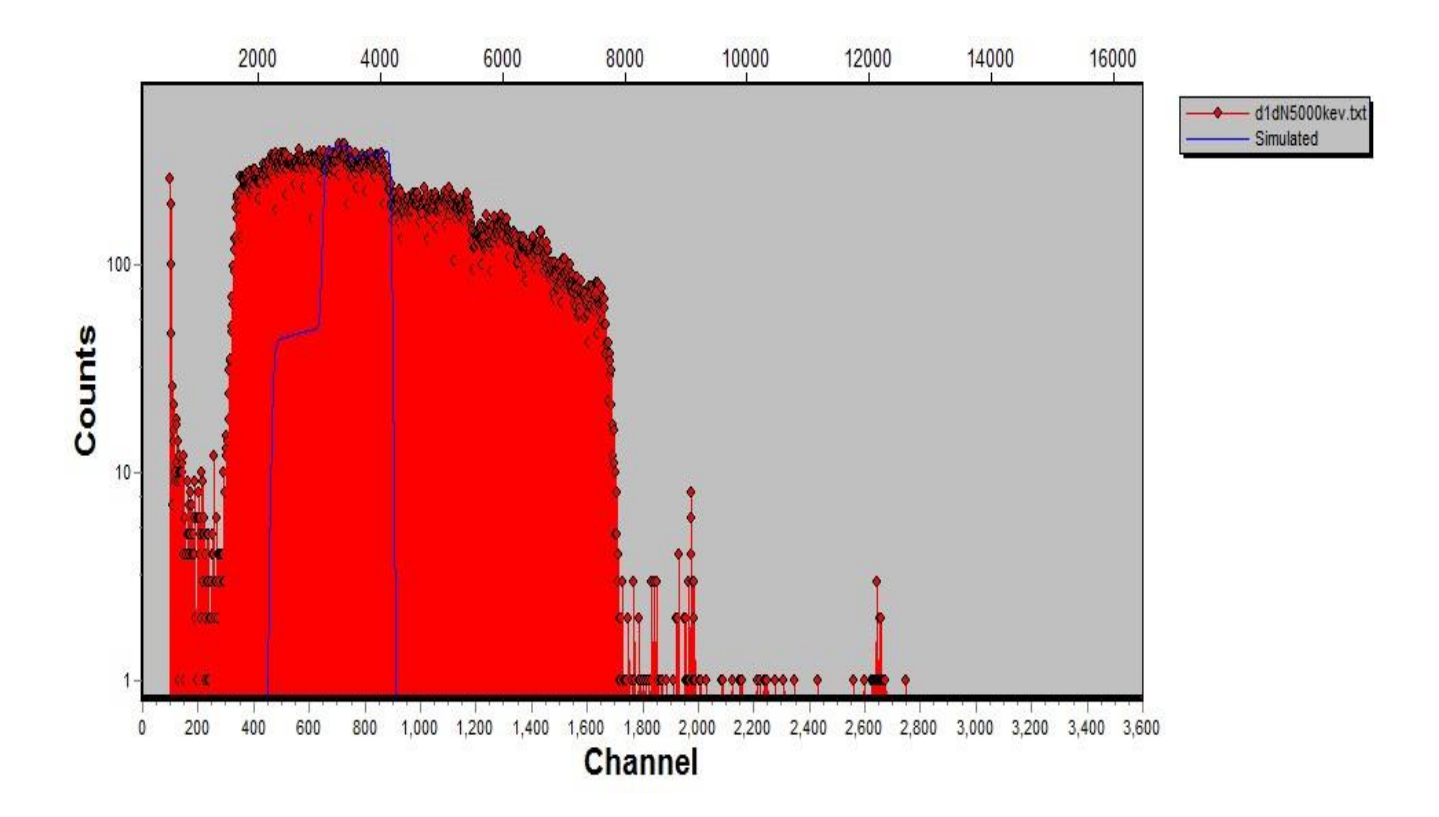

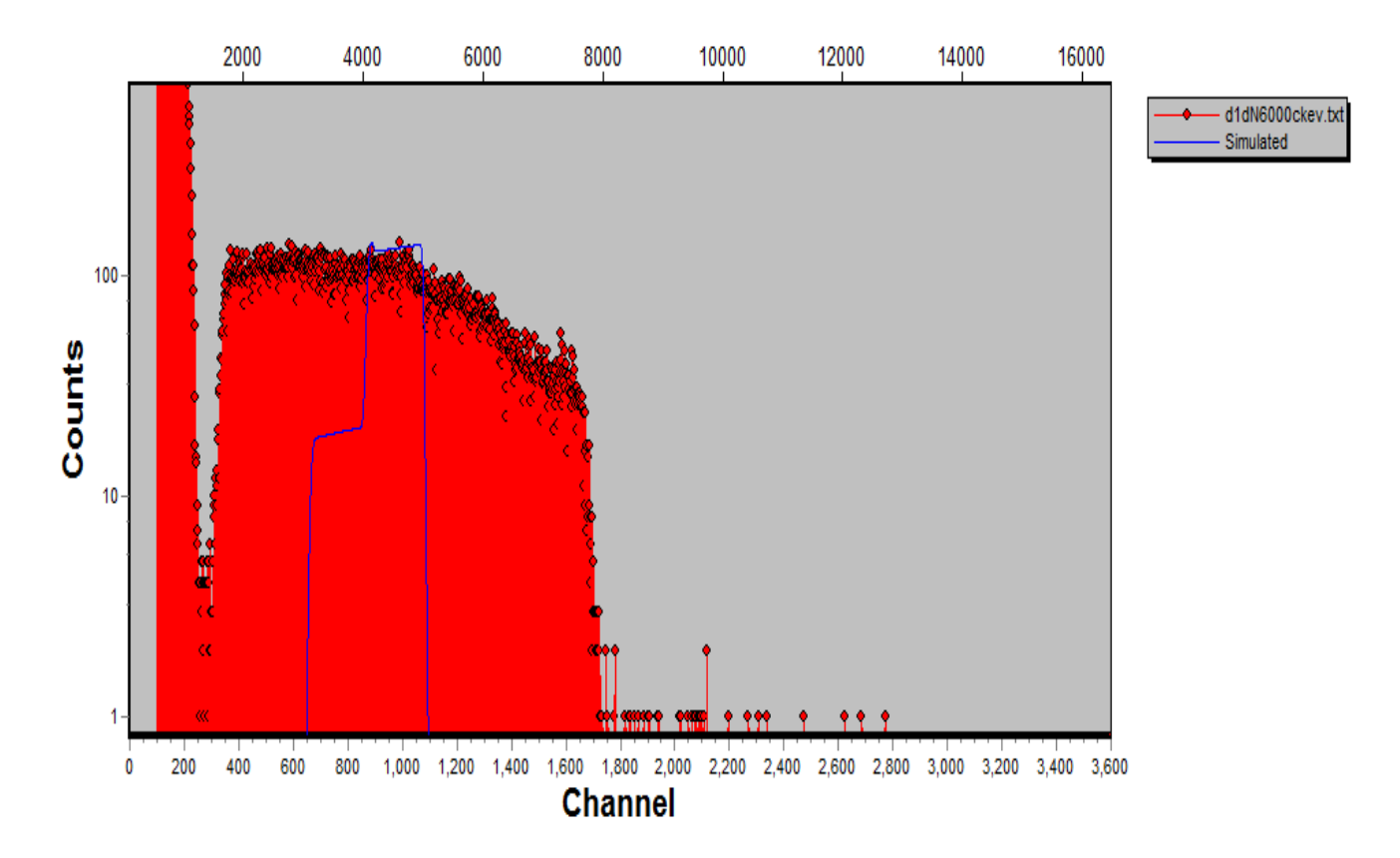

**Detector 2.**

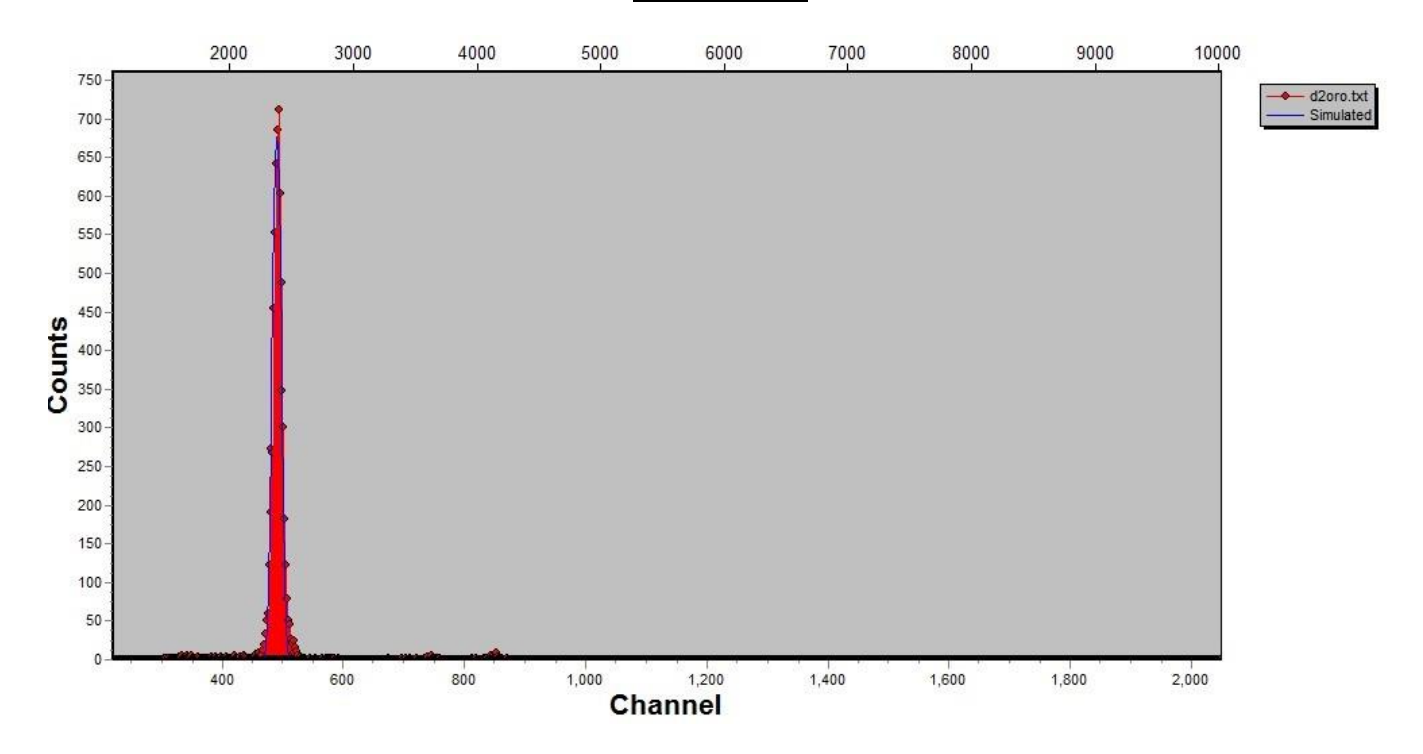

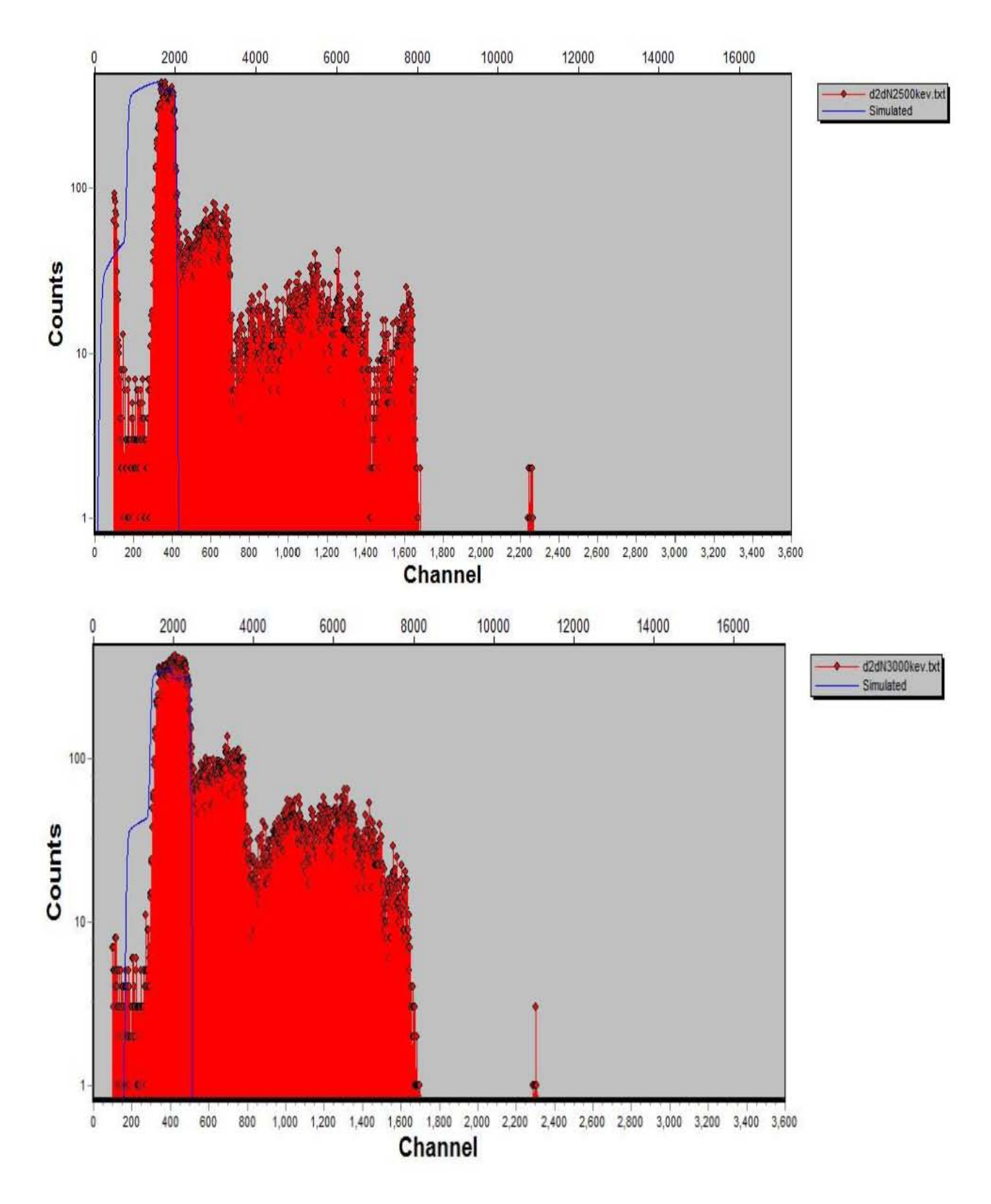

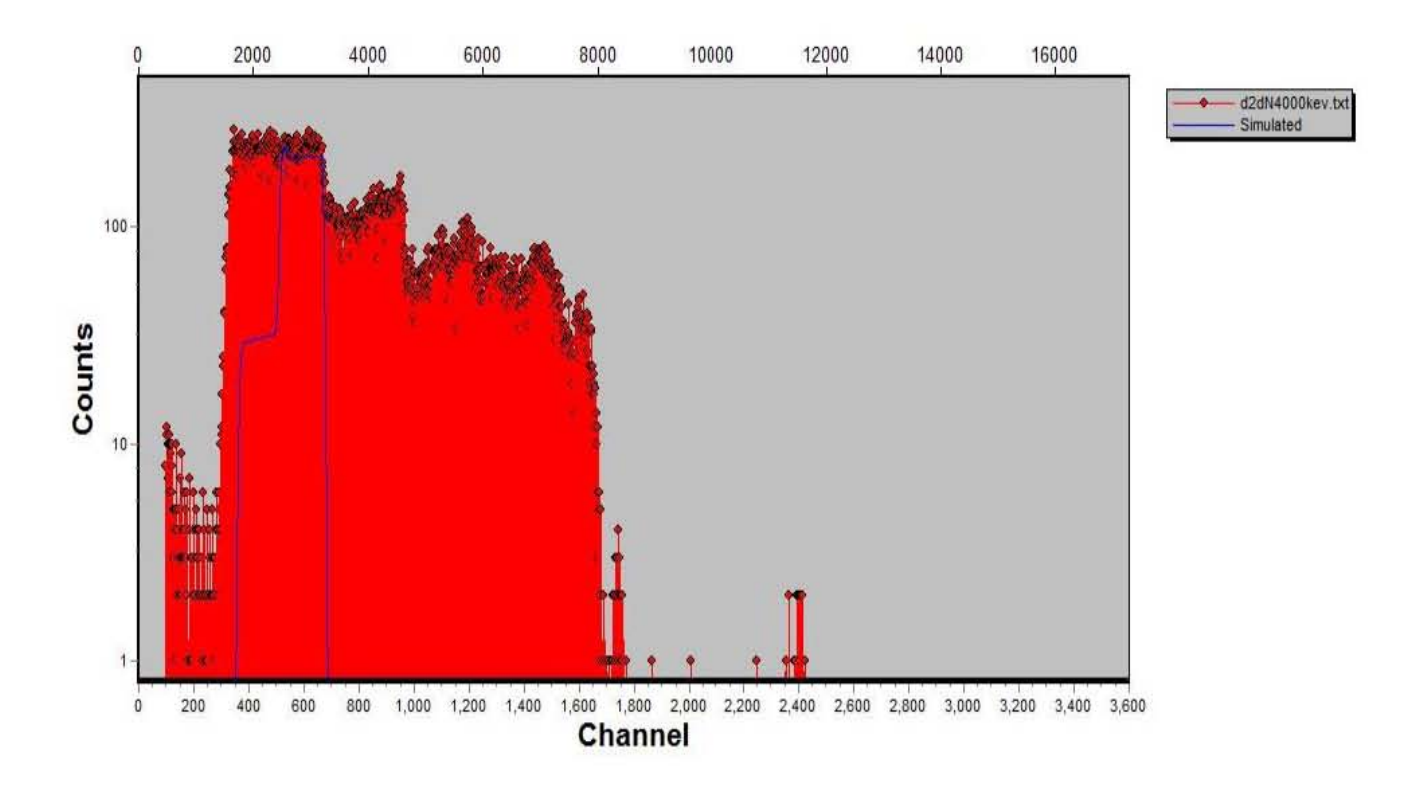

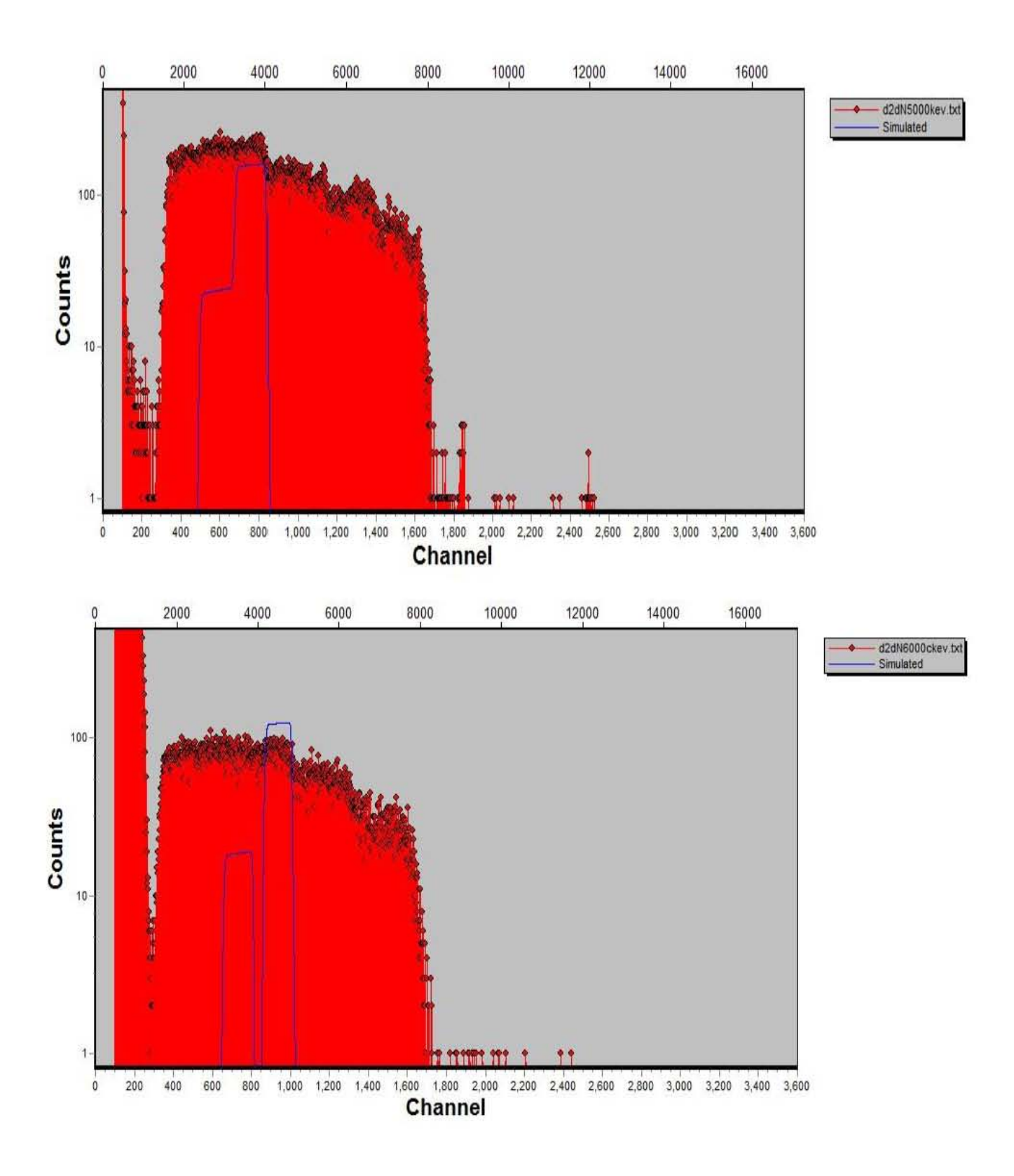

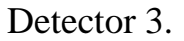

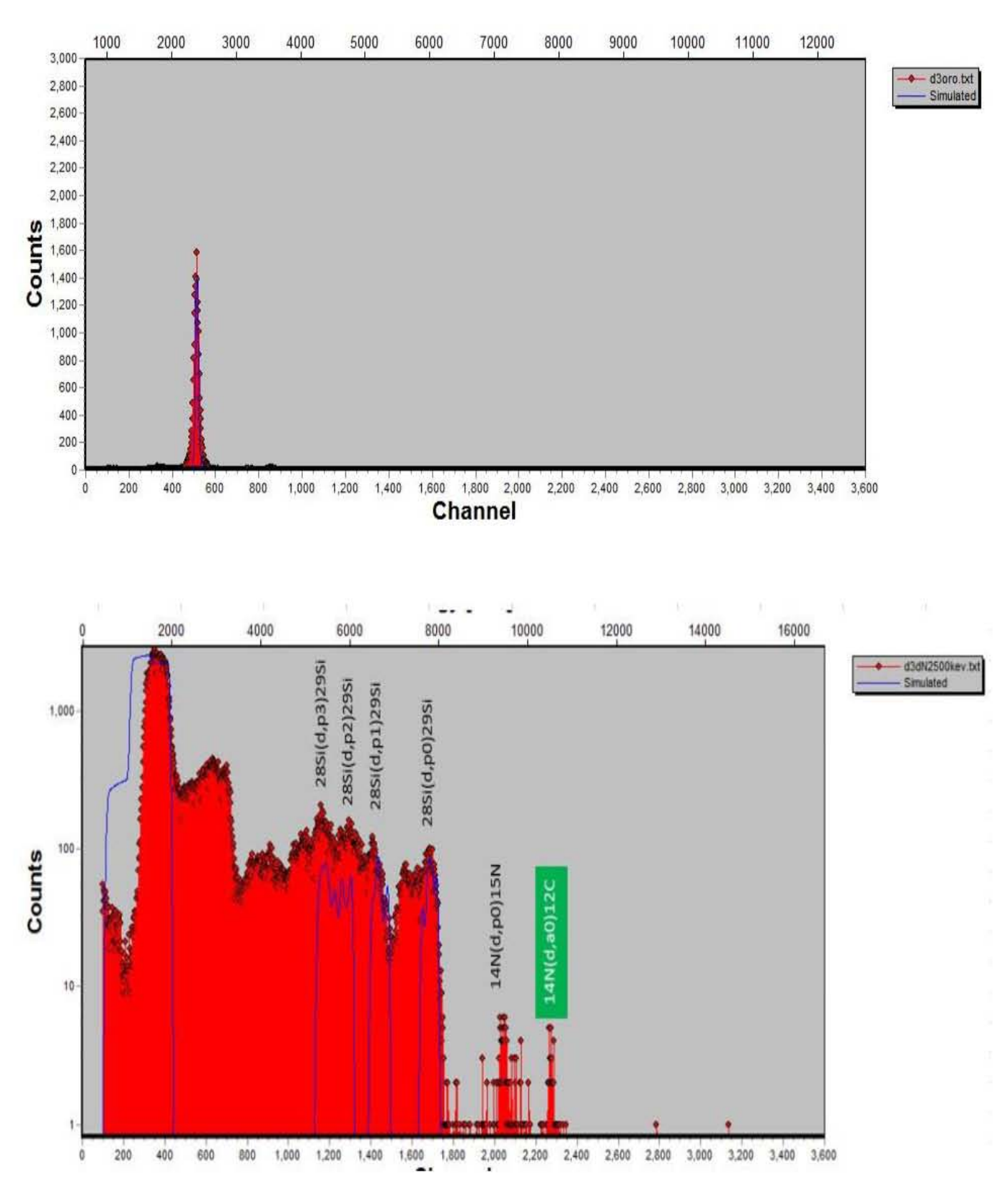

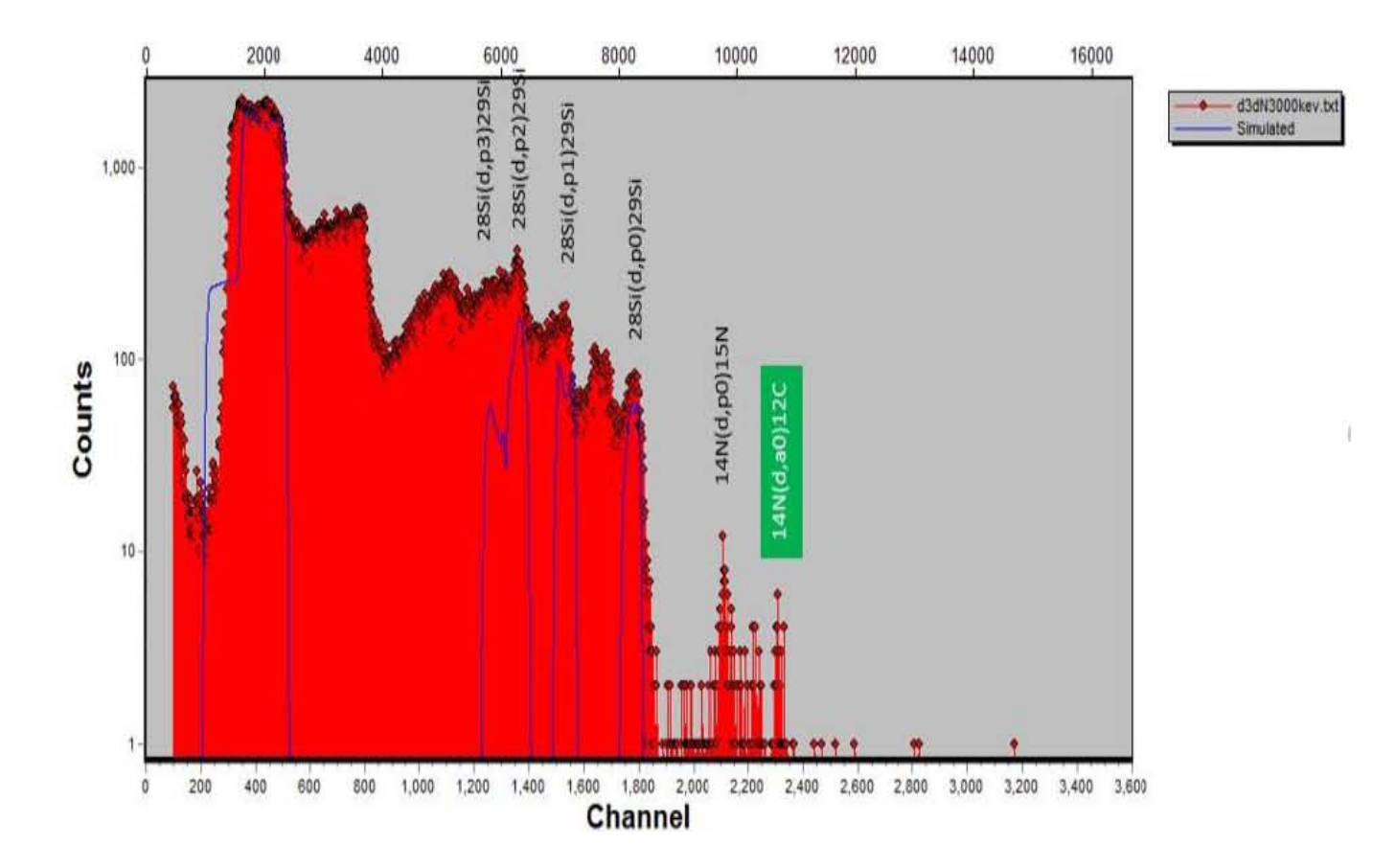

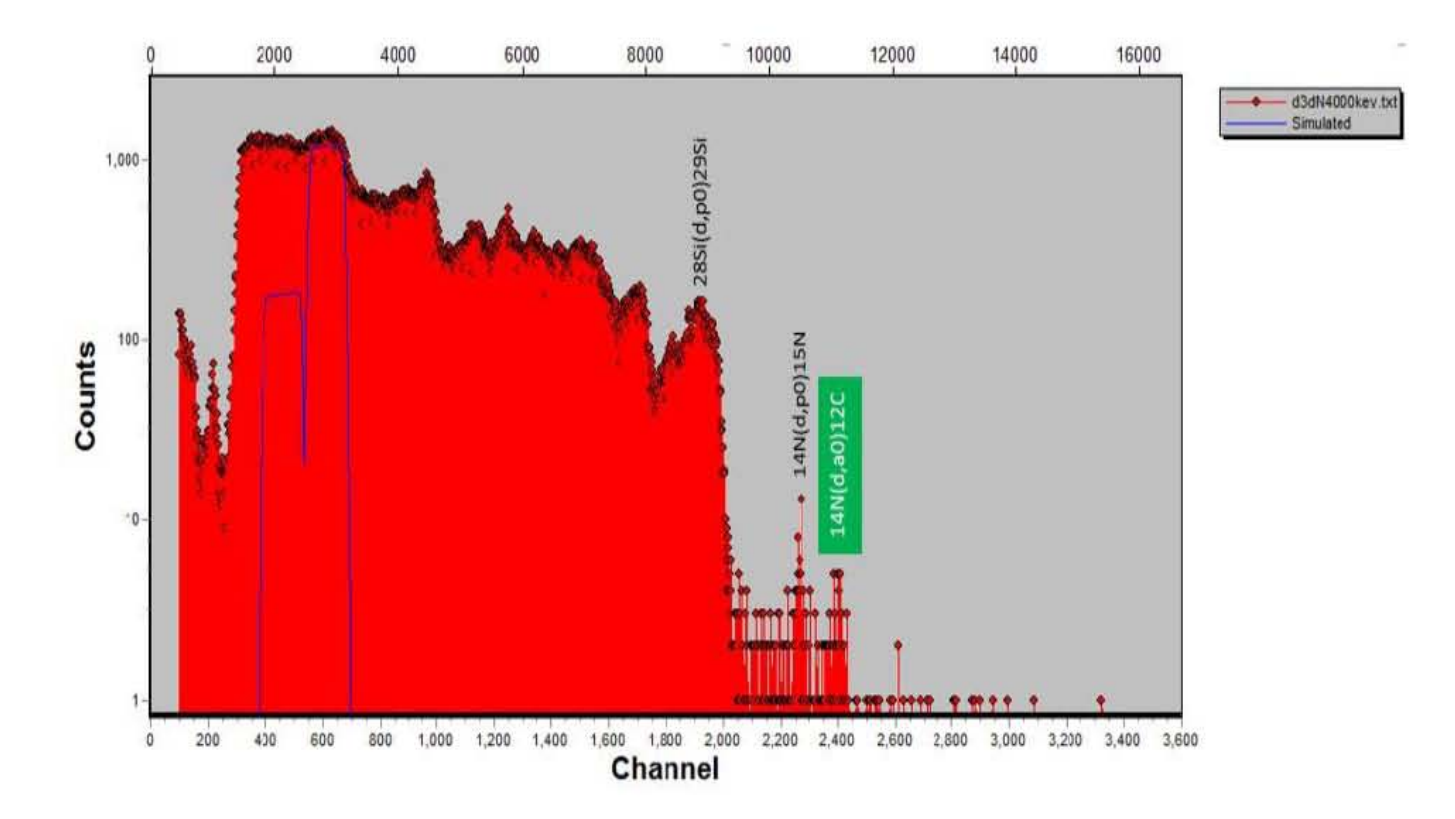

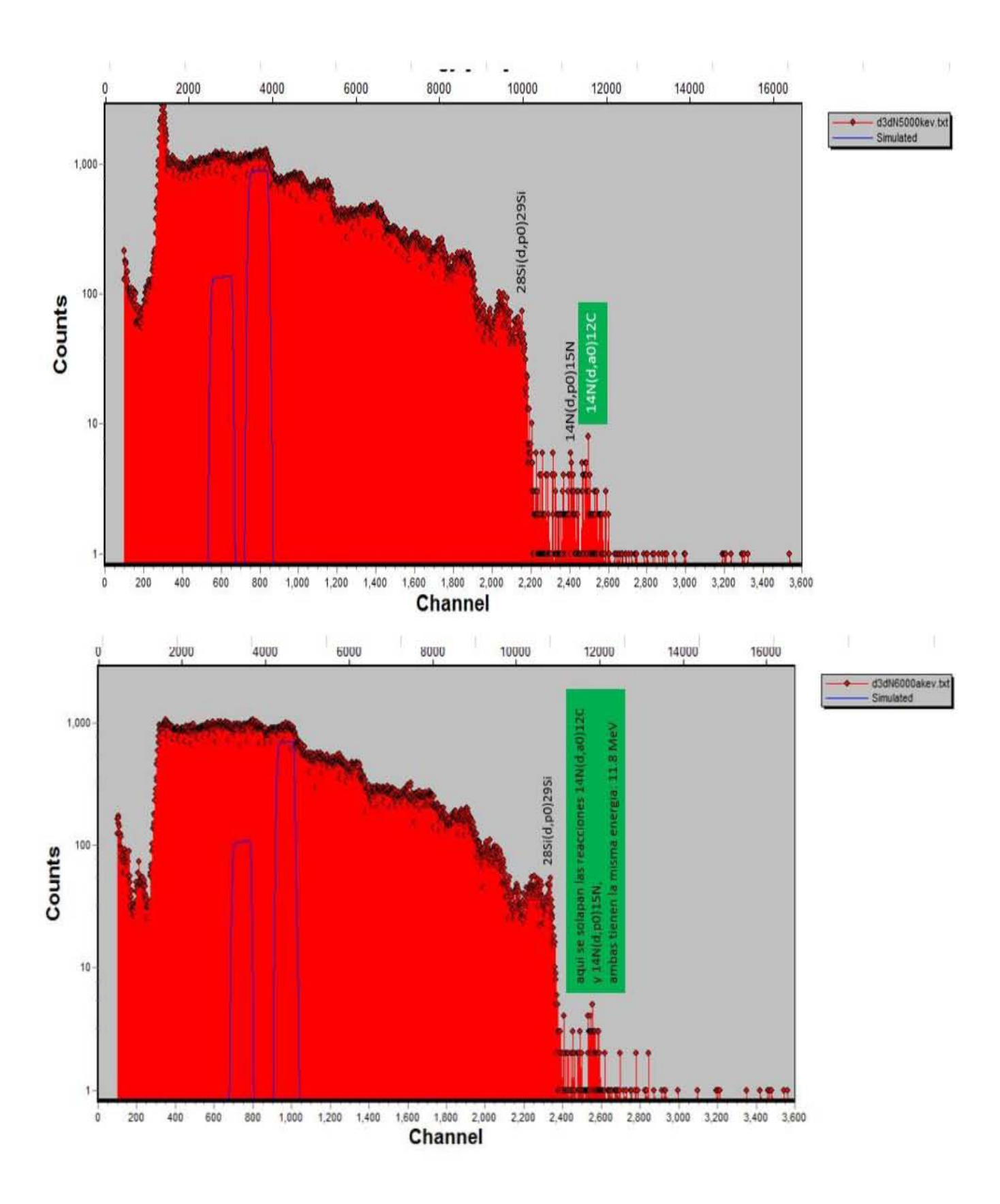

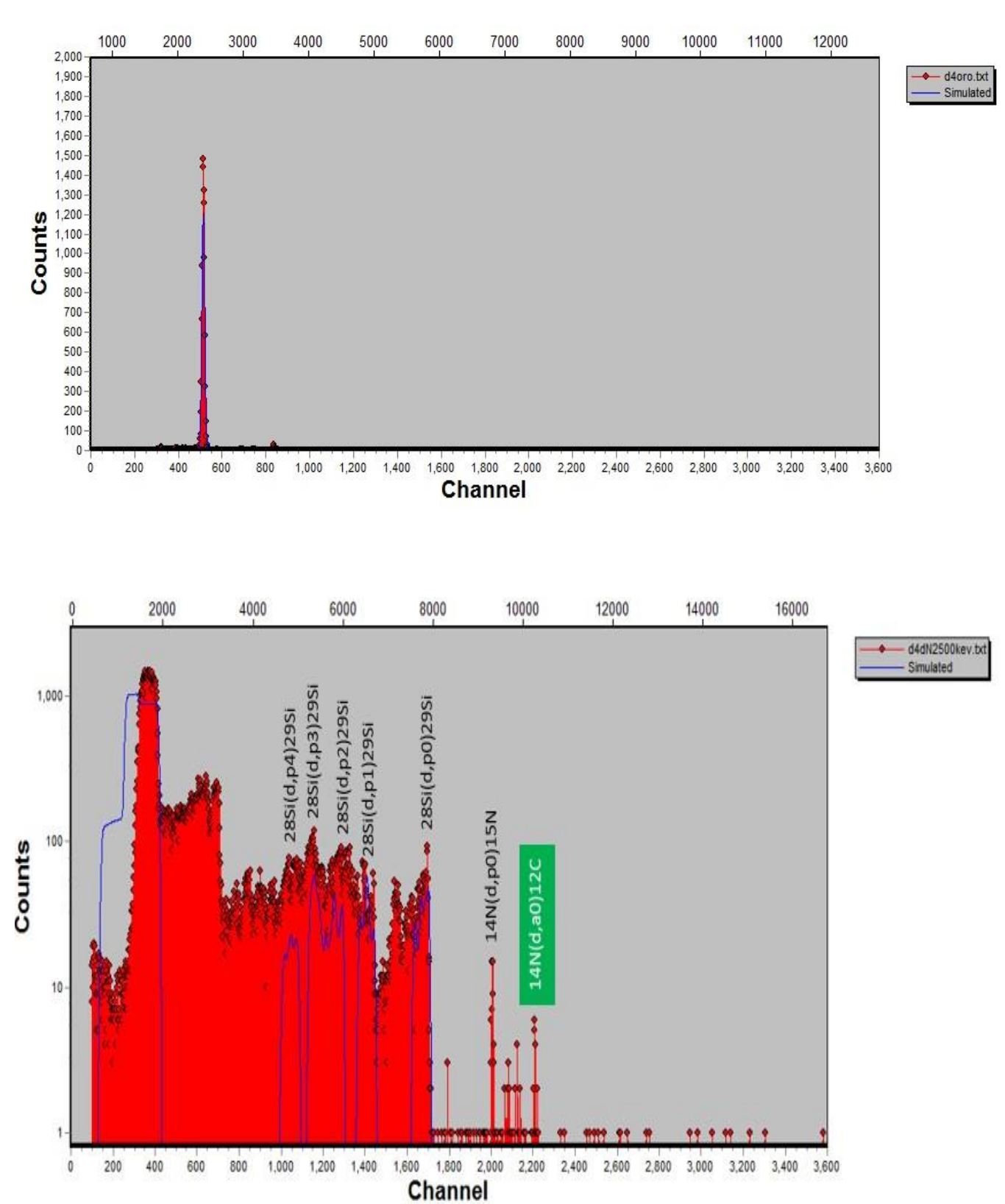

Detector 4.

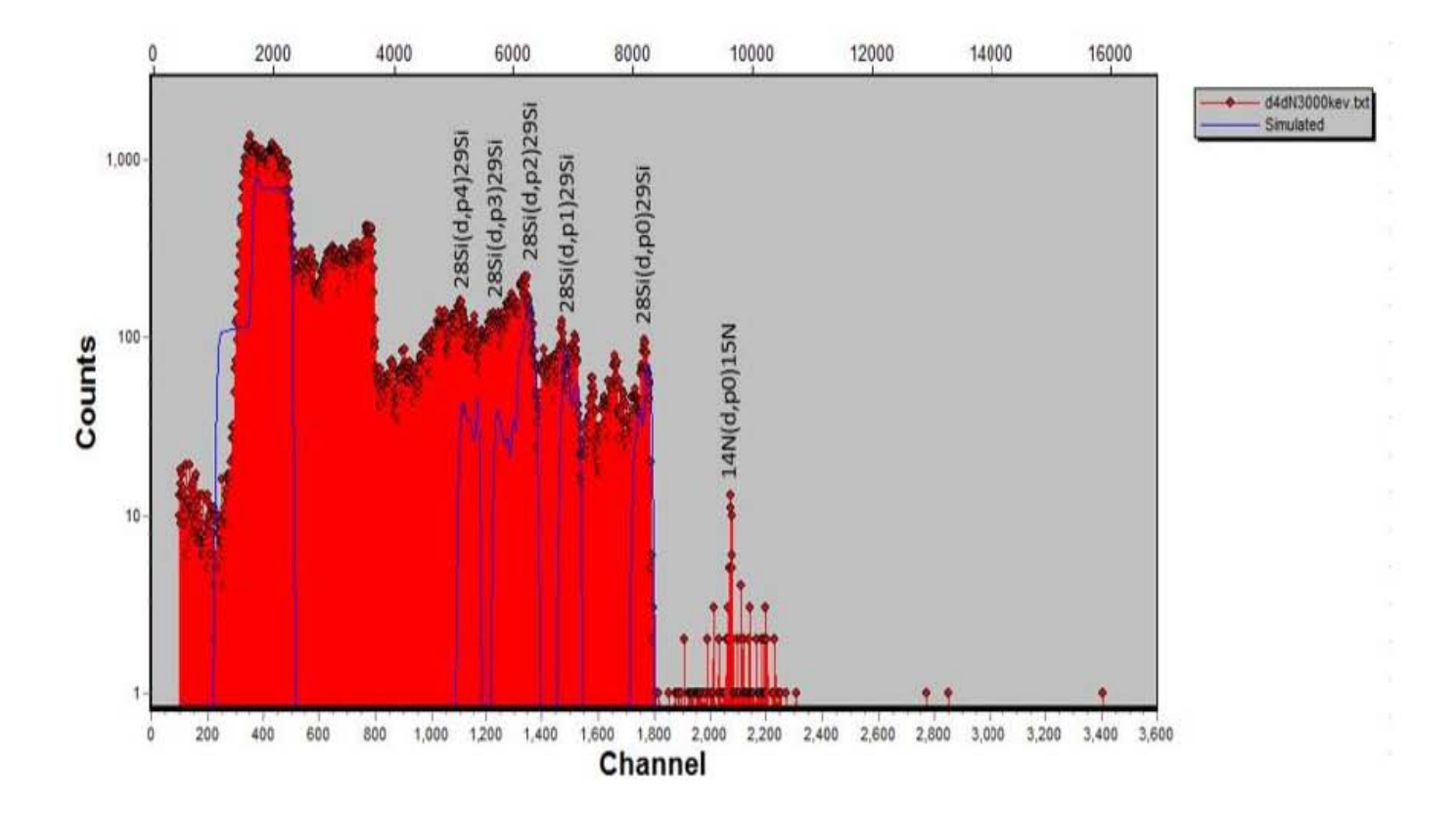

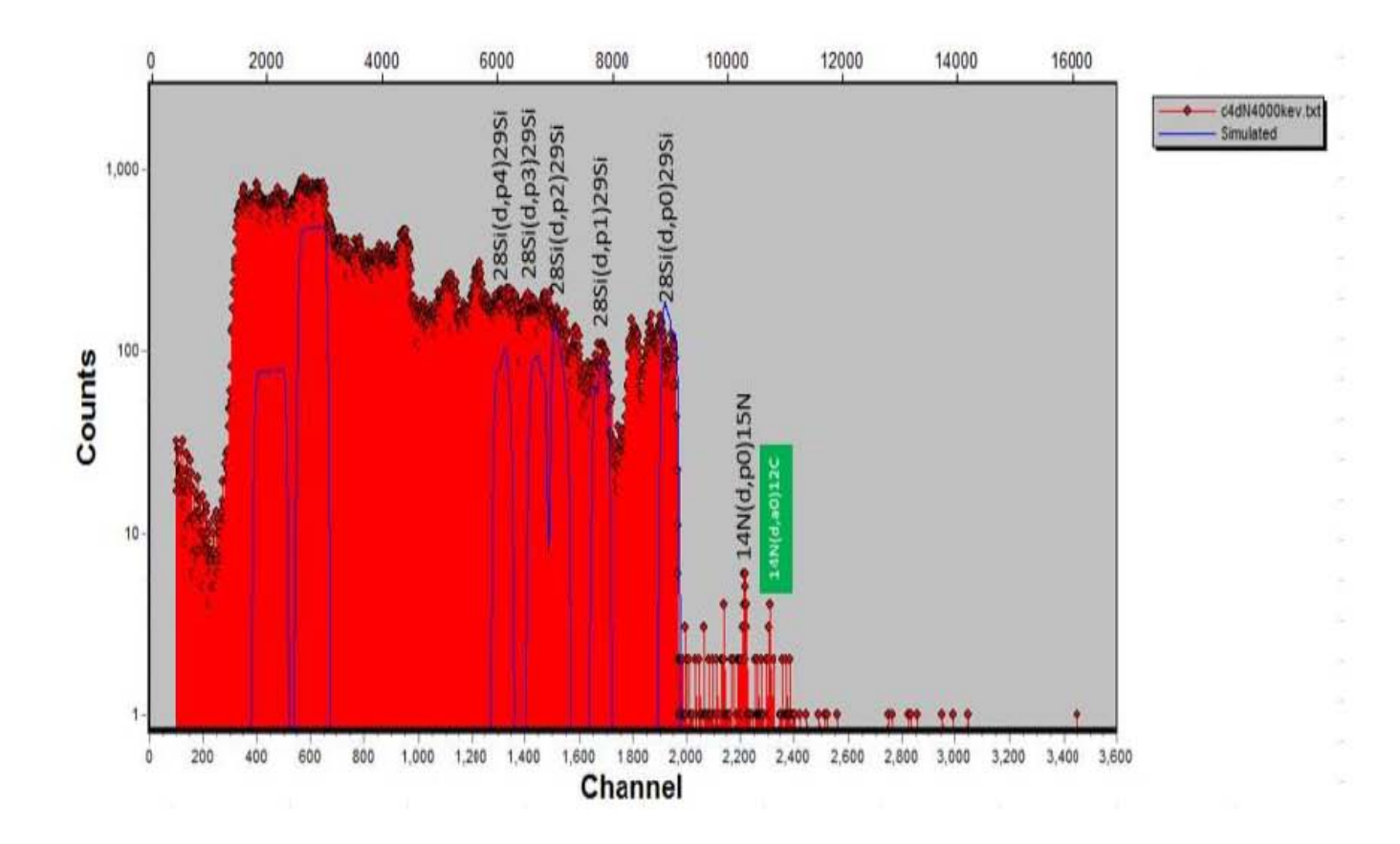

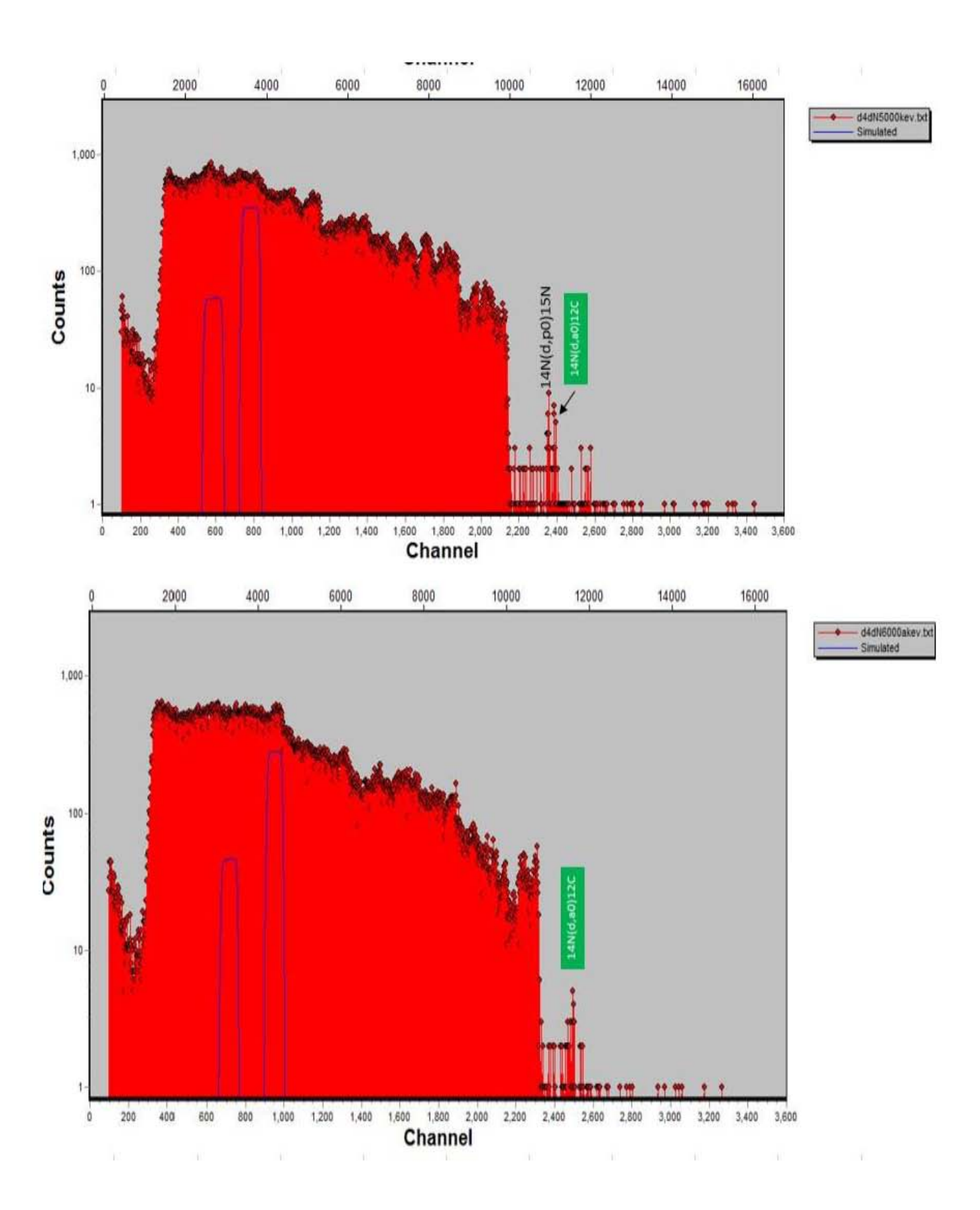

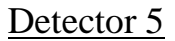

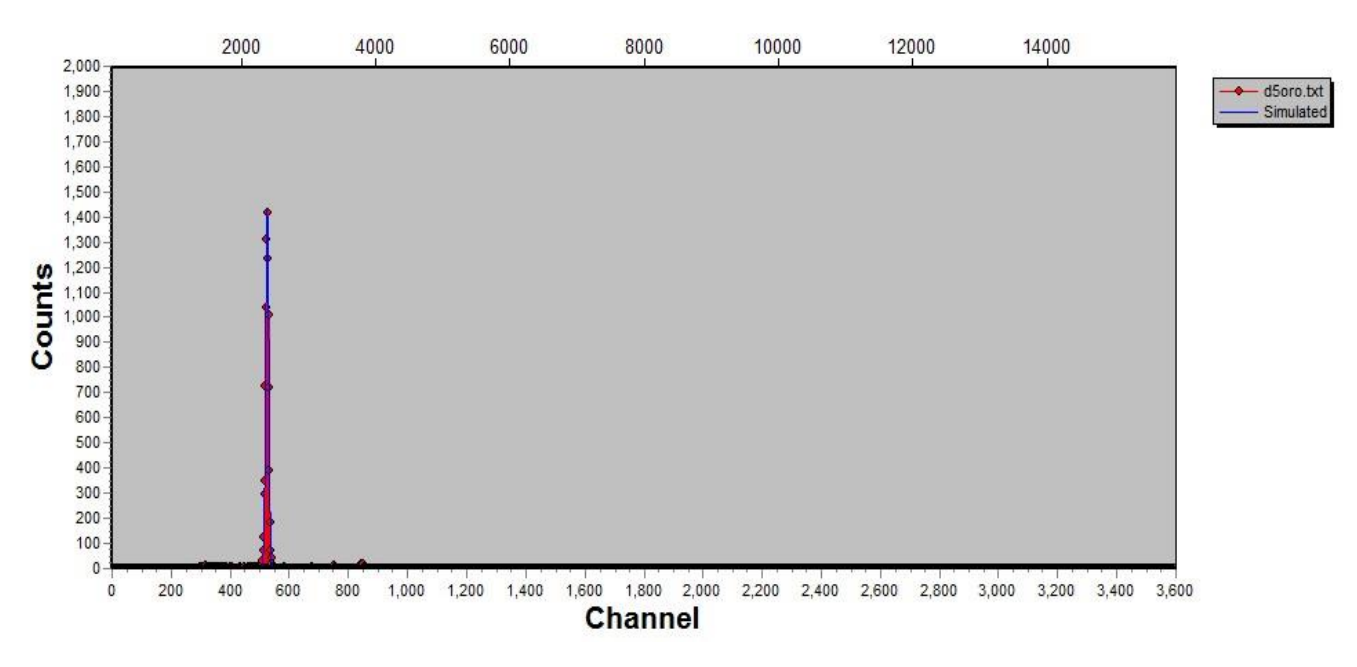

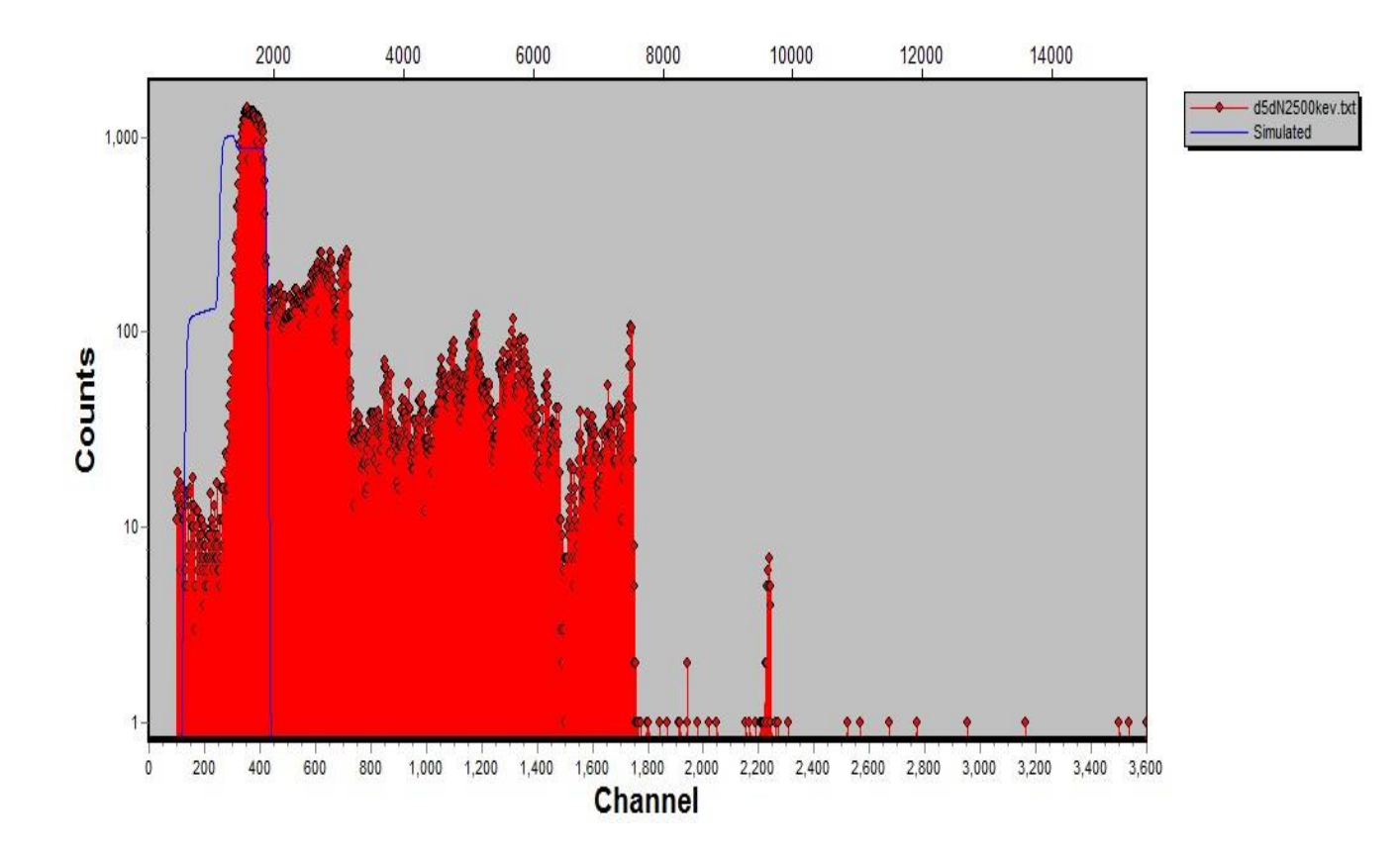

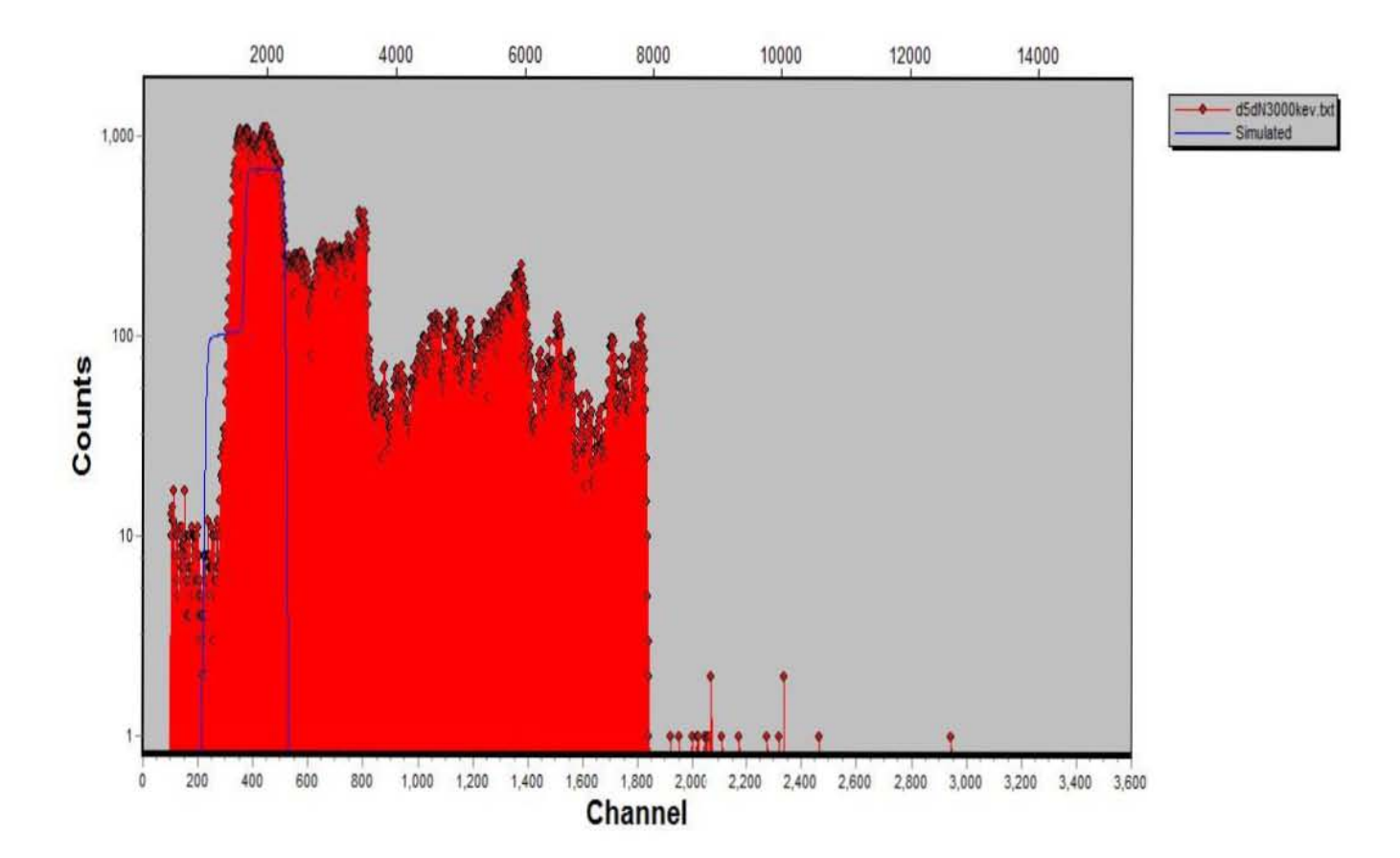

# Detector 6.

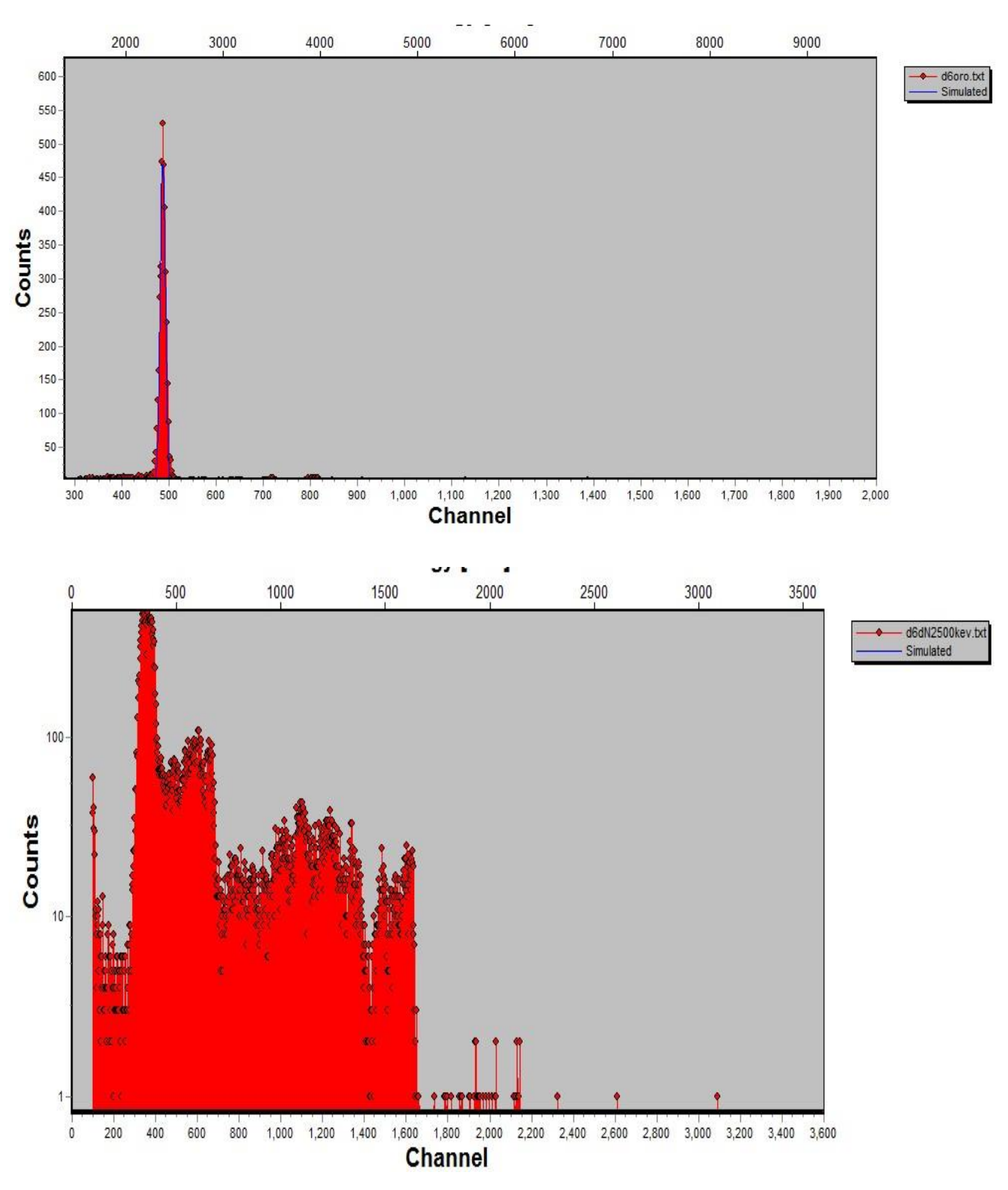

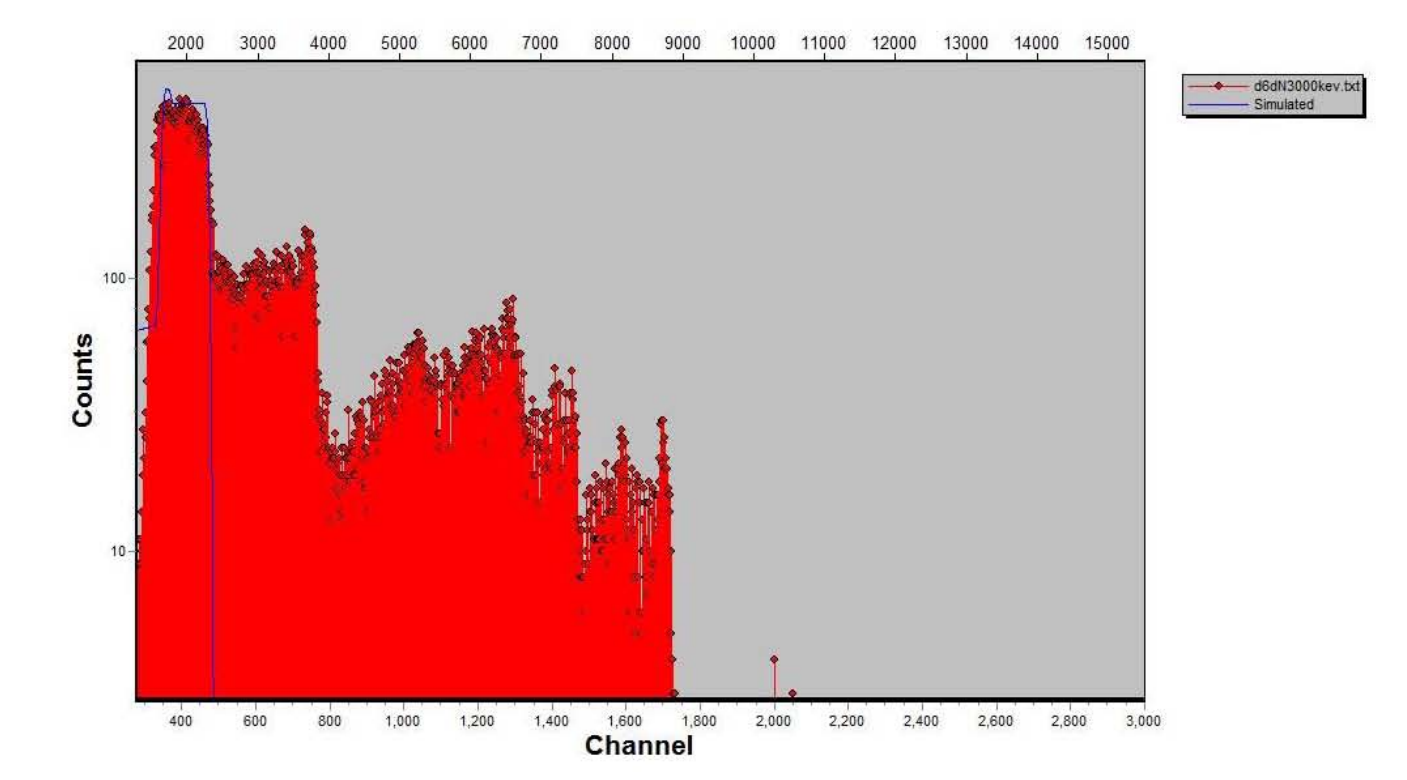

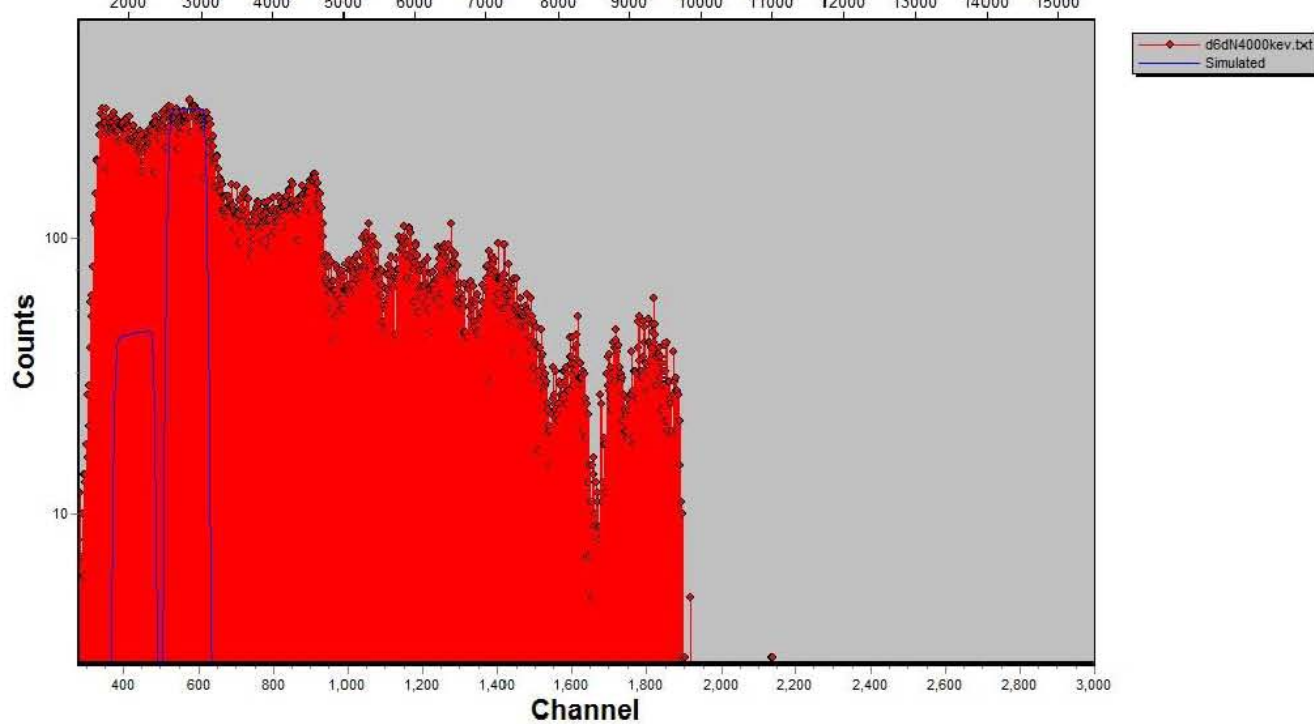

10000 11000 12000 13000 14000 15000

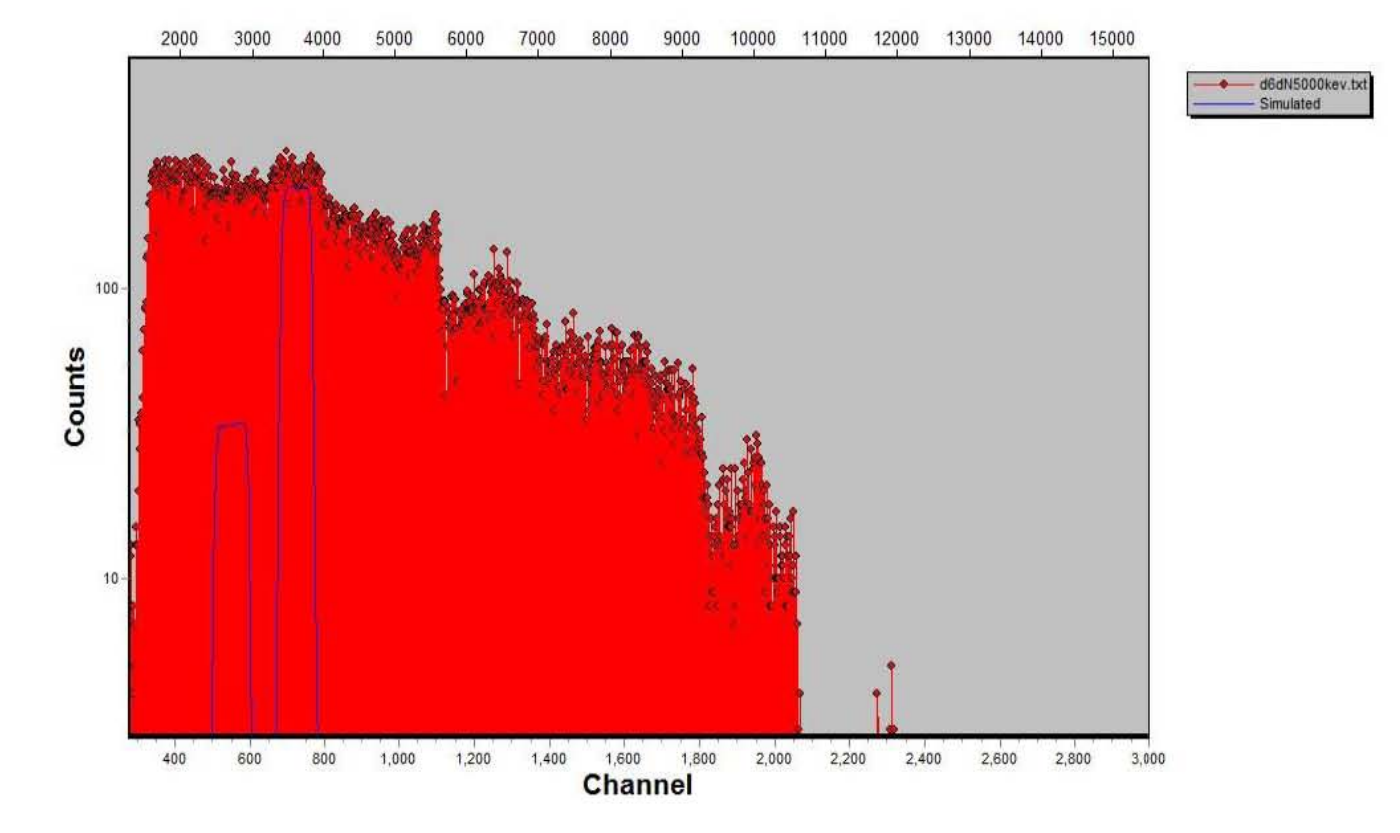

10000 11000 12000 14000 15000

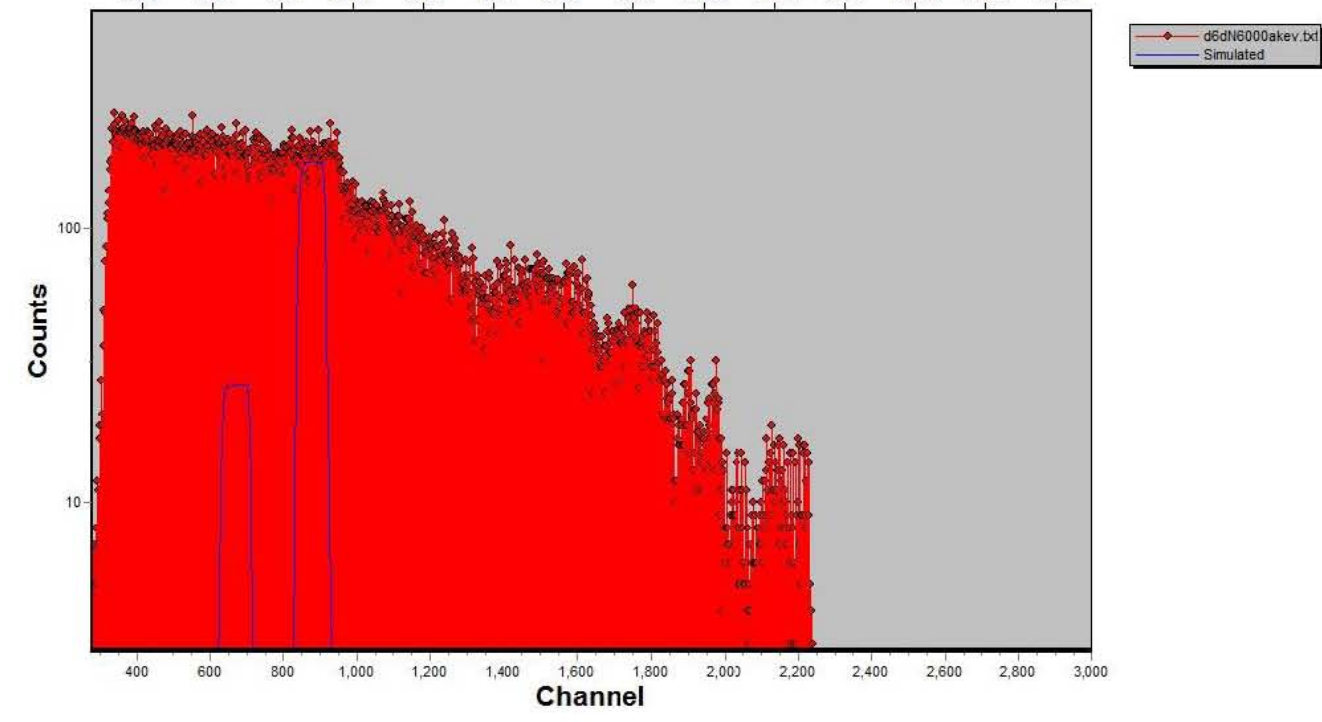

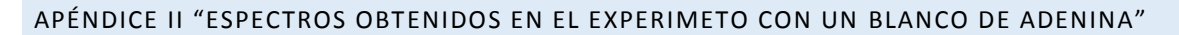

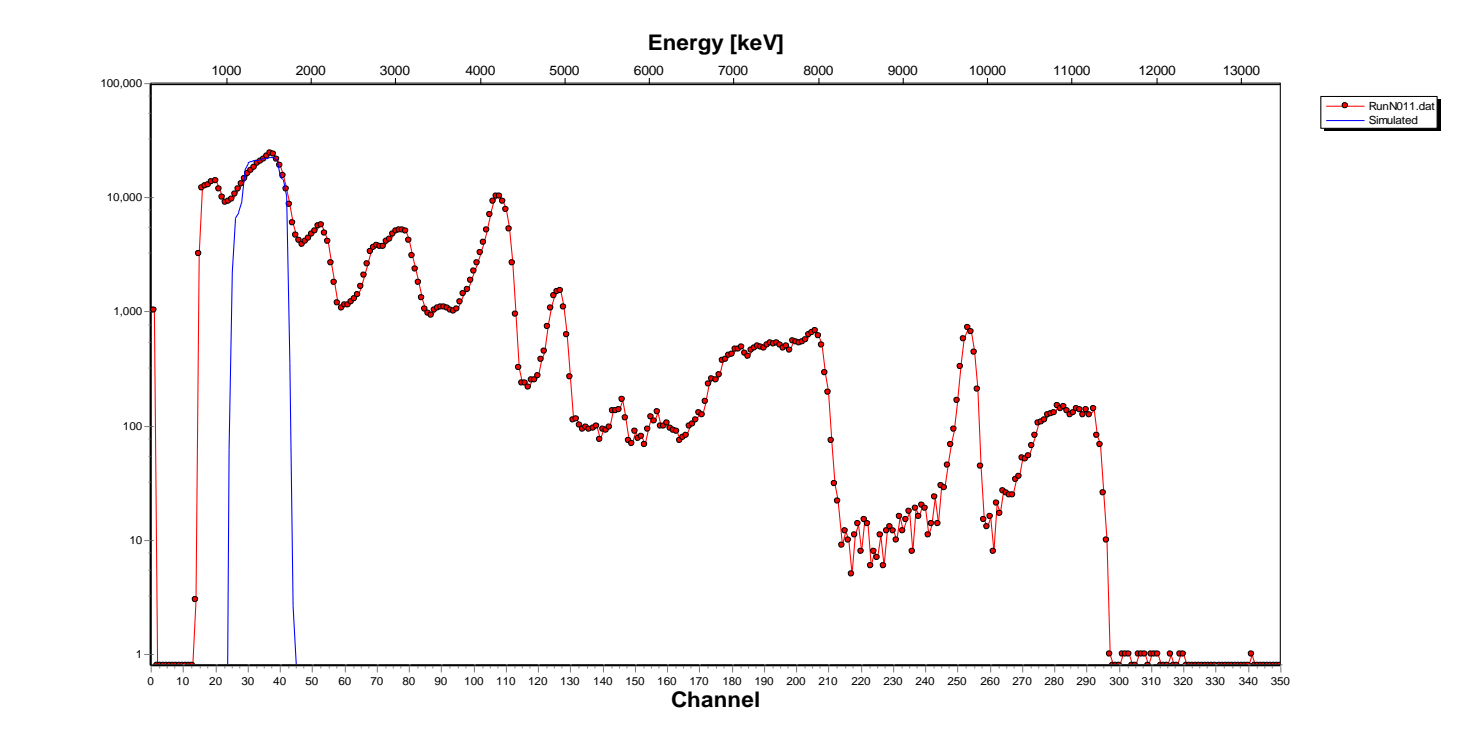

### Detector 1, θlab=105°

**Figura 25 Espectro a Elab=2.5 MeV**

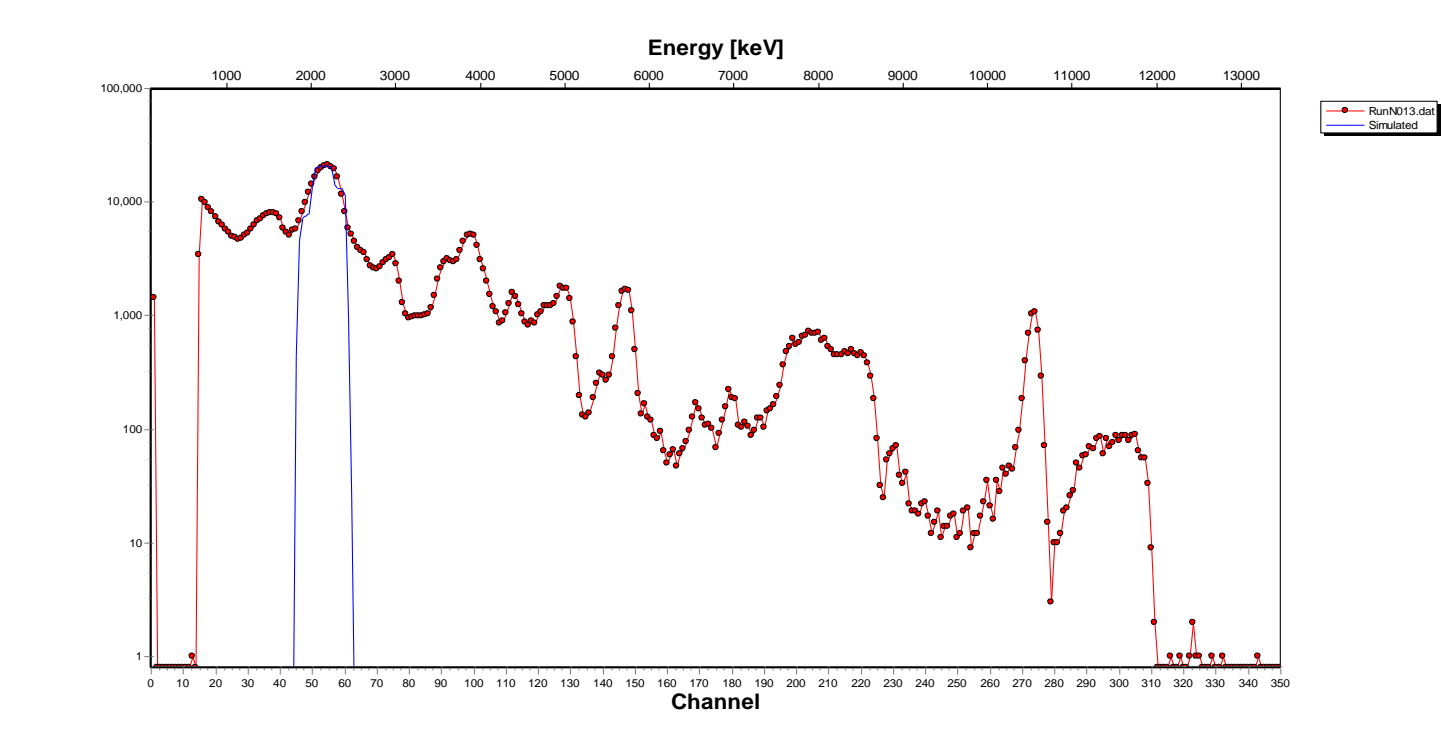

**Figura 26 Espectro a 3.5 MeV**

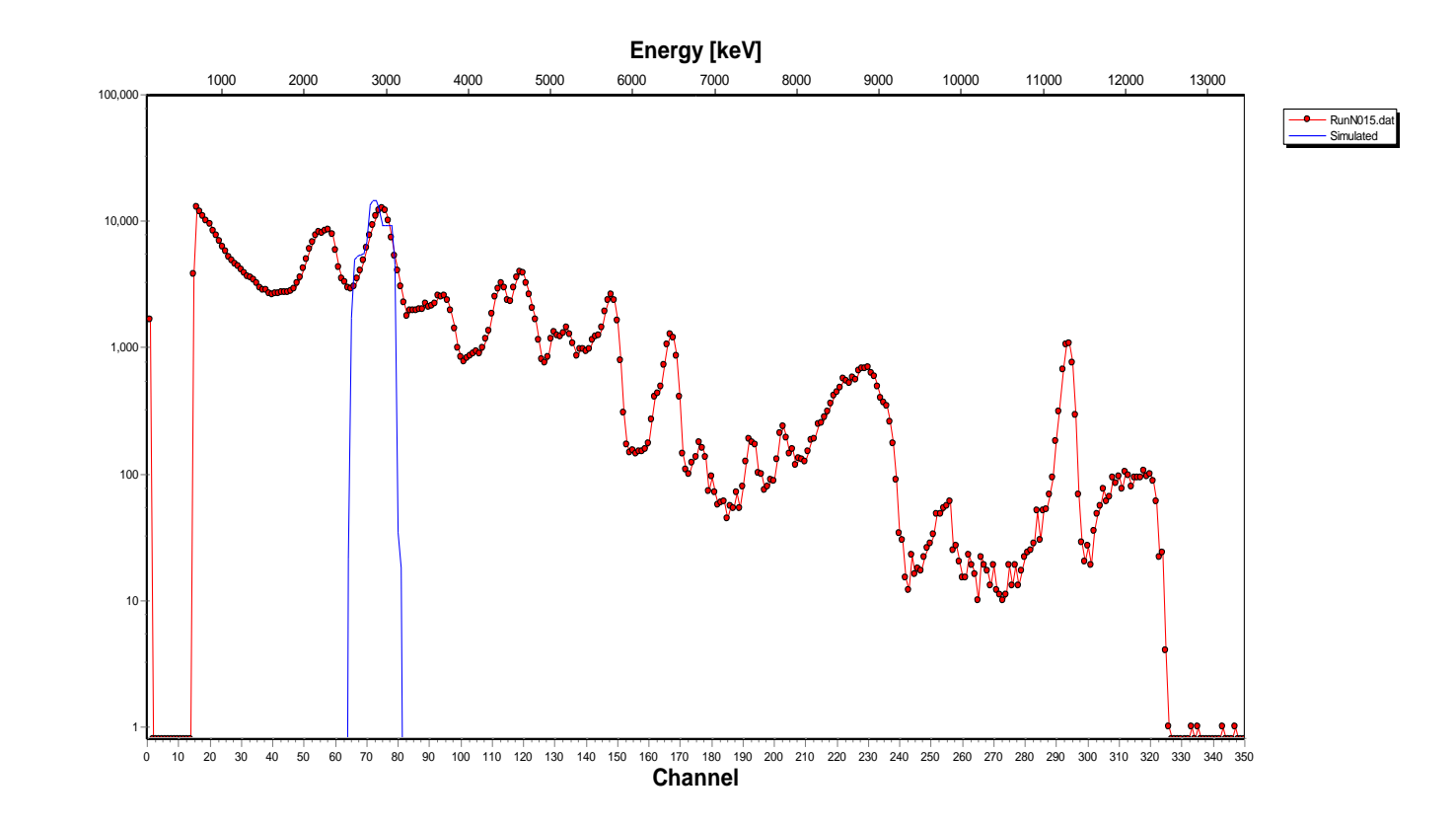

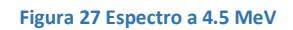

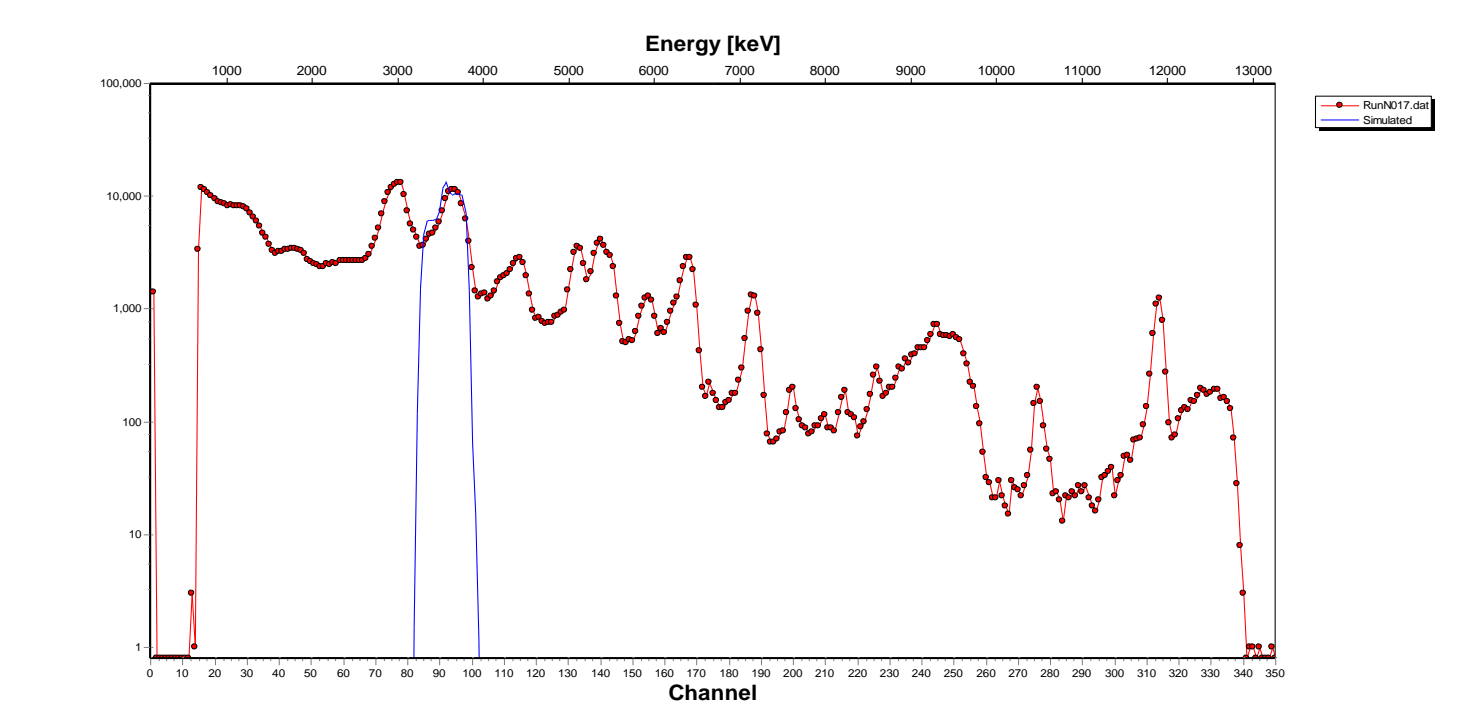

**Figura 28 Espectro a 5.5 MeV**

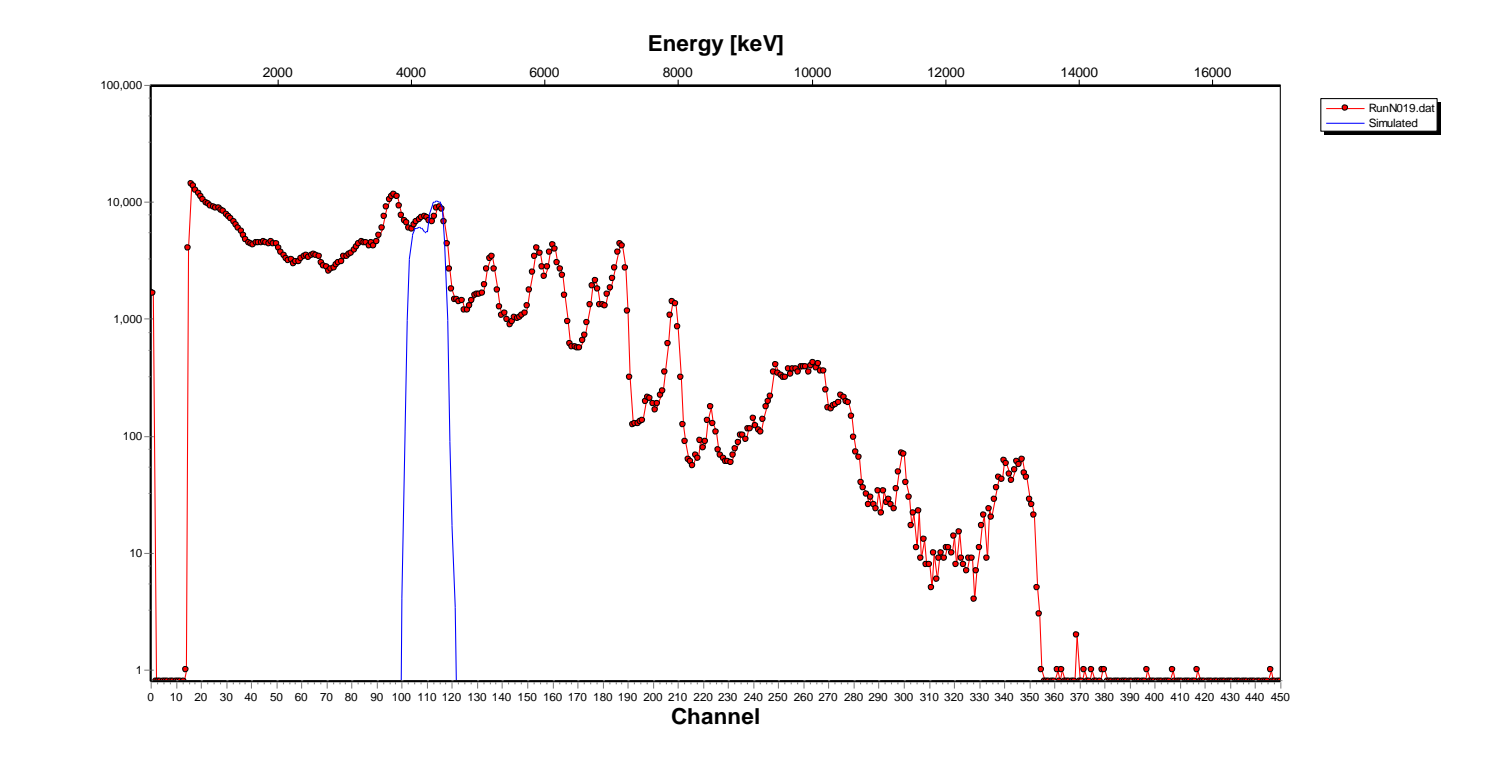

**Figura 29 Espectro a 6.5 MeV**

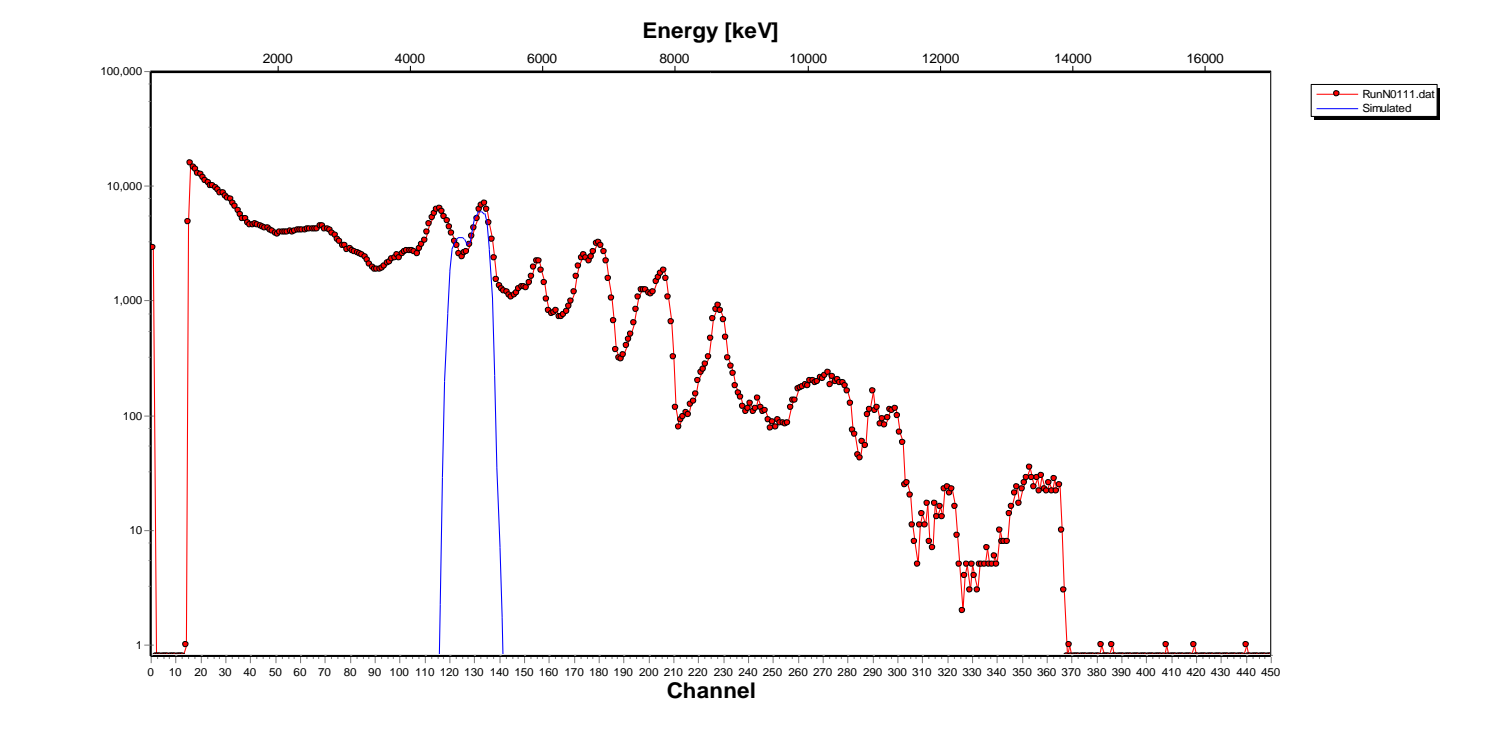

**Figura 30 Espectro a 7.5MeV**

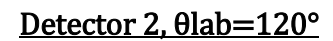

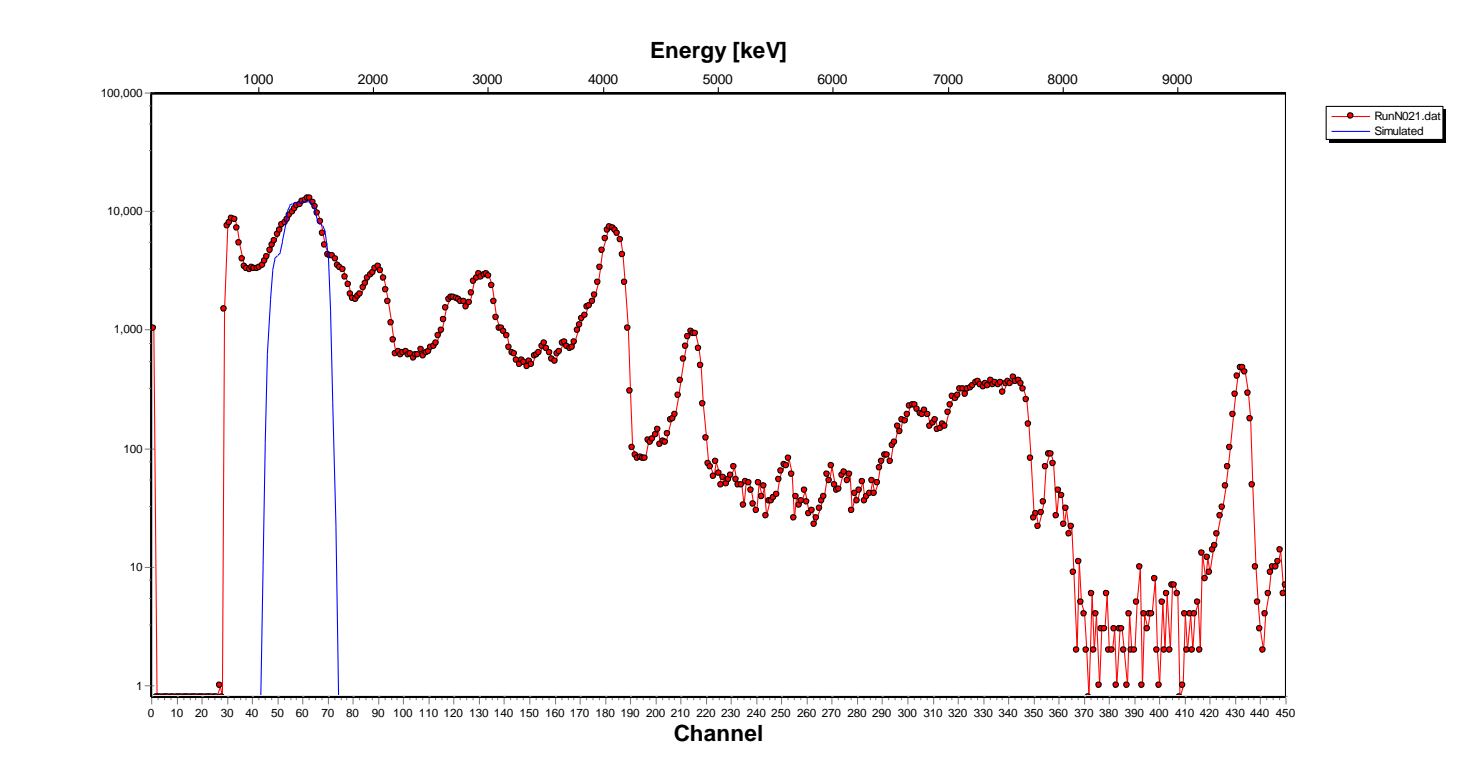

**Figura 31 Espectro a 2.5 MeV**

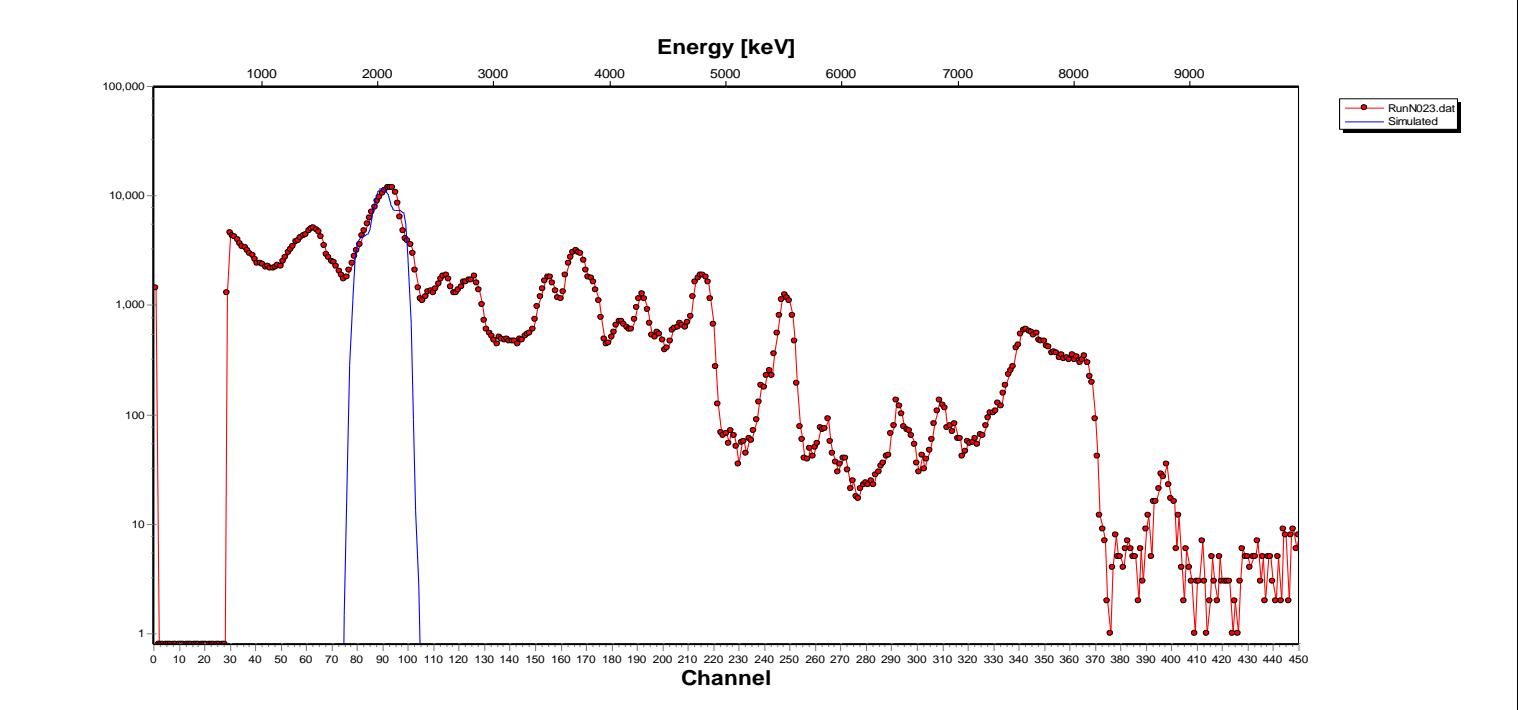

**Figura 32 Espectro a 3.5 MeV**

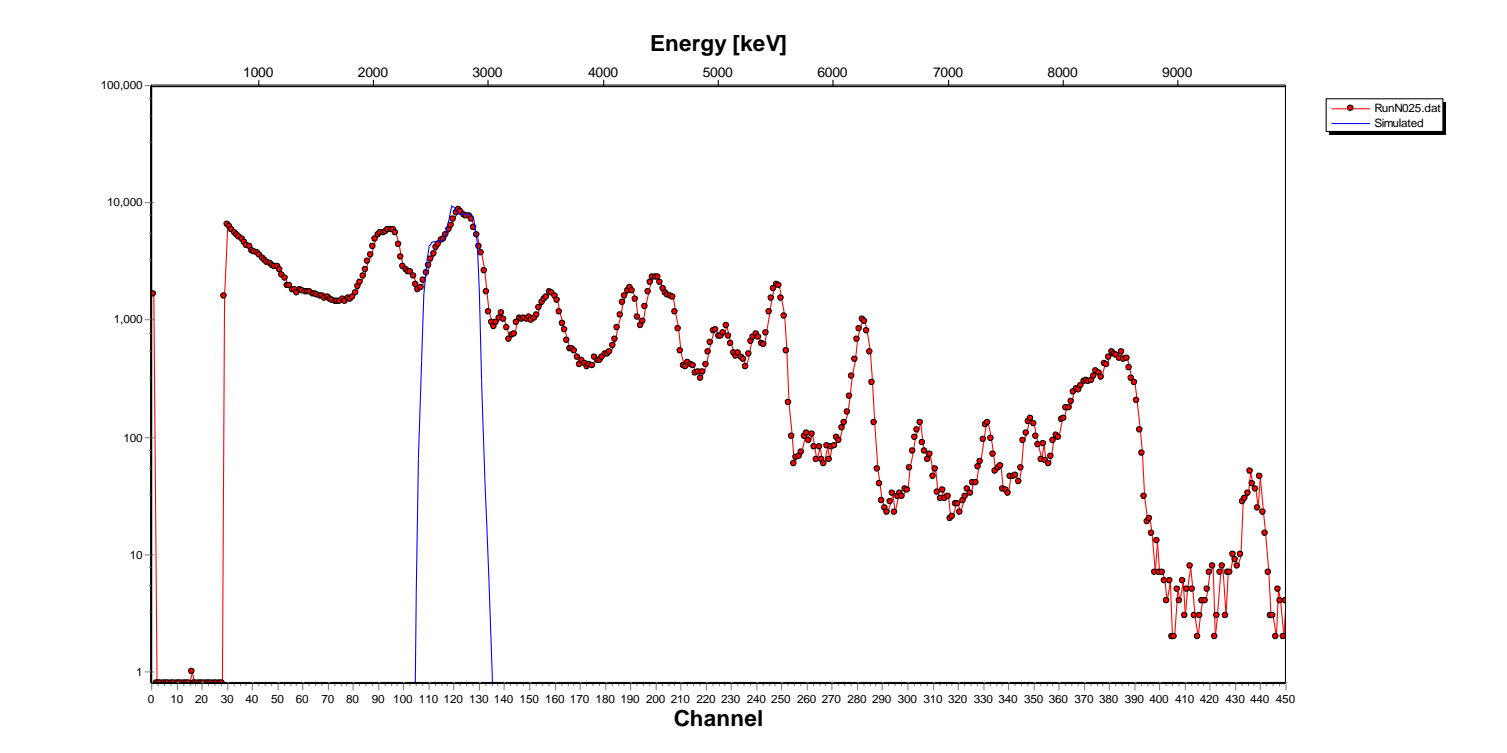

**Figura 33 Espectro a 4.5 MeV**

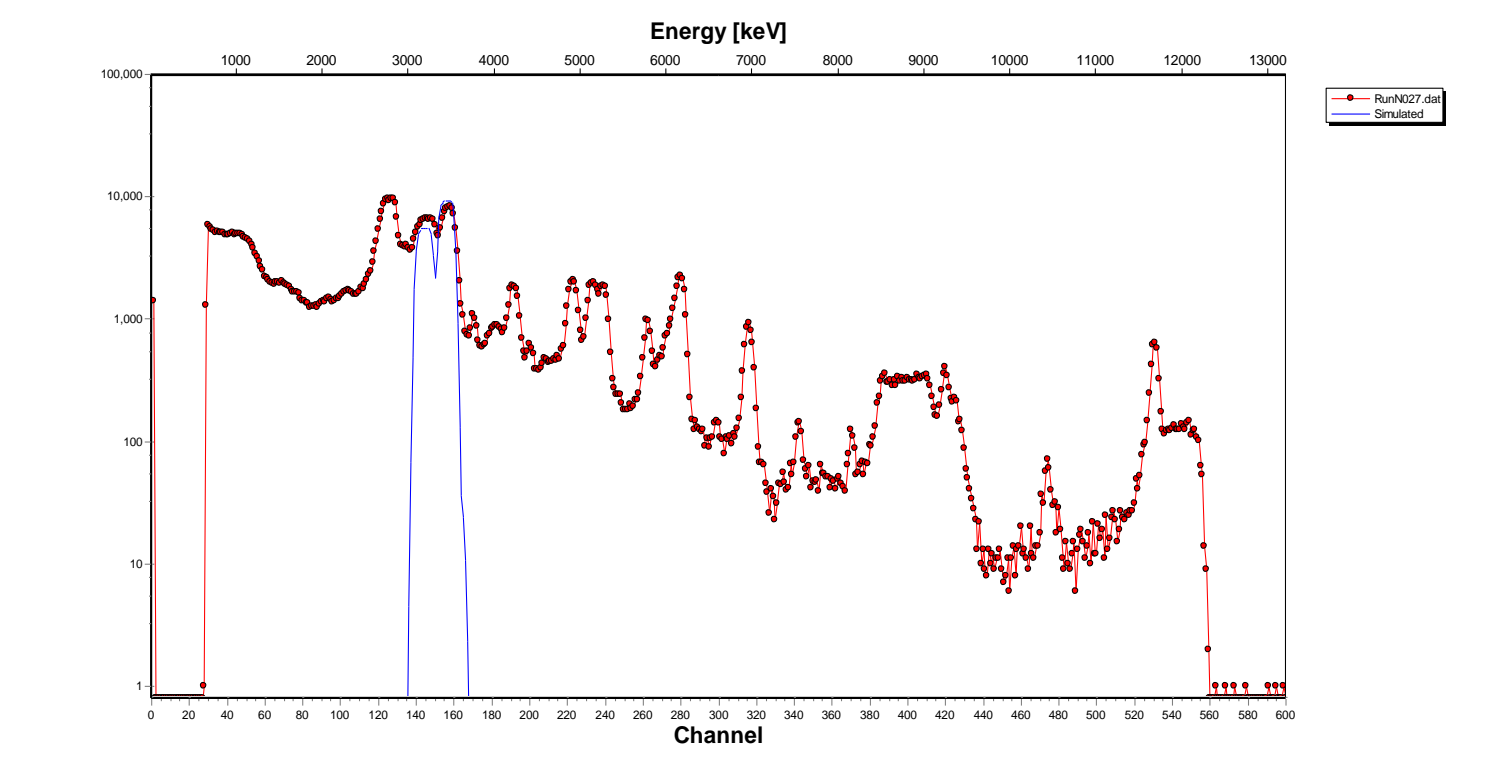

**Figura 34 Espectro a 5.5 MeV**

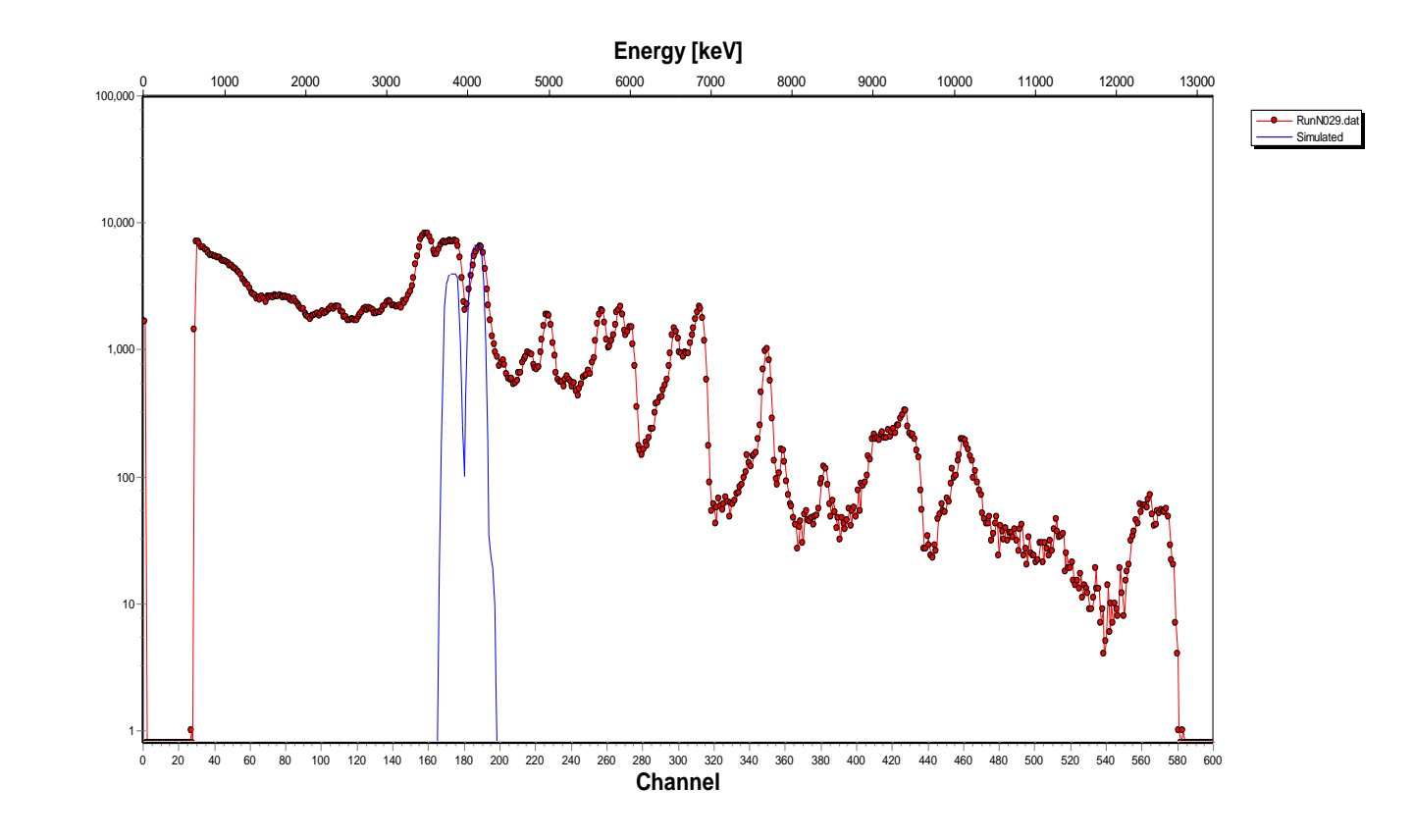

**Figura 35 Espectro a 6.5 MeV**

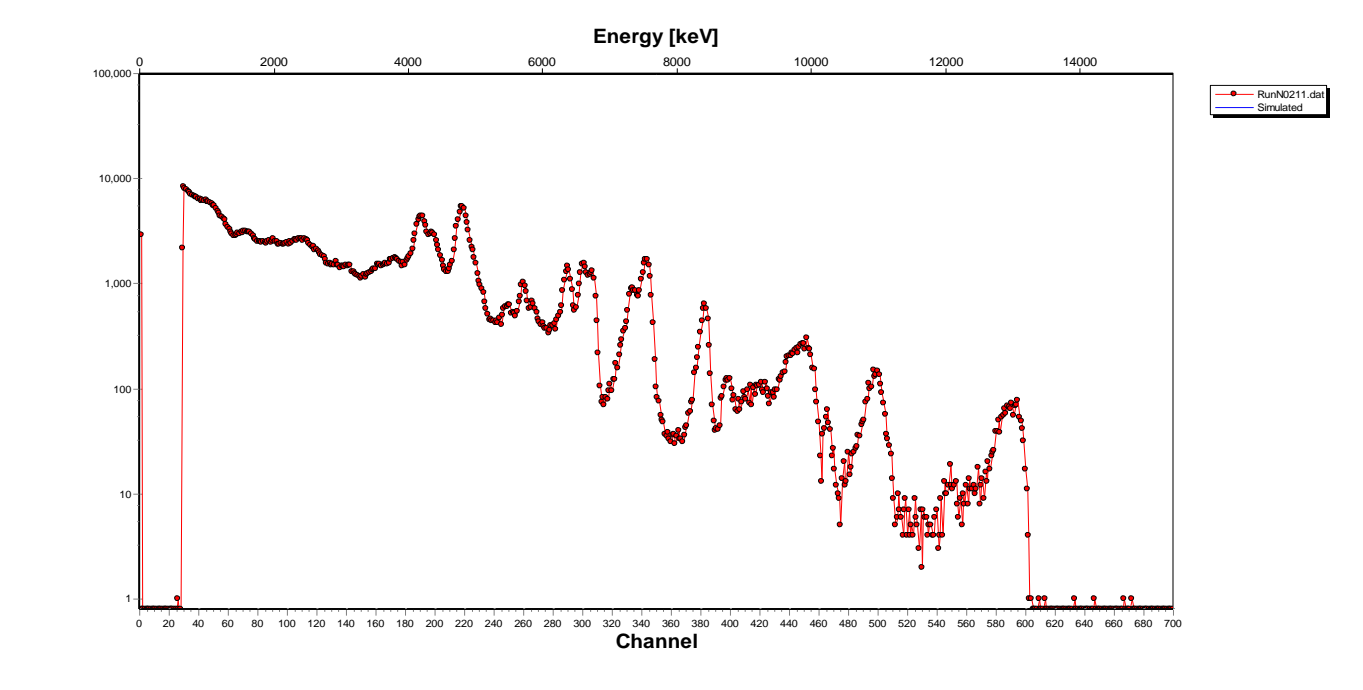

**Figura 36 Espectro a 7.5 MeV**

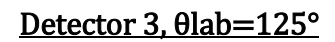

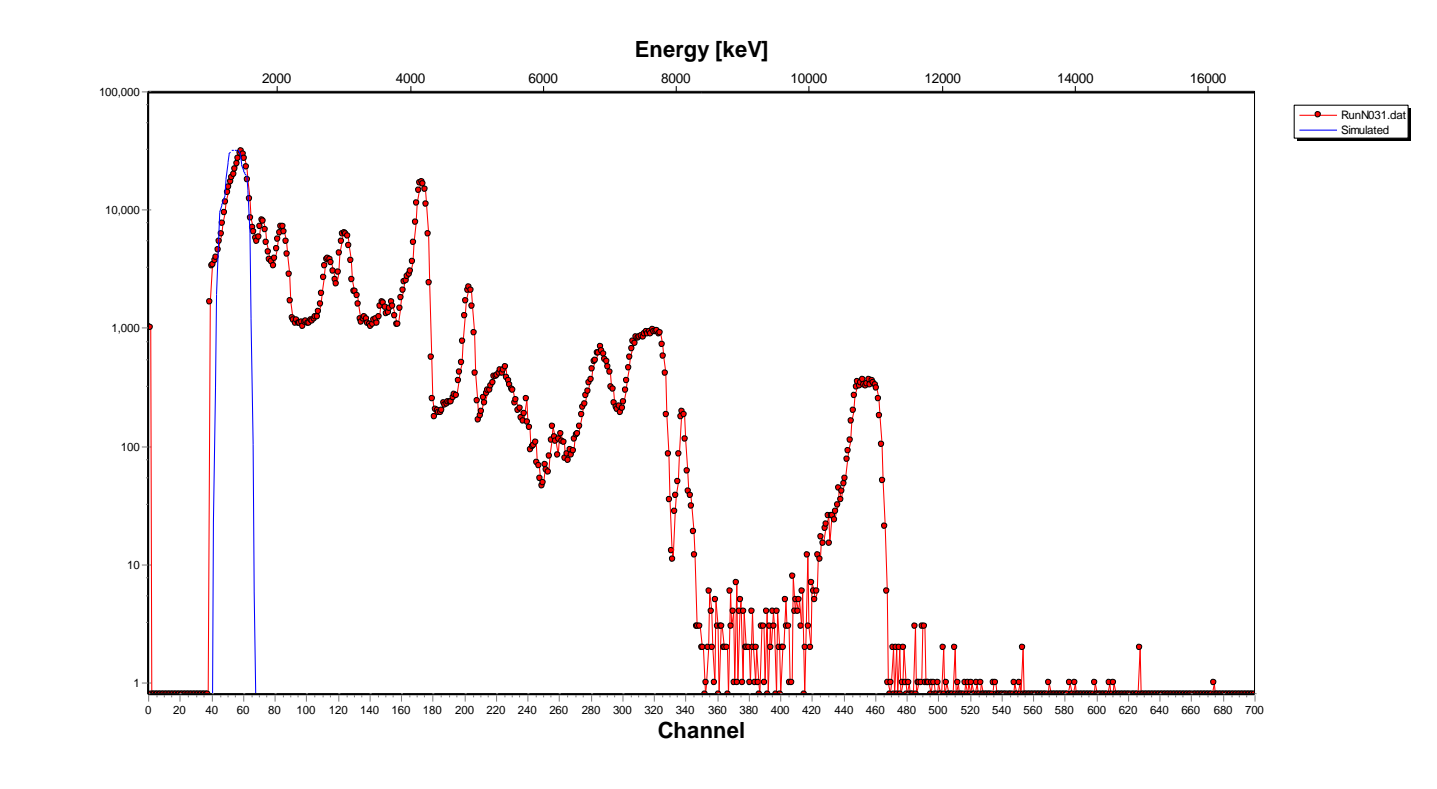

**Figura 37 Espectro a 2.5 MeV**

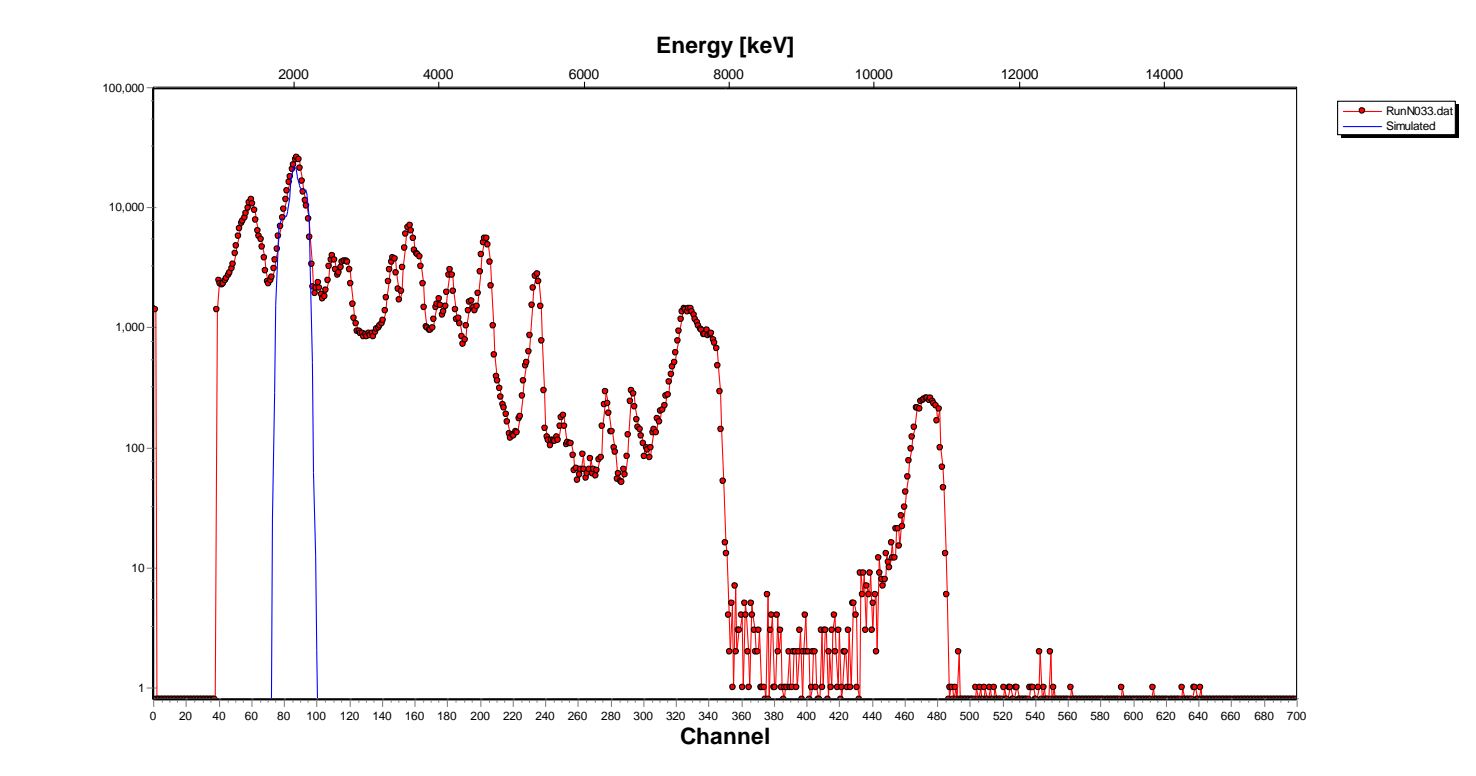

**Figura 38 Espectro a 3.5 MeV**

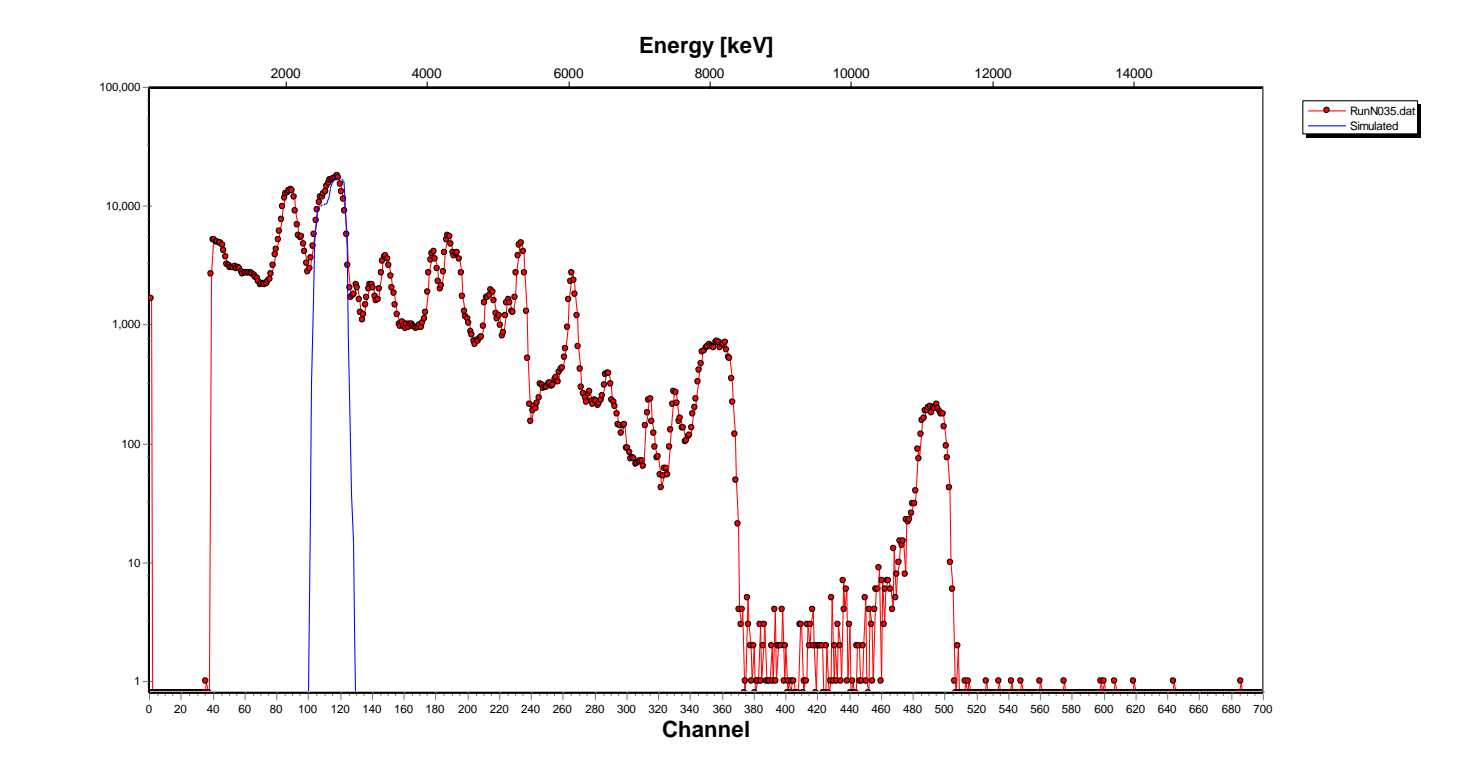

**Figura 39 Espectro a 4.5 MeV**

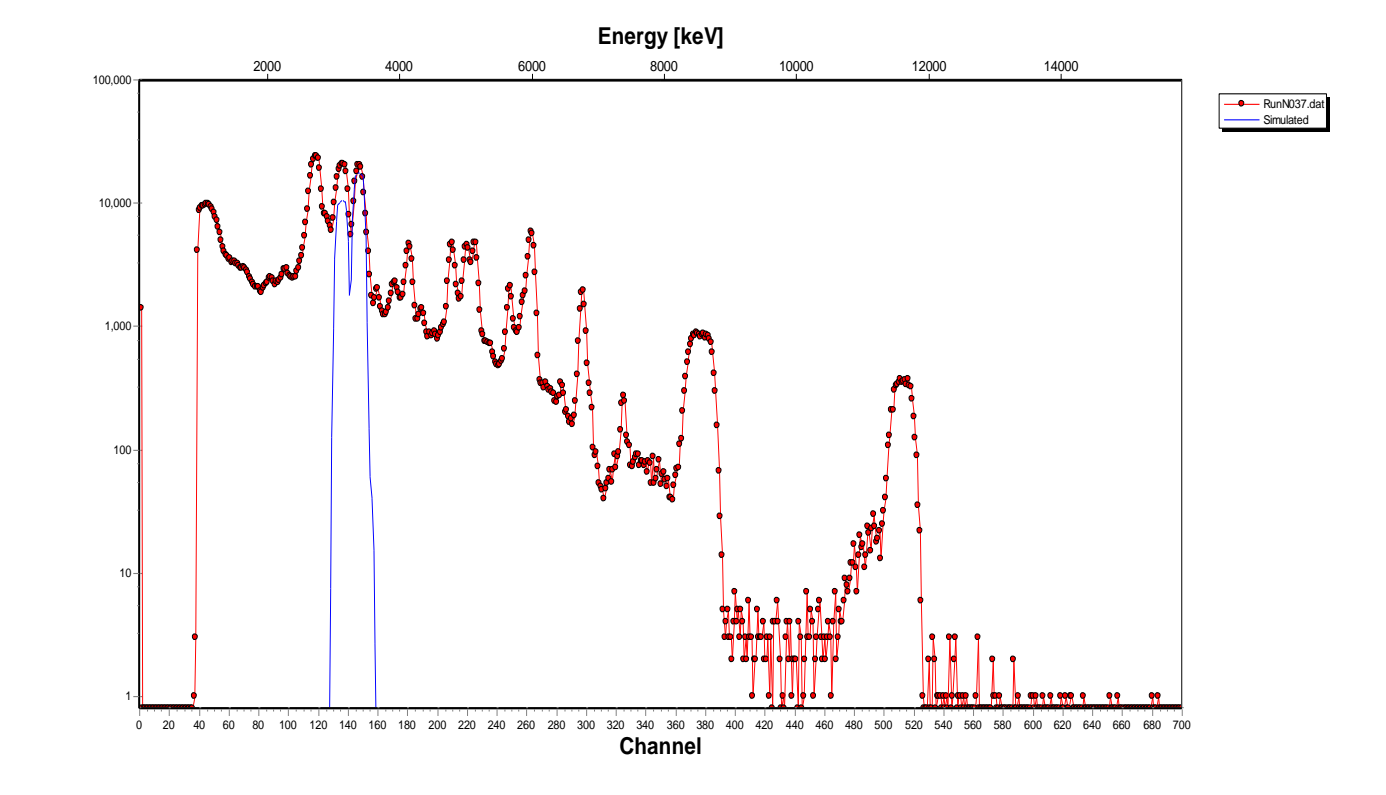

**Figura 40 Espectro a 5.5 MeV**

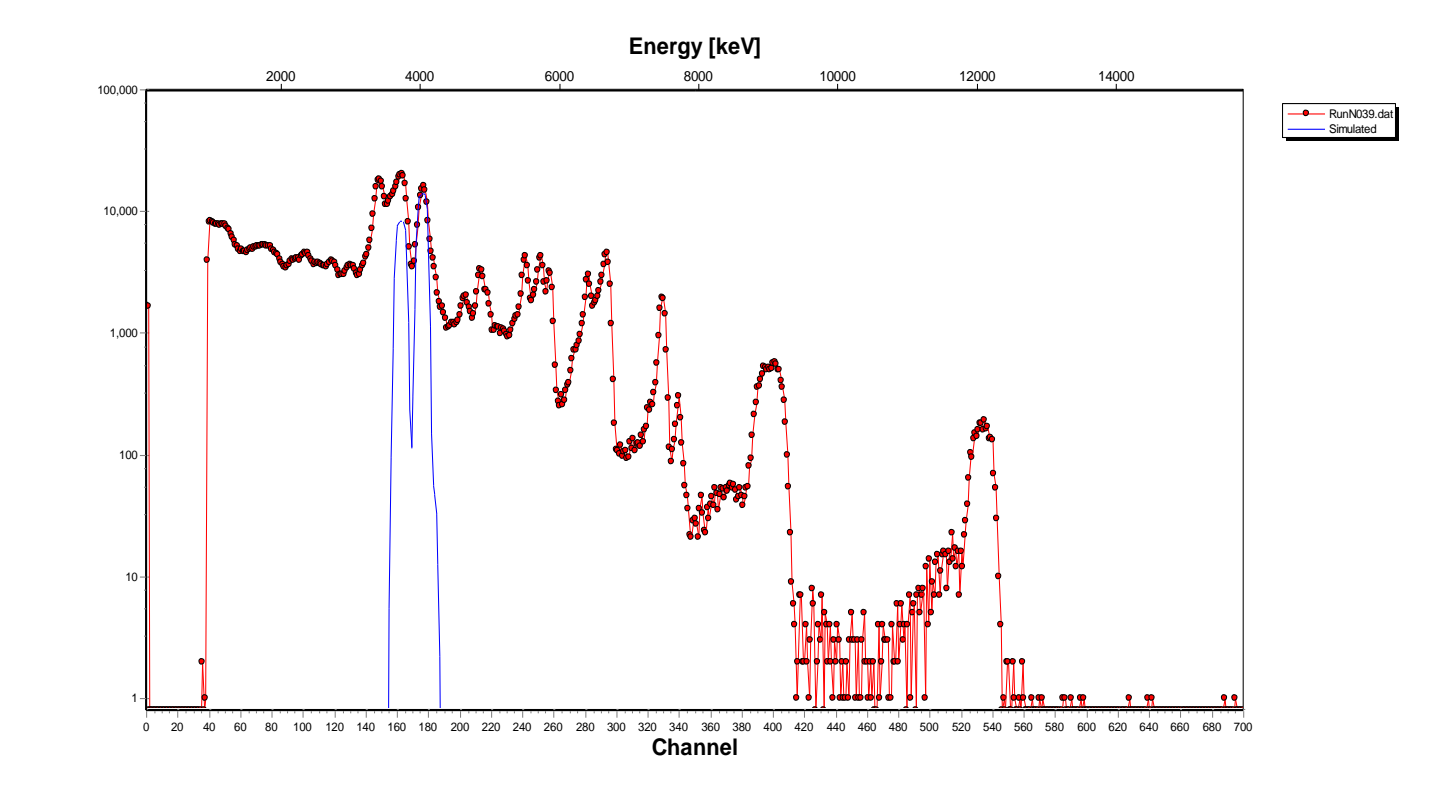

**Figura 41 Espectro a 6.5 MeV**

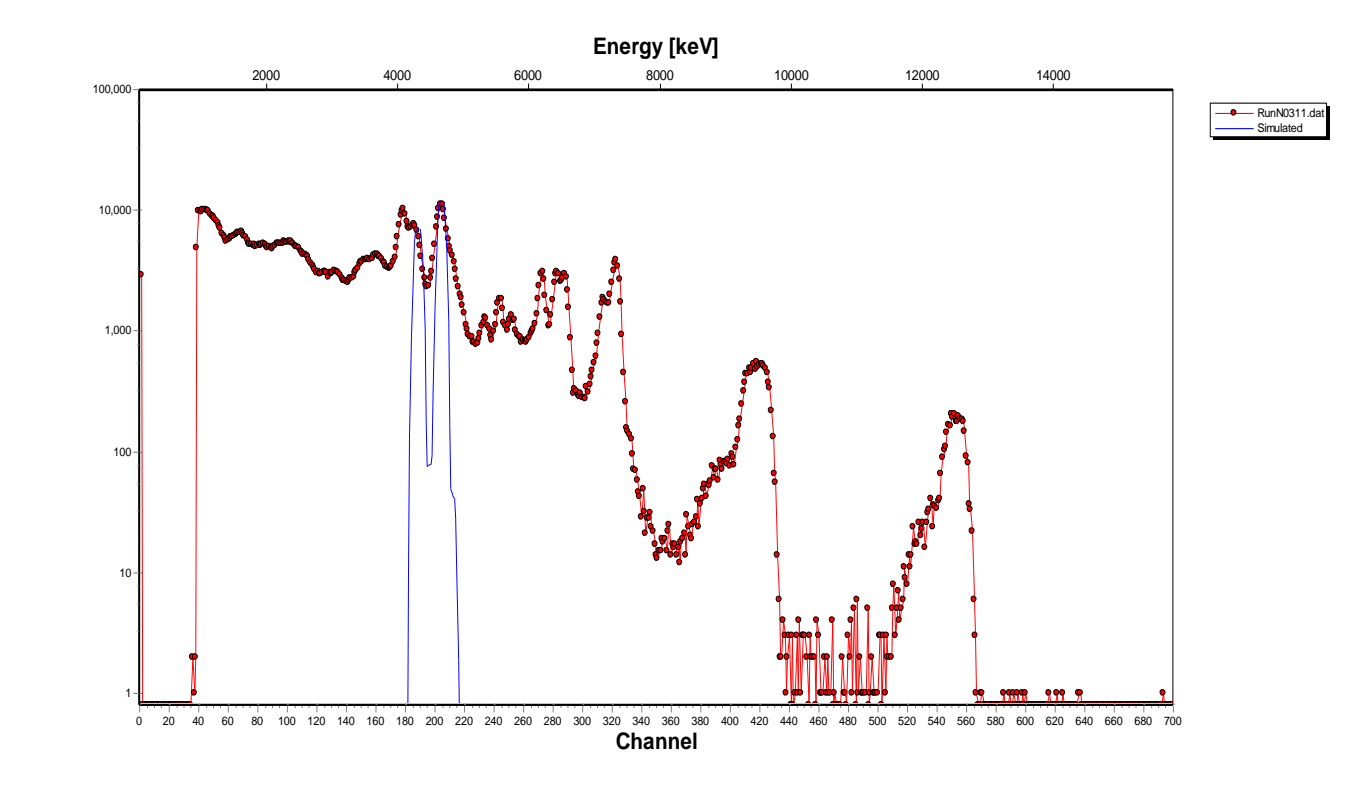

**Figura 42 Espectro a 7.5 MeV**

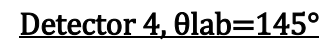

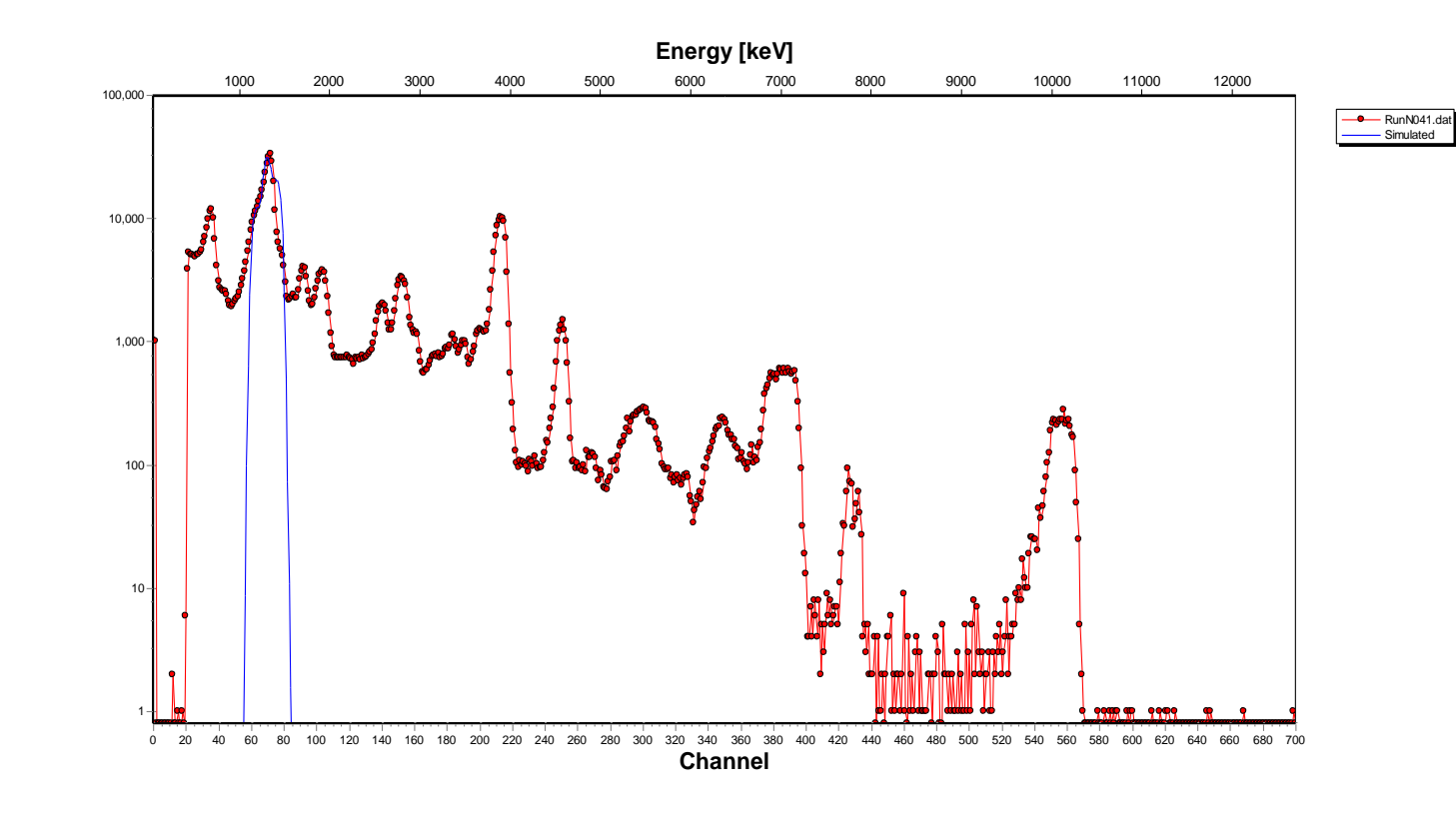

**Figura 43 Espectro a 2.5 MeV**

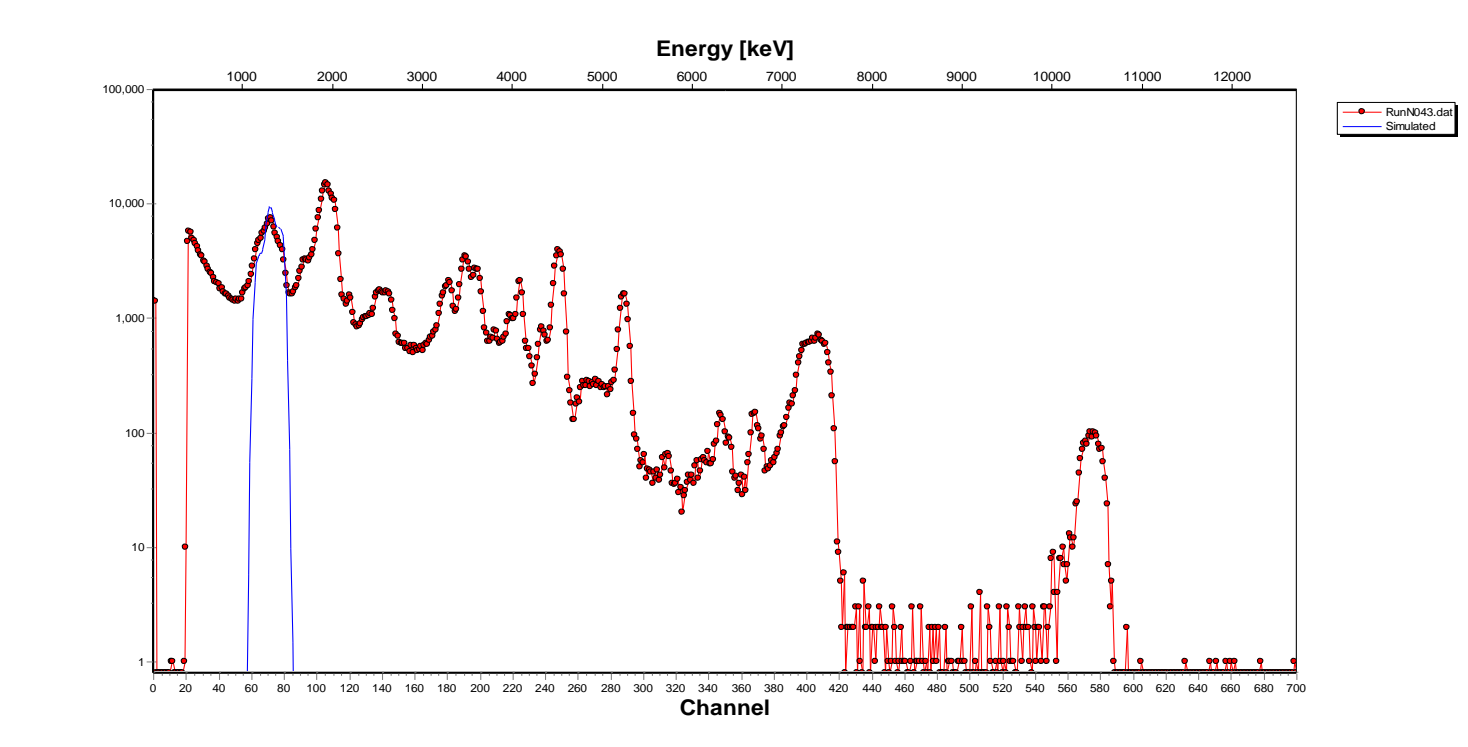

**Figura 44 Espectro a 3.5 MeV**

### **APÉNDICE III** CÓDIGO DWUCK 4

El input al programa está compuesto de siete bloques, varios de estos requieren más de una línea de input. Los primeros cuatro bloques especifican la información básica necesaria para el programa. Los próximos dos bloques, 5 y 6 son bloques de varias líneas que especifican las ondas distorsionadas final e inicial y están estructurados de forma que los potenciales ópticos que están compuestos por varios términos se pueden sumar y acumular.

Finalmente, el bloque 7 describe el factor de forma y su input depende del modelo de reacción seleccionado. Este esquema de input ha sido diseñado para ser flexible, por tanto, al llenar el código el usuario se puede percatar de cierta redundancia de la información solicitada. El formato del código está presentado en su forma FORTRAN 77.

La figura 5 muestra el ejemplo de uno de los archivos utilizados en el análisis del primer estado excitado del  $^{12}$ C.

A continuación, se dará una explicación de cómo llenar cada bloque en el archivo, para hacer más fácil el uso de este código para futuras investigaciones. Para mayor entendimiento y una explicación más detallada del funcionamiento del código DWUCK 4, se recomienda dirigirse al manual "*Zero Range Distorted Wave Born Approximation"* [55]escrito por P.D.Kunz, autor del código.

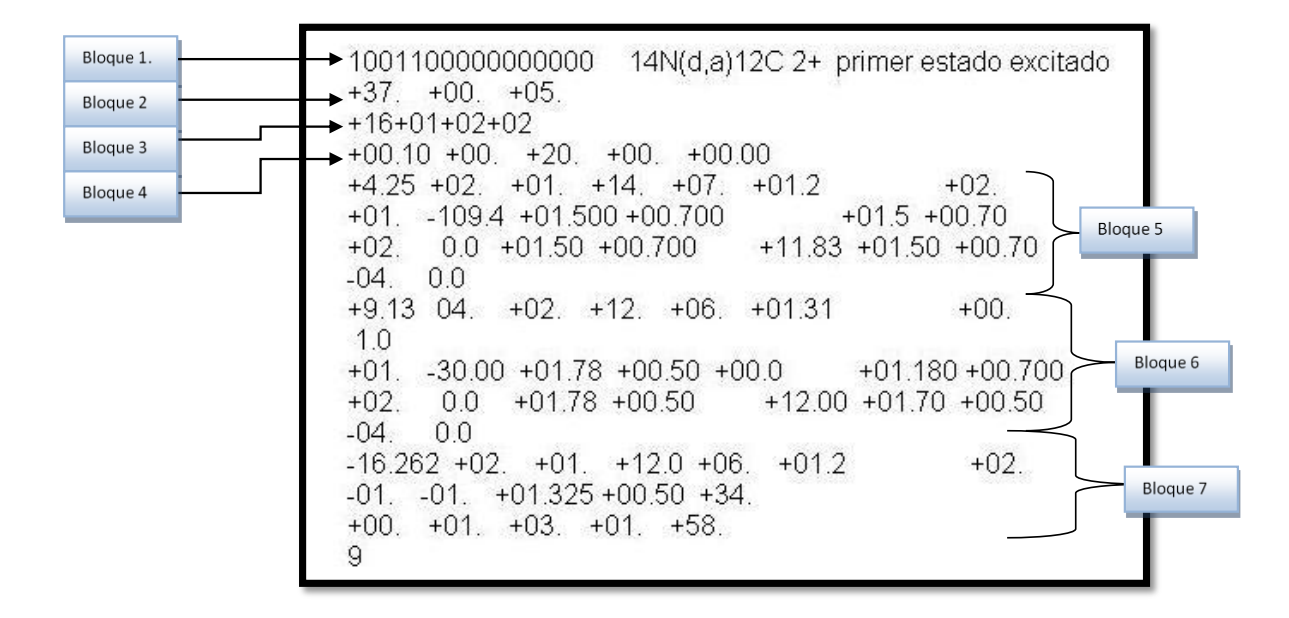

Figura 45 Ejemplo del archivo empleado para correr el código DWUCK 4, en este caso para el primer estado excitado del 12C a Elab=4.25MeV

## *Bloque 1. (1 línea)*

La siguiente tabla muestra todas las opciones para llenar la primera línea de código.

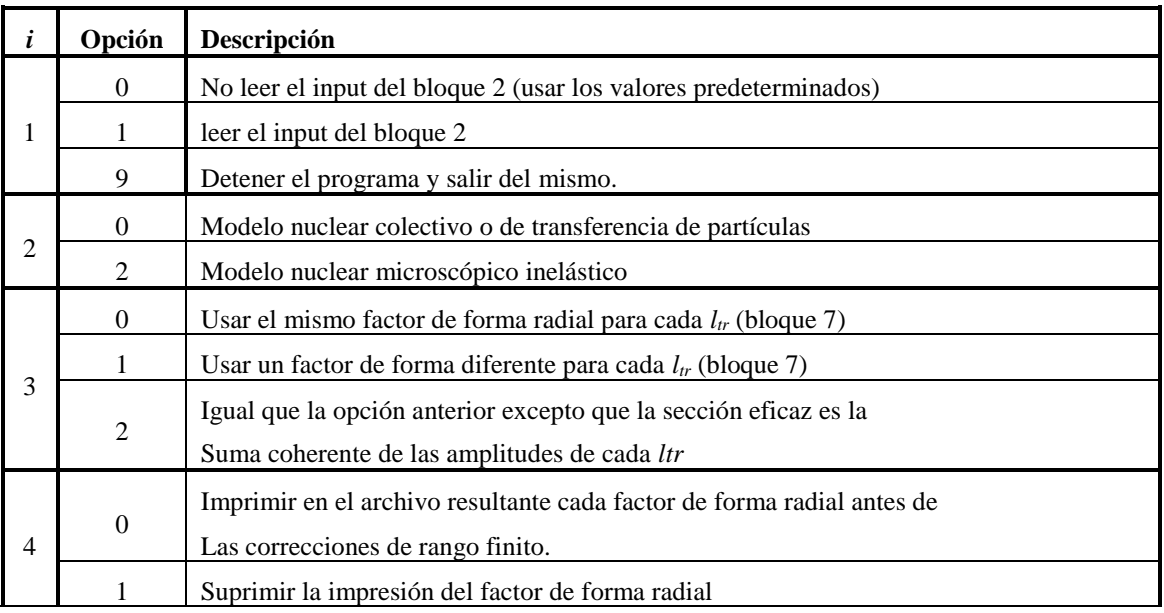
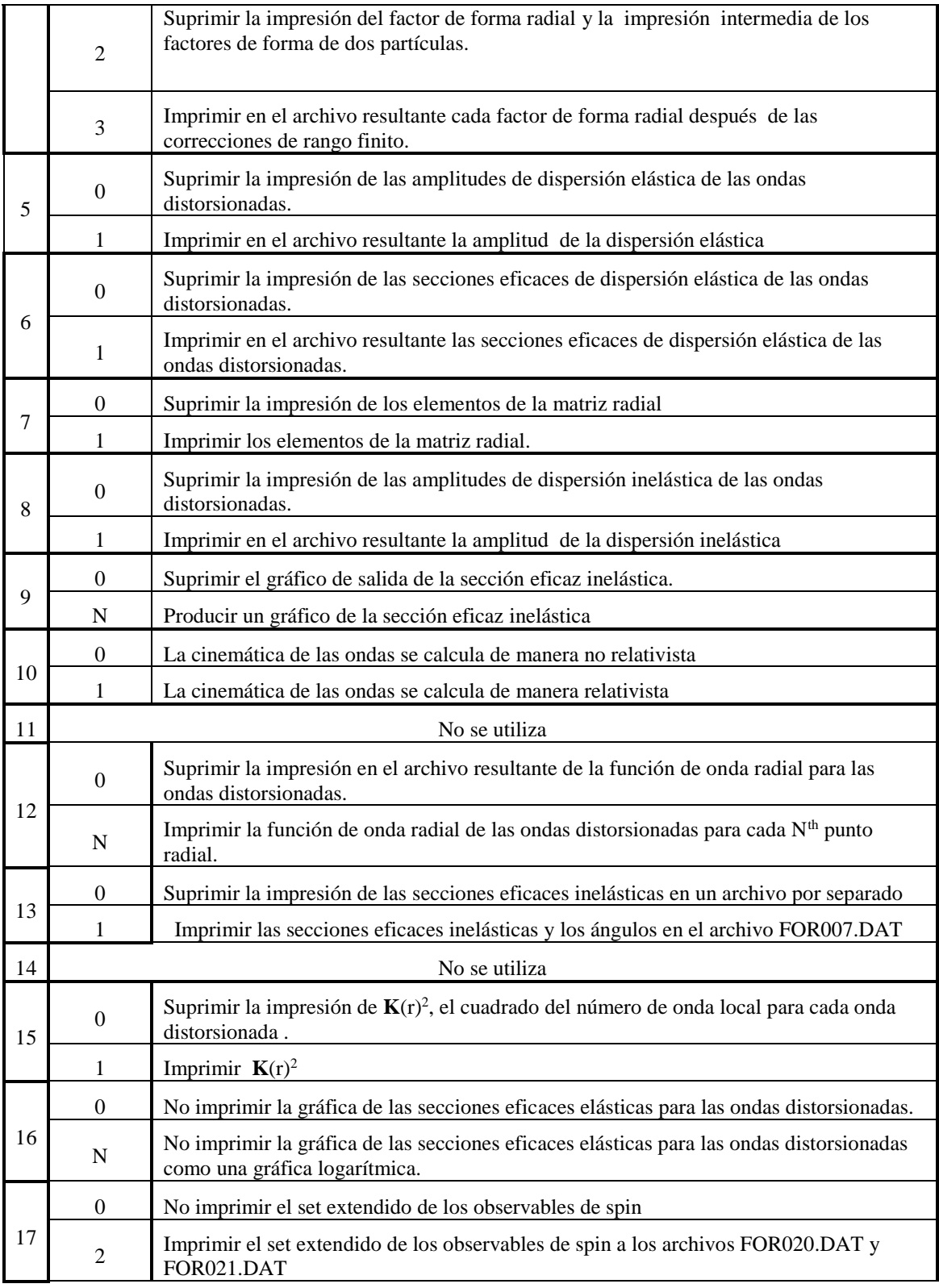

Tabla 1 Guía para llenar el primer bloque del código DWUCK 4

### *Bloque 2. (1 línea) N ANGLES, ANGLE1, D ANGLE*

En este bloque, se dará toda la información sobre la cantidad de ángulos para los que se desea calcular las secciones eficaces, el primer ángulo en el que se trabajará, y el incremento angular que se desee.

En caso de que no se llene este bloque en el archivo, el código usará un rango de 0° a 180° con un incremento angular de 5°.

N ANGLES: número de ángulos

ANGLE1: Angulo inicial (en grados). Este puede ser cero

D ANGLE: increment angular (en grados)

### *Bloque 3. (1 línea) LMAX, NLTR, (LTR(I), I=1,NLTR), (JTR(I), I=1,NLTR)*

En el tercer bloque se especificarán, la cantidad de ondas parciales a utilizar y se establecerá el momento angular transferido en el caso que se esté estudiando y el spin del estado final en la reacción de interés.

LMAX: Mayor cantidad de ondas parciales para las ondas distorsionadas, el límite impuesto en el código es de 400

NLTR: Mayor número de momento angular transferido, el límite impuesto es de 8.

LTR (I):  $\boldsymbol{l_{tr}}$  para el I<sup>th</sup> factor de forma

JTR (I):  $2 \times J_{tr}$  para el I<sup>th</sup> factor de forma radial

#### *Bloque 4. (1 línea) DR, RMIN, RMAX, COUEX, FNRNG*

DR: Tamaño del intervalo de integración para la coordenada radial (en fm).

RMIN: valor mínimo de la coordenada radial en la integral (en fm)

RMAX: valor máximo de la coordenada radial en la integral (en fm)

COUEX: factor de escala de la excitación de Coulomb

FNRNG: factor de corrección de rango finito

#### *Bloque 5. (mínimo 2 líneas)* O*NDA DISTORSIONADA INICIAL*

En este bloque se indicará toda la información referida a la onda distorsionada inicial (canal de entrada de la reacción de interés).

Este bloque requiere de un mínimo de dos líneas de código, la primera para describir la cinemática del canal de reacción y la segunda para describir los potenciales ópticos que se elijan en el caso de estudio.

❖ Línea 1 Cinemática E, MP, ZP, MT, ZT, r0c, AC, PNLOC, 2\*FS

E: energía (en MeV) en el marco de referencia de laboratorio del proyectil inicial, debe ser mayor que cero.

MP: masa del proyectil (en UMA)

ZP: carga del proyectil.

MT: masa del blanco (en UMA)

ZT: carga del blanco

r0c: radio de carga reducido (Rc =r0c  $A^{1/3}$ ) en fm

AC: difusividad (no está implementado en el código )

PNLOC: parámetro Nonlocality

2\*FS: el doble del spin del proyectil.

#### ❖ Línea 2 Potenciales OPTION, VR, r0R, AR, VSOR, VI, r 0I, AI, VSOI, POWER

OPTION: número de la opción del potencial elegido( se definirán debajo solamente los que se utilizaron es este trabajo)

VR: Fuerza del potencial real (MeV)

r0R: radio reducido del potencial real (Rr = $r_{0R} A^{1/3}$ ) en fm

AR: difusividad del potencial real (en fm)

VSOR: factor spin órbita del potencial real

VI: Fuerza del potencial imaginario (MeV)

r0I: radio reducido del potencial real ( $\text{Ri} = \text{r}_{0i} \text{A}^{1/3}$ ) en fm

AI: difusividad del potencial imaginario (en fm)

VSOI: factor spin órbita del potencial imaginario

POWER: parámetro extra usado en algunos tipos de potencial.

Cualquier cantidad de potenciales pueden ser usados en líneas sucesivas y el potencial resultante será la superposición de los potenciales individuales, si el potencial va precedido del signo negativo, este potencial será el último. El programa entonces continuará hacia el próximo bloque en el código. Si la opción en 0, entonces ningún potencial será computado y el programa buscará el próximo bloque.

### *Bloque 6. (mínimo 2 líneas)* O*NDA DISTORSIONADA FINAL*

En este bloque se indicará toda la información referida a la onda distorsionada final (canal de salida de la reacción de interés).

Este bloque requiere de un mínimo de dos líneas de código, la primera para describir la cinemática del canal de reacción y la segunda para describir los potenciales ópticos que se elijan en el caso de estudio.

## ❖ Línea 1 Cinemática QCODE, MP, ZP, MT, ZT, r0c, AC, PNLOC, 2\*FS

Esta línea es exactamente igual a la primera línea del bloque 5 excepto por QCODE, donde se pondrá el valor Q de la reacción ( en MeV).

### ❖ Línea 2 Potenciales OPTION, VR, r0R, AR, VSOR, VI, r 0I, AI, VSOI, POWER

Esta línea es exactamente igual que la línea dos del bloque 5, se deben seleccionar y dar los parámetros de los potenciales seleccionados para el canal de salida en el caso de estudio.

# *Bloque 7. (mínimo 2 líneas) FACTOR DE FORMA RADIAL*

Este bloque tiene dos posibles formatos, en dependencia del modelo nuclear elegido en el bloque 1 (véase tabla  $1(i=2)$ ).

A continuación se explicara cómo llenar este bloque en el caso que se escoja el modelo nuclear colectivo o de transferencia de partículas. Para leer la explicación en caso de elegir el modelo microscópico, dirigirse al manual de P.D.Kunz.

En el caso que ocupa este trabajo las líneas de código se llenarán igual que en el bloque 5, teniendo en cuenta que llenaremos los valores para la partícula transferida al ocurrir la reacción nuclear.

- ❖ Línea 1 Cinemática E, MP, ZP, MT, ZT, r0c, AC, PNLOC, 2\*FS E: energía de enlace de la partícula transferida.
- ❖ Línea 2 Potenciales OPTION, VR, r0R, AR, VSOR, VI, r 0I, AI, VSOI, POWER